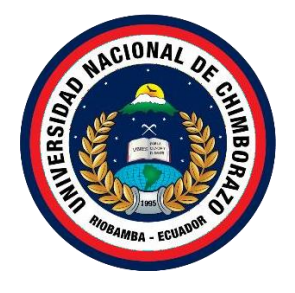

# **UNIVERSIDAD NACIONAL DE CHIMBORAZO FACULTAD DE INGENIERÍA CARRERA ELECTRÓNICA Y TELECOMUNICACIONES**

Sistema de Captación de Energía para las frecuencias ISM de 2.45 GHz y 5.8 GHz usando una antena multibanda

# **Trabajo de Titulación para optar al título de Ingeniero en Electrónica y Telecomunicaciones**

**Autor:** Christopher Alex Velecela Caicedo

# **Tutor:**

Ing. Carlos Ramiro Penafiel Ojeda Ph.D.

**Riobamba, Ecuador 2023**

# **DERECHOS DE AUTORÍA**

<span id="page-1-0"></span>Yo, **CHRISTOPHER ALEX VELECELA CAICEDO**, con cédula de ciudadanía 185010930-5, autor del trabajo de investigación titulado: **SISTEMA DE CAPTACION DE ENERGIA PARA LAS FRECUENCIAS ISM DE 2.45 GHZ Y 5.8 GHZ USANDO UNA ANTENA MULTIBANDA,** certifico que la producción, ideas, opiniones, criterios, contenidos y conclusiones expuestas son de mí exclusiva responsabilidad.

Asimismo, cedo a la Universidad Nacional de Chimborazo, en forma no exclusiva, los derechos para su uso, comunicación pública, distribución, divulgación y/o reproducción total o parcial, por medio físico o digital; en esta cesión se entiende que el cesionario no podrá obtener beneficios económicos. La posible reclamación de terceros respecto de los derechos de autor de la obra referida será de mi entera responsabilidad; librando a la Universidad Nacional de Chimborazo de posibles obligaciones.

En Riobamba, 15 de noviembre del 2023.

Jonstopler Welcocle

Christopher Alex Velecela Caicedo C.I: 185010930-5

### DICTAMEN FAVORABLE DEL TUTOR Y MIEMBROS DE TRIBUNAL

<span id="page-2-0"></span>Quienes suscribimos, catedráticos designados Tutor y Miembros del Tribunal de Grado para la evaluación del trabajo de investigación SISTEMA DE CAPTACION DE ENERGIA PARA LAS FRECUENCIAS ISM DE 2.45 GHZ Y 5.8 GHZ USANDO UNA ANTENA MULTIBANDA, presentado por Christopher Alex Velecela Caicedo, con cédula de identidad número 185010930-5, certificamos que recomendamos la APROBACIÓN de este con fines de titulación. Previamente se ha asesorado durante el desarrollo, revisado y evaluado el trabajo de investigación escrito y escuchada la sustentación por parte de su autor; no teniendo más nada que observar.

De conformidad a la normativa aplicable firmamos, en Riobamba 15 de noviembre del 2023.

Ciro Diego Radicelli García, Ph.D. PRESIDENTE DEL TRIBUNAL DE GRADO

ADICELL  $m<sub>t</sub>$ 

Daniel Antonio Santillán Haro, Ph.D. MIEMBRO DEL TRIBUNAL DE GRADO

Manuel Antonio Meneses Freire, Ph.D. MIEMBRO DEL TRIBUNAL DE GRADO

**Zeller** 

Carlos Ramiro Peñafiel Ojeda, Ph.D. **TUTOR** 

### <span id="page-3-0"></span>**CERTIFICADO DE LOS MIEMBROS DEL TRIBUNAL**

Quienes suscribimos, catedráticos designados Miembros del Tribunal de Grado para la evaluación del trabajo de investigación SISTEMA DE CAPTACION DE ENERGIA PARA LAS FRECUENCIAS ISM DE 2.45 GHZ Y 5.8 GHZ USAND UNA ANTENA MULTIBANDA, presentado por Christopher Alex Velecela Caicedo, con cédula de identidad número 185010930-5, bajo la tutoría Ing. Carlos Ramiro Peñafiel Ojeda Ph.D.; certificamos que recomendamos la APROBACIÓN de este con fines de titulación. Previamente se ha evaluado el trabajo de investigación y escuchada la sustentación por parte de su autor; no teniendo más nada que observar.

De conformidad a la normativa aplicable firmamos, en Riobamba 15 de noviembre del 2023.

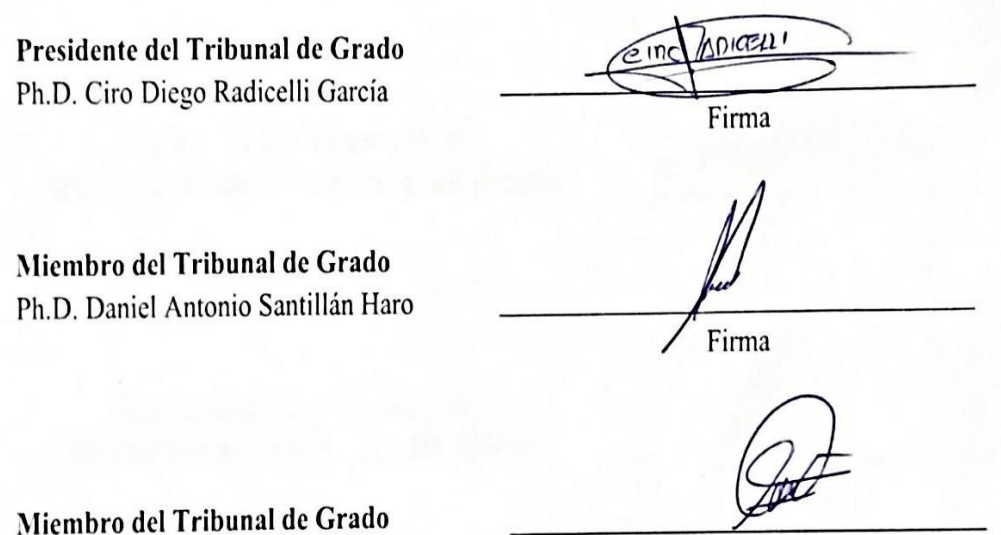

Ph.D. Manuel Antonio Meneses Freire

Firma

<span id="page-4-0"></span>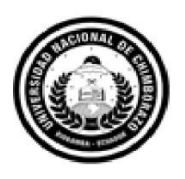

Dirección Académica CTORADO ACADÉMICO **VICERRE** 

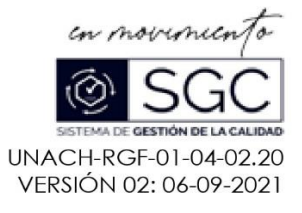

# **CERTIFICACIÓN**

Que, VELECELA CAICEDO CHRISTOPHER ALEX con CC: 185010930-5, estudiante de la Carrera ELECTRONICA Y TELECOMUNICACIONES, NO VIGENTE, Facultad de INGENIERIA; ha trabajado bajo mi tutoría el trabajo de investigación titulado "SISTEMA DE CAPTACION DE ENERGIA PARA LAS FRECUENCIAS ISM DE 2.45 GHZ Y 5.8 GHZ USANDO UNA ANTENA MULTIBANDA", cumple con el 5%, de acuerdo al reporte del sistema Anti plagio URKUND, porcentaje aceptado de acuerdo a la reglamentación institucional, por consiguiente autorizo continuar con el proceso.

Riobamba, 07 de NOVIEMBRE de 2023

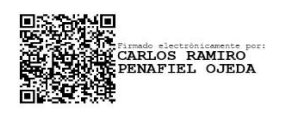

Ing. Carlos Peñafiel Ph.D. **TUTOR TRABAJO DE INVESTIGACIÓN** 

# **DEDICATORIA**

<span id="page-5-0"></span>*Dedicar a mis padres por sus enseñanzas, su dedicación, sus enseñanzas ser disciplinado y respetuoso, ¡como hay un dicho que siempre mencionan "! ¡El que persevera, alcanza!".*

*A mi Mamá Martha Caicedo por brindarme el apoyo que siempre necesitaba en tiempos difíciles y presionarme cada día para cumplir con uno de mis mayores objetivos en vida.*

*A mi Hermano Luis Antonio que no está presente en el país, pero siempre apoyándome, aunque sea en la distancia, llegar lejos para ser algo que más se desea en la vida.*

*A mi Papá Luis Velecela que Dios mediante no se encuentra en vida, pero su alma y su espíritu siempre le llevaré en mi corazón por el resto de mi vida, nunca le olvidaré, que fue todo mi ejemplo. Me enseño ser una gran persona con un gran corazón, brindar amor a todo lo que se aspira en vida, ser responsable, trabajador, cumplidor, etc. Siempre me apoyaba y seguirá apoyándome para ser un buen profesional en vida. Fue uno de sus deseos en verme terminar mi carrera, Te quiero mucho Papi…*

*Mi familia por darme el apoyo incondicional, solidaridad y hospitalidad que no se pierda nunca…*

*Con mucho cariño, Christopher Velecela*

# **AGRADECIMIENTO**

<span id="page-6-0"></span>*Primeramente, agradezco a Dios por darme salud, fuerza, la responsabilidad, la sabiduría, lo más importante la disciplina y los valores que vienen desde mi hogar, con este triunfo se pudo cumplir con el trabajo propuesto. Permitirme compartir con mi familia que son mi apoyo incondicional en todas mis decisiones y por último mis papás que me guiaron durante todo mi trayecto como estudiante de la carrera Electrónica y Telecomunicaciones.*

*A mis amigos, que después de todo están ahí apoyando, subiéndome la moral de que se puede lograr, brindándome la confianza, la amistad verdadera desde el colegio. Fue una experiencia inolvidable y que este logro va para ellos también.*

*Agradeciendo mucho al Ph.D. Carlos Ramiro Peñafiel Ojeda, por orientarme en la realización de mi trabajo investigativo y que las enseñanzas de sus clases nunca se olvidan porque como experiencia propia me sirvieron mucho para lograr cumplirlo. Me encantó escuchar sus experiencias y que esas me sirvan para lograr hacer un cambio a nivel mundial.*

*También, agradezco a todos los profesores de la carrera por sus constancias y su dedicación a la cátedra que nos brindaron durante toda la carrera. Todos los profesores ocuparon su tiempo laboral para poder enseñarnos a la temática que nos facilita mucho para trabajos futuros y es ahí donde nace lo que en realidad nos interesa para saber en qué área nos interesamos como estudiantes de la carrera de Electrónica y Telecomunicaciones, muchas gracias.*

# ÍNDICE GENERAL

## **DERECHOS DE AUTORÍA** DICTAMEN FAVORABLE DEL TUTOR Y MIEMBROS DE TRIBUNAL **CERTIFICADO DE LOS MIEMBROS DEL TRIBUNAL CERTIFICADO ANTIPLAGIO DEDICATORIA AGRADECIMIENTO RESUMEN ABSTRACT**  $\mathbf{1}$ .  $1.1$  $1.2$  $1.3$  $1.4$  $1.4.1$ 1.4.2  $2.$  $2.2$  $2.3$ 2.4  $2.4.1$  $3.$  $3.1$  $32$ 3.3  $3.3.1$ 3.3.2

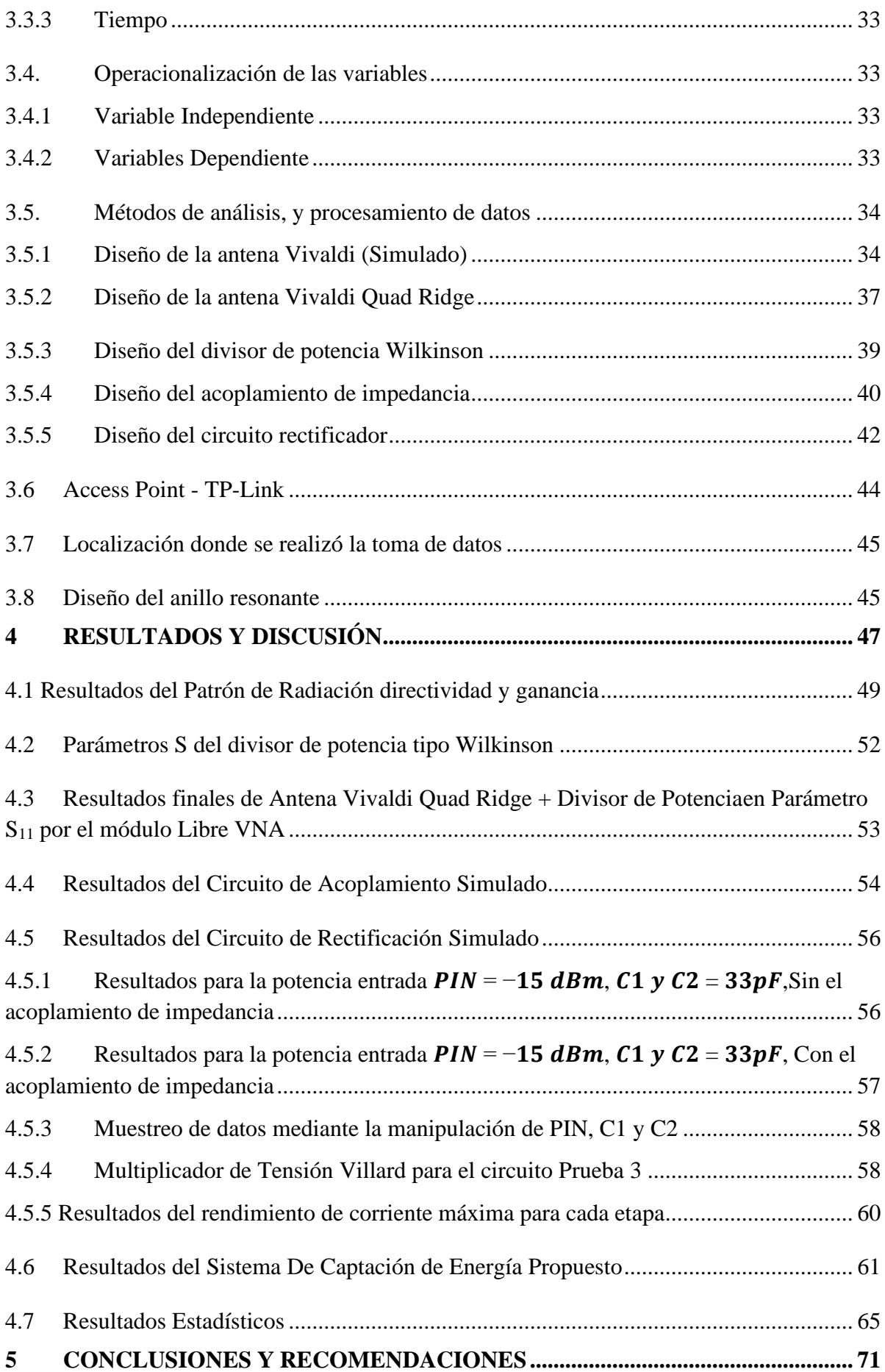

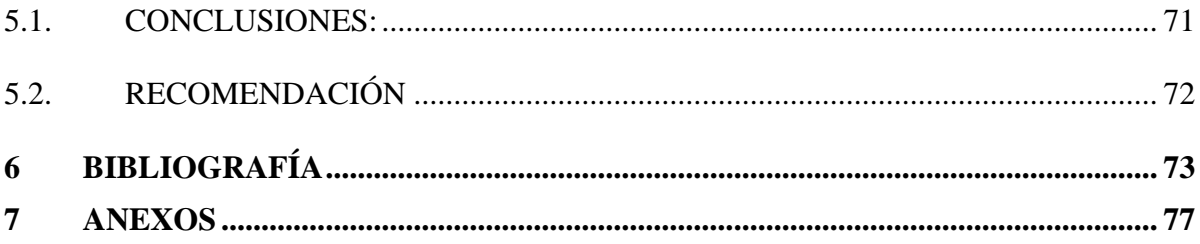

# **ÍNDICE DE TABLAS**

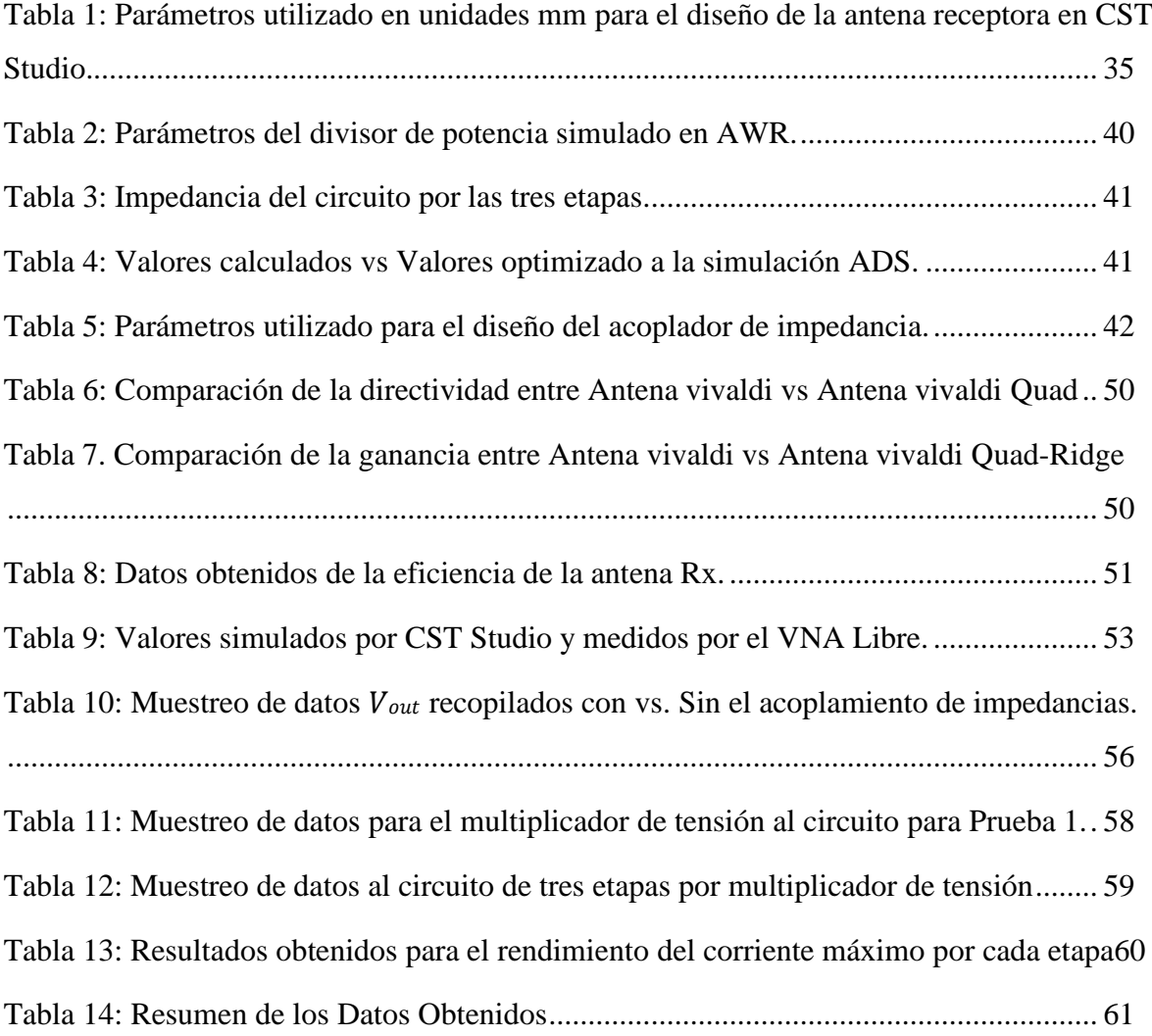

# **ÍNDICE DE FIGURAS**

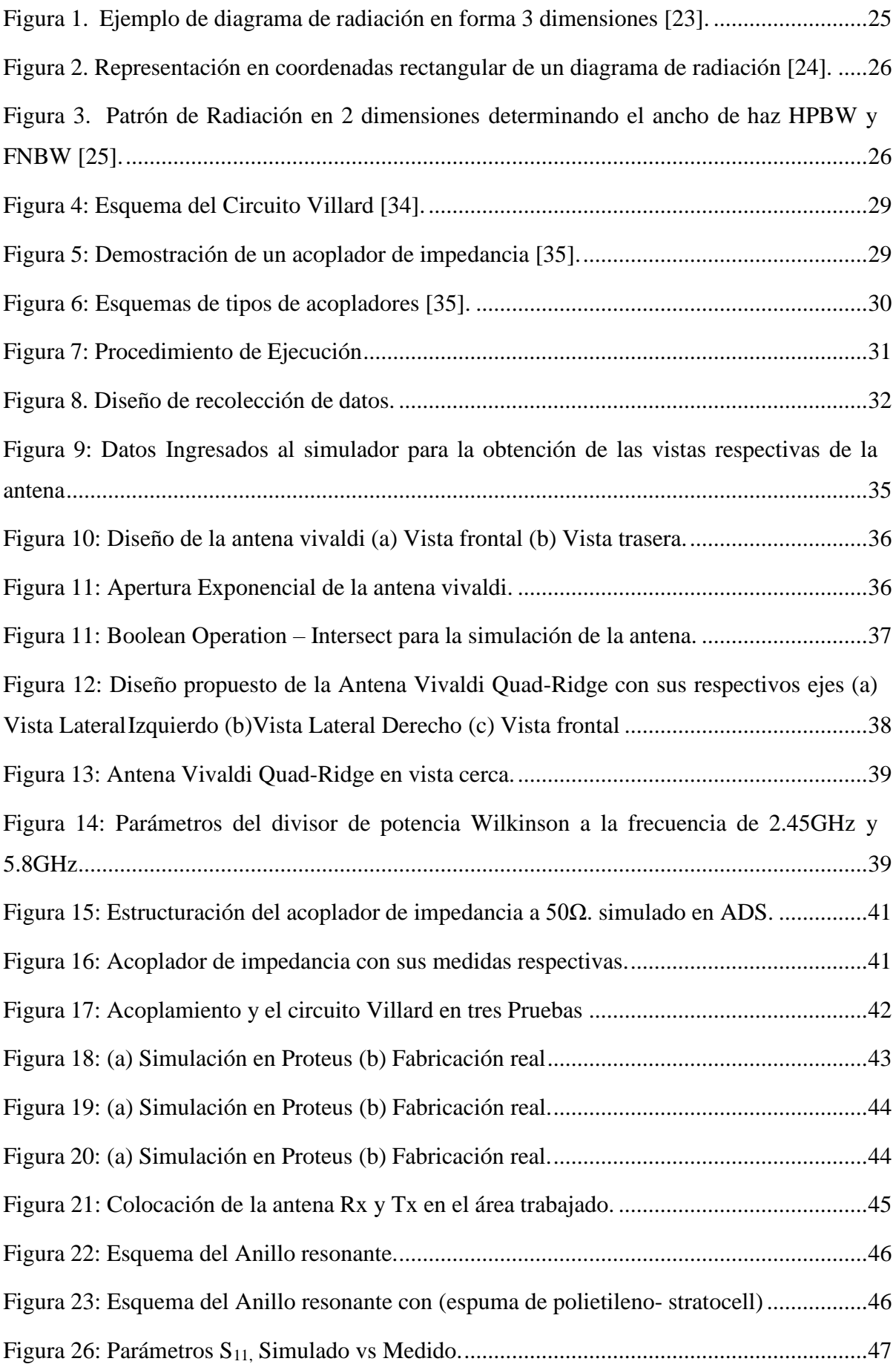

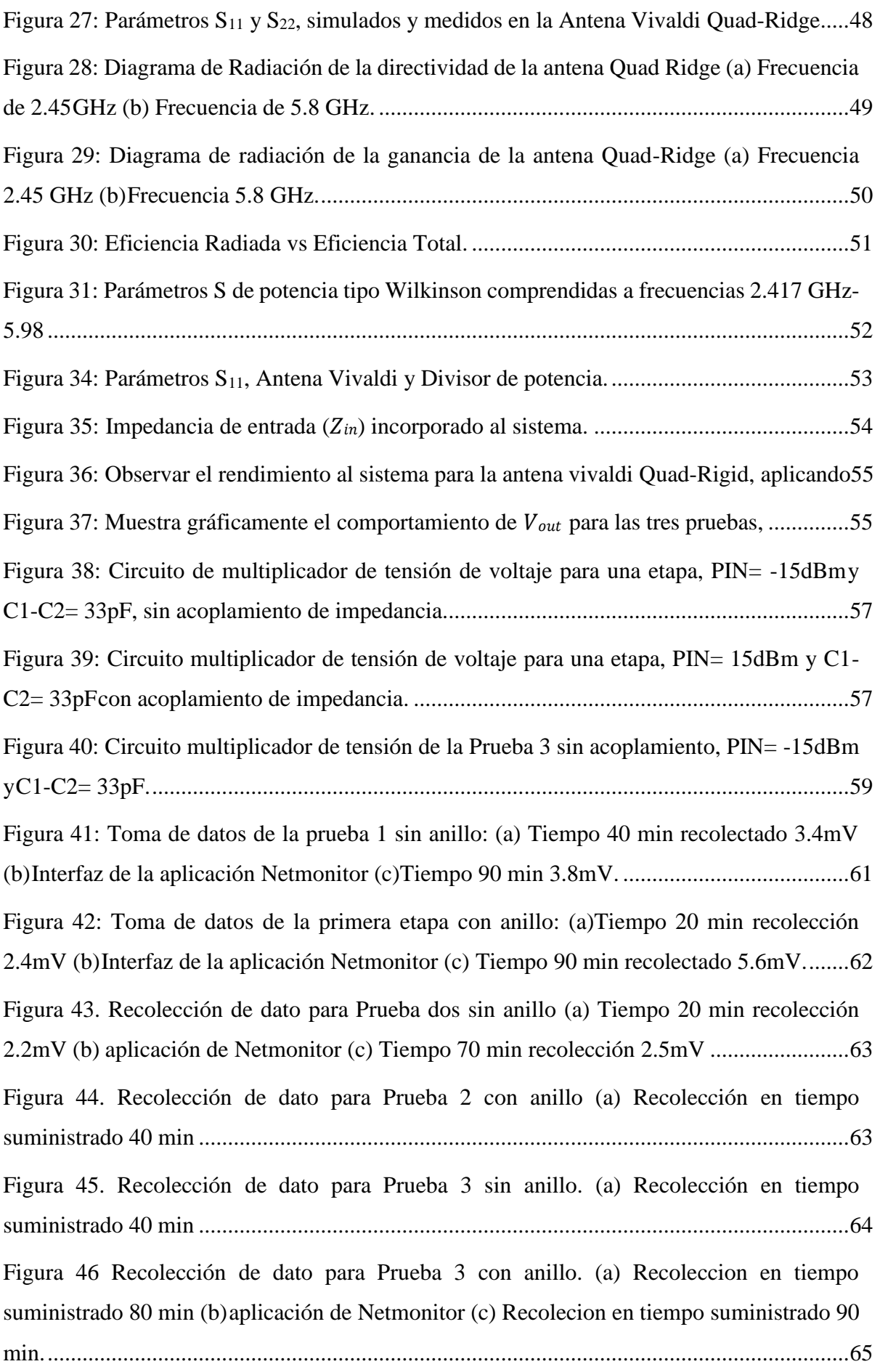

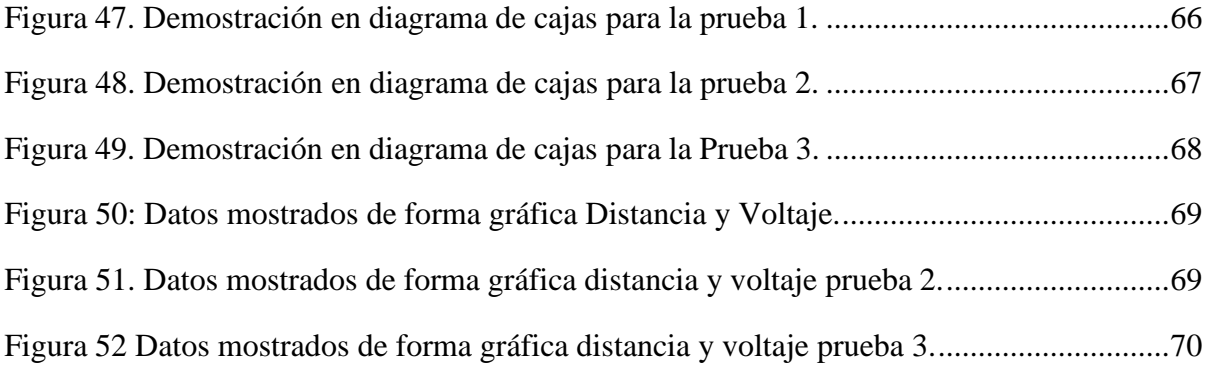

#### **RESUMEN**

<span id="page-14-0"></span>En el presente trabajo investigativo se propone implementar una antena multibanda que capta la energía de radiofrecuencia, y con la ayuda de un sistema de captación de energía convertirla en una fuente de energía (DC). Se propone diseñar una antena tipo Vivaldi para aplicaciones "Red de Área Local Inalámbrica (WLAN)" 2.45 GHz y 5.8 GHz que satisfacen en las frecuencias de bandas ISM. Las dimensiones de la antena son las siguientes: 110 mm x 200 mm, en la cual se trabaja mediante la utilización del software electromagnético CST Studio, fabricado con la placa PCB de ambas caras FR-4 con un espesor de 1.6 mm, su material de conductividad posee un espesor de 0.035 mm y por último su pérdida tangencial (δ) es 0.025.

En el diseño, la antena Quad-Rigid trabajará como receptora (Rx); para la obtención de parámetros Scattering se implementa un divisor de Wilkinson, mientras que para obtener los resultados estos se tomarán de la combinación de la antena y el divisor de potencia.

Los datos obtenidos por el módulo VNA Libre y los datos arrojados por el software CST Studio serán comparados entre sí tomando en consideración los principales parámetros de una antena como: patrón de radiación, ganancia, directividad, eficiencia, etc.

Para la siguiente etapa se implementará el circuito de acoplamiento con la ayuda de stubs en el software "Sistemas de Diseño Avanzado" (ADS) para frecuencias correspondientes de ISM. Además, constará de un circuito rectificador tipo Villard para la conversión de radio frecuencia (RF) – Corriente Directa (DC), y la utilización del Diodo Schottky HSMS-286C que trabaja bandas operativas de 0.915 GHz – 5.8 GHz que encaja perfectamente para el desarrollo de conversión RF – DC.

**Palabras claves**: Multibanda, Vivaldi, Quad-Rigid, ISM, Ganancia, Directividad, parámetros Scattering, Eficiencia.

# **ABSTRACT**

<span id="page-15-0"></span>In this research, it is suggested to implement a multiband antenna that captures radio frequency energy and with the help of an energy capture system convert it into an energy source (DC). It is proposed to design Vivaldi type of antenna for "Wireless Local Area Network" (WLAN) applications 2.45 GHz and 5.8 GHz that satisfies the ISM band frequencies. The dimensions of the antenna area the following: 110 mm x 200 mm, in which it will be work using an electromagnetic software CST Studio, fabricated with a double-faced PCB plate FR-4 with a thickness of 1.6 mm, the conductivity material has a thickness of 0.035 mm and finally it's tangential loss  $(\delta)$  is 0.025.

In the design, the Quad-Ridge antenna will work as a receiver (Rx); to obtain Scattering parameters, a power divider Wilkinson is implemented, while for the objective to obtain the results these will be the combination of the antenna and the power divider.

The data obtained by the VNA Libre module, and the data thrown by the software CST Studio will be compared to each other taking into consideration the main parameters of the antenna such as: radiation pattern, gain, directivity, efficiency, etc.

For the next stage, the coupling circuit will be implemented with the help by stubs in "Advanced" Design Systems" (ADS) software for the corresponding ISM frequencies. In addition, it will consist of a Villard-type rectifier circuit for radio frequency (RF) - Direct Current (DC) conversion, and the use of the HSMS-286C Schottky Diode that's works on the operating bands of 0.915 GHz  $-5.8$  GHz that fits perfectly for the development of RF-DC conversion.

Keywords: Multiband, Vivaldi, Quad-Rigid, ISM, Gain, Directivity, Scattering Parameters, Efficiency.

**MARIO NICOLAS** 

Revised by Mario N. Salazar **CCL English Teacher** 

# **CAPÍTULO I**

### <span id="page-16-0"></span>**1. INTRODUCCIÓN**

En la búsqueda de procesos innovadores que sean amigables con el ambiente, y sobre todo sostenibles, muchos investigadores a través de sus estudios científicos han demostrado que es posible aportar al cuidado del planeta a través de la aplicación de sistemas que permitan la captación de energía residual para luego reaprovecharla en la alimentación de los diferentes dispositivos electrónicos y dotarlos así de autonomía en el proceso de carga, es decir, se evita el uso de las fuentes de alimentación eléctrica convencional.[1]

Uno de los sistemas más populares y que están en auge es el estudio del llamado "Energy Harvesting o recolección de energía", este consiste en la recolección o captación de energía, que se encuentra, ya sea en el ambiente como la eólica, solar, hidráulica, etc. o la energía aprovechada de la radiación de un dispositivo electrónico que es justamente lo que se propone en este proyecto. Consiste en captar por medio de una antena las ondas electromagnéticas comprendidas en bandas de radio frecuencia, mismas que son transformadas en energías eléctricas y almacenadas en capacitores, para luego ser reutilizados como una nueva fuente de alimentación en pequeños dispositivos eléctricos o electrónicos de bajo consumo. [1]

El diseño del sistema propuesto corresponde a las frecuencias ISM correspondientes a las bandas de 2.45 GHz y 5.8 GHz y está conformada por 4 etapas: Etapa 1: Esta etapa está conformada por una antena receptora de tipo vivaldi con dos salidas, que será la encargada de captar las ondas electromagnéticas provenientes de la fuente transmisora (Router) y estará conectada a un divisor de potencia, mismo que permitirá dividir las dos señales de salida de la antena y transformarlo en una sola señal de entrada con una impedancia de 50 $\Omega$  que ingresará a la siguiente etapa. Etapa 2: En esta etapa se encuentra el circuito de acoplamiento, que es importante porque permitirá garantizar que la señal no se pierda, y sea la misma que sale de la Etapa 1 e ingresa a la Etapa 3. Etapa 3: Está conformado por los capacitores y diodos Schottky HSMS-286C, mismos que se encargan de transformar la energía electromagnética (RF) en corriente directa (DC), que es la energía que se puede reutilizar. Etapa 4: Finalmente en esta etapa la energía que ha sido rectificada es almacenada en los capacitores electrolíticos para su posterior aprovechamiento.

La tecnología 5G es una tecnología inalámbrica que permite de manera instantánea transmitir grandes cantidades de datos, creando así una excelente conexión entre el mundo digital y físico. Su velocidad alcanza los 10Gbs, y reduce los tiempos de latencia, es decir los retardos temporales de transmisión en la red.

#### <span id="page-17-0"></span>**1.1 Planteamiento del Problema**

La generación y uso de la energía, junto con el transporte, se consideran como los principales causantes de las emisiones de efecto invernadero, mismos que han provocado el cambio climático [2]. Una de las formas o alternativas para impedir el empeoramiento climático, está basado en la disminución del consumo energético, pues en la actualidad de acuerdo a datos publicados por la OLADE (Organización Latinoamericana de Energía), el consumo de energía por parte de la población es cada vez mayor, es así que en el año 2018 a nivel mundial el consumo de energía fue 9.938 millones de toneladas equivalentes de petróleo (Mtep), mientras que a nivel Latinoamérica se registró para el 2019 un consumo de 628 millones de toneladas equivalentes de petróleo, lo que indica una participación superior al 50% [3], por lo que aumentan las dificultades para satisfacer este requerimiento de consumo a partir de las fuentes disponibles, mismas que en su mayoría provienen de recursos no renovables como combustibles fósiles.

Ante esta realidad muchos gobiernos a nivel mundial a través de la ONU (Organización de las Naciones Unidas) se han comprometido en buscar alternativas para el cuidado ambiental a través del cumplimiento de los ODS (Objetivos de Desarrollo Sostenible), siendo uno de ellos el Objetivo 7: "Garantizar el acceso a una energía asequible, sostenible y moderna" [4], aportando así a la disminución del efecto invernadero, es así que con la ejecución de este proyecto se busca aprovechar la energía a través de un Sistema de Captación para las frecuencias de 2.45 GHz y 5.8 GHz usando una antena multibanda con tecnología microstrip. Este sistema permitirá el aprovechamiento de energía electromagnética convirtiéndola en energía eléctrica. Se ha considerado el uso de estas frecuencias provenientes de las redes inalámbricas LAN de Wi-Fi por ser de fácil acceso y de uso común a nivel mundial como parte de los servicios básicos de los hogares y empresas, donde claramente se está desaprovechando esta energía.

El sistema que se proponen constará de: una antena receptora que captará la energía electromagnética, un circuito electrónico que convertirá la energía captada en energía eléctrica, y finalmente esta energía se almacenará en los capacitores que luego será aprovechada como fuente de energía para dispositivos electrónicos.

La antena se realizará a través de un software CST (Computer Simulation Technology), esta herramienta que nos permitirá parámetros como: la propagación del campo eléctrico, la ganancia, la polarización de la antena (dirección de la onda radiada), datos importantes para determinar el funcionamiento óptimo del sistema propuesto.

#### <span id="page-18-0"></span>**1.2 Antecedentes**

El desarrollo de las antenas microstrip empezó a principios de los años 50 pero de una forma muy teórica [5], años más tarde se realiza la primera publicación sobre antenas microstrip con título "Microstrip Microwave Antenna" por Deschamps y Sichak, por su parte en el año 1955 Gutton y Boissinot publican "Flat Aerial for Ultra High Frecuencias" [6]. Sin embargo, ninguna de estas dos publicaciones hace referencia a los esquemas de antenas que conocemos hoy en día. En los años 70 fueron construidas las primeras antenas con esta tecnología y a mediados de los 90 se comenzó a usarse en la aplicación de diferentes escenarios, mientras que en la actualidad la tecnología Microstrip ha tenido un gran avance en el mundo tecnológico, las mismas que dependen del tamaño, diseño y otros parámetros, por lo que en torno a la investigación de esta tecnología han aparecido distintas líneas desarrollos de gran importancia para cualquiera de las aplicaciones que se den. Por este motivo es importante conocer a profundidad el diseño adecuado que nos permita obtener resultados requeridos a partir de diferentes tipos de antenas que han sido estudiadas en los últimos años. Se consideran parámetros importantes que describen el funcionamiento de una antena: diagrama de radiación, ganancia, directividad, ancho de banda, así como también características del sustrato [7].

Con la aplicación de los diferentes diseños y construcción de las antenas se ha podido continuar con los avances tecnológicos y construir sistemas completos de captación de energía como alternativas limpias que no aporten al cambio climático y que sean de mayor independencia energética, tal es el caso del sistema de "Energy Harvesting", este concepto nació en el siglo XIX y se ha venido usando en parques eólicos y plantas fotovoltaicas aunque su aplicación va a una pequeña escala, está en terreno experimental. Este se basa en el cosechamiento de energía que es obtenida de fuentes externas en el ambiente y es capturada, y almacenada para su posterior uso en pequeños dispositivos, esta técnica de Energy Harvesting permite reemplazar a las baterías convencionales [8].

En el artículo titulado: "A review on Antenna Technologies for Ambient RF Energy Harvesting and Wireless Power Transfer: Design, Challenges and Applications" [9], menciona a la energía por radiofrecuencia (RFEH) y a la transmisión de energía inalámbrica (WPT) como fuentes de potenciales de suministro de energía del futuro, en donde para ambos sistemas la antena constituye un componente clave ya que del rendimiento que posea la antena receptora dependerá la capacidad de suministro de energía. Nos ofrece un análisis de las antenas, clasificándolas como antenas de bajo perfil, antenas multibanda, antenas polarizados circularmente y antenas de matriz, en donde señala que: las antenas multibanda son las de mayor uso debido a que recolectan más energía en comparación a las antenas de banda única. Por su disponibilidad en el medio ambiente la mayoría de las antenas multibanda están aptas para cubrir las bandas

GSM 900, GSM 1800, 2.1 GHz y 2.4 GHz. La información aportada en el presente articulo permite conocer el progreso actual de las diferentes diseños de antenas receptoras, de manera que nos ayuda a la construcción del sistema propuesto para la captación de energía, pues nos expone el rendimiento y los avances de los sistemas RFEH y WPT, se menciona también que en la mayoría de publicaciones se describe solo sobre la eficiencia de rectificación de RF a CC, dificultando así la determinación de la potencia de radio frecuencia que es recibida por la antena que se está estudiando, sin embargo el estudio nos expone también una variedad de diseños de antena que pueden ser utilizados, como por ejemplo: realizar una antena receptora que se pueda montar fácilmente sobre un elemento de circuito plano.

El Artículo titulado: "Comparación de rendimiento de antenas microstrip con diferentes frecuencias y polarización" [10], nos presenta un análisis del funcionamiento de tres antenas microstrip que trabajan en bandas de 800 MHz hasta los 5.5 GHz en donde se compruebe la eficiencia de su funcionalidad y que estas no interfieran con otras bandas de frecuencias, información que es importante considerar para la implementación de antenas de tecnología microstrip. Así en este estudio se realizó la comparación entre: Antena Patch Circular, Antena Dipolo y una Antena Patch Tribanda, los resultados fueron los siguiente: Las pruebas en el analizador con la Antena Patch Circular demostró que esta antena opera para la telefonía celular en un rango de 800 MHz – 900 GHz, 2.4 GHz y 1.8 GHz, demostrando así que no hay una interferencia, pues no presento recepción por parte de la antena telefónica para las mismas frecuencias, indicándonos que la antena si se puede utilizar para transmitir cualquier tipo de información en bandas libres. Por su parte, la Antena Dipolo, si presentó un pico a -25 dB lo que indicó que trabaja bajo la misma frecuencia que una telefonía celular y por lo tanto generó interferencia, mientras que desde un rango de 800 MHz – 1 GHz no detectó ninguna señal debido a que la antena trabaja a una frecuencia de 2.4 GHz, 3.6 GHz y 5.5 GHz con resultados del análisis en 2.4 GHz correspondiente a la frecuencia con la que se realizaron la mayoría de las pruebas, concluyó que no existe una interferencia de frecuencias y que, si se trabaja hasta la banda 5 GHz se puede aprovechar de mejor manera, debido a que la mayoría de los dispositivos móviles trabajan en ese rango de frecuencia. Por lo tanto, se concluyó que las antenas de tipo Patch son una herramienta importante en un sistema de comunicación y todo depende de un buen diseño y realizar las pruebas respectivas para proceder a su fabricación.

El Artículo titulado: "Un circuito de rectificación con antena de guía de onda coplanar para sistemas de recolección de energía de 2.45 GHz", nos muestra un diseño de antena parche rectangular con alimentación de guía de onda coplanar debido a la facilidad de integrar sus elementos activos y pasivos y por su baja dispersión y perdida de radiación lo que hace que la guía de ondas coplanar sea preferida en el diseño de circuitos rectificadores. Los parámetros de la antena fueron los siguientes: FR-4 con una constante dieléctrica de 4.3 tan  $\delta$  = 0.025 y un espesor de 1.6mm, área cd 30 x 38 mm2 (valores previamente calculados con ecuaciones).

La antena es excitada por una línea de alimentación de  $50\Omega$  de impedancia y un ancho de 4.235mm. Bajo estas características esta antena de guía de onda coplanar se analizó con una ganancia de 3.896 dBi a la frecuencia de resonancia de 2.4976 GHz arrojo resultados satisfactorios aplicables a la banda ISM de 2.45 GHz [11].

El artículo titulado: "Energized IoT devices through RF Wireless Power Transfer" [12] nos describe un diagrama para dispositivos IoT que son cargados a través de energía inalámbrica. Para este sistema propuesto se utilizó una antena Patch debido a su flexibilidad de geometría e integridad con los dispositivos IoT. El sustrato utilizado fue el FR-4. Con este diseño al final la antena obtuvo un coeficiente de reflexión en una prueba real de -13 dB con una dirección deganancias máxima en 7.33 dB a la frecuencia de funcionamiento y el circuito alcanzó un alto voltaje y buena conversión de eficiencia de la electricidad.

Otro modelo utilizado en los últimos años es la antena de ranura de apertura progresiva, más conocida como "Antena Vivaldi", esta es una antena que tiene una ranura de banda muy ancha (varias octavas) con ranuras de ensanchamiento cónico, su uso ideal corresponde a aplicaciones como el radar de banda ultra ancha. El material con el que se puede fabricar corresponde a una fina lámina de cobre o con placas de circuito impreso de una o dos capas, sus propiedades como la constancia di eléctrica del sustrato y el grosor del material conductor influyen en el comportamiento de la antena [13].

En la tesis titulada "Antenas Mimo Directivas" [14] nos exponen el diseño y posterior construcción de antenas MIMO (Multiple Input, Multiple Output) directas, es decir antenas tipo Vivaldi. Para este diseño se busca conseguir una banda de 3 hasta 10 GHz siendo también antenas UWB (Ultra-Wideband) – Ultra Banda Ancha). Luego de construcción y análisis de datos obtenidos el estudio concluyo que tras las antenas diseñadas y las fabricadas se presentan ciertas variaciones, esto debido a que el CST simula la antena como si el resto del espacio fuera vacío, mientras que al medir las antenas fabricadas hay presencia de elementos radiantes que interfieren en los datos.

Un modelo interesante fue done presenta en las comparaciones de diferentes circuitos recolectores de energía RF que son utilizados en diodos Schottky y circuitos recolectores de energía RF basados en MOS de acoplamiento cruzado. Basadas en los datos analizados se logra un mejor nivel de potencia de salida. Lo que propone el autor es un combinador de potencia de Wilkinson bidireccional simple para conectar con los circuitos propuestos en la recolección de energía de RF, con la finalidad de mejorar un nivel de potencias más alto. Se prueba un circuito de colector de energía Villard RF basado en diodo Schottky a 600 MHz para el voltaje de salida [15].

### <span id="page-21-0"></span>**1.3 Justificación**

El consumo de energía por parte de la población se ha convertido en una amenaza ambiental, pues de acuerdo a datos publicados por la OLADE (Organización Latinoamericana de Energía), en el año 2018 a nivel mundial el consumo de energía fue 9.938 millones de toneladas equivalentes de petróleo (Mtep), mientras que a nivel de Latinoamérica se registró para el 2019 un consumo de 628 millones de toneladas equivalentes de petróleo, lo que indica una participación superior al 50% [3], aumentando así las dificultades para satisfacer este requerimiento de consumo a partir de las fuentes disponibles, ya que estas en su mayoría provienen de recursos no renovables como combustibles fósiles, convirtiéndolos en los principales causantes del efecto invernadero, provocando el cambio climático.

Ante esta realidad, con la ejecución de este proyecto se busca dar una alternativa de energía sostenible, que permita aportar a la conservación del medio ambiente, a través de la disminución del efecto invernadero, pues este proyecto propone la creación de un Sistema de Captación para las frecuencias de 2.45 GHzy 5.8 GHz usando una antena multibanda con tecnología microstrip, mismo que permitirá el aprovechamiento de energía electromagnética convirtiéndola en energía eléctrica, se almacenará en los capacitores que luego será aprovechada como fuente de energía para dispositivos electrónicos; de esta manera damos cumplimiento a uno de los ODS "Objetivo 7: "Garantizar el acceso a una energía asequible, sostenible y moderna" [4],

#### <span id="page-21-2"></span><span id="page-21-1"></span>**1.4 Objetivos**

#### **1.4.1 Objetivo General**

• Diseñar un sistema de captación de energía electromagnética mediante el uso de una antena multibanda para las frecuencias ISM de 2.45 GHz y 5.8 GHz.

#### <span id="page-21-3"></span>**1.4.2 Objetivo Específicos**

- Realizar un estudio del estado del arte sobre sistemas de captación de energía electromagnética a las frecuencias 2.45 GHz y 5.8 GHz.
- Diseñar una antena multibanda con tecnología microstrip para la captación de energía usando un simulador electromagnético.
- Fabricar la antena propuesta para su caracterización.
- Integrar la antena a un circuito rectificador RF-DC, para captar la energía de radiofrecuencia.

# **CAPÍTULO II**

### <span id="page-22-0"></span>**2. MARCO TEÓRICO**

En el presente Capitulo se hablará teóricamente las antenas utilizadas. Los parámetros fundamentales que constituye de una antena son lo siguiente: Parámetros Scattering, Ganancia, Directividad, Eficiencia y Patrón de Radiación. Otro punto importante que se destacará son las ecuaciones utilizadas para el diseño de la antena Vivaldi. A continuación, en el siguiente párrafo dice lo siguiente:

#### <span id="page-22-1"></span>**Antenas**

Acorde al Instituto de Ingenieros Eléctricos y Electrónicos (IEEE) una antena se define como "*Un dispositivo que se utiliza precisamente para transmitir o recibir ondas electromagnéticas en el área de sistemas de comunicaciones"* [16]. Una antena toma las señales eléctricas de un transmisor y las convierte en ondas electromagnéticas, que se propaga en el espacio [17].

#### **Antenas TSA (Tapered Slot Antennas)**

Este tipo de antenas se caracterizan por ser integradas en sustratos dieléctricos y utilizan una propagación de onda que va a lo largo de su estructura, permitiendo que a la velocidad de fase sea menor que la velocidad de la luz [18].

Estas antenas son muy utilizadas en las aplicaciones que se requiere una directividad, de por lo menos 10 dB, con anchos de haz que vayan desde los 12° hasta los 120°, esto se da debido al tamaño que se puede obtener y sobre todo a su fácil fabricación, sin embargo, la desventaja radica en la pérdida de eficiencia del lóbulo principal a causa de la estructura abierta que presentan las TSA [19].

La familia de antenas planas se divide en dos grupos que son principales: las broadside y las end-fire. El primer grupo se caracteriza porque su radiación es en dirección perpendicular al plano de la antena, mientras que segundo grupo es característico por sus patrones de radiación con el máximo de radiación en el plano de la antena; a este grupo pertenece la LTSA (apertura lineal), la SWSA (apertura con ancho constante) y la Vivaldi (apertura exponencial)

#### **Antena Vivaldi**

La antena vivaldi es una antena de onda viajera, cuya radiación máxima se da a lo largo de una dirección en particular. En las primeras investigaciones y sus primeros diseños conocida por su amplio ancho de banda desarrollada por Gibson en

1978 [20], como un elemento de antena plana con el cual se podría producir un haz simétrico en su salida, obtiene una ganancia considerable y con sus lóbulos laterales pequeños, lo que significa que puede operar eficientemente en un rango de frecuencias relativamente amplio.

Esta antena se caracteriza por contener un plano de metal con ranuras, mismas que varían progresivamente de manera exponencial, por su parte la frecuencia es independiente y su apertura exponencial es sumamente radiante para la longitud de onda. Gracias a su rendimiento inestable en una amplia gama de frecuencias, esta ha sido empleada en diversas aplicaciones como radiofrecuencias y microondas.

### **Antena Vivaldi Quad – Ridge**

La antena Vivaldi Quad-Ridge es una variante avanzada de la antena vivaldi convencional. Teóricamente, se combinan todas las características de una antena vivaldi lo que puede lograr mejorar en términos el ancho de banda y la directividad. Además, incluyen otros rasgos como tener bajas pérdidas de retorno, rendimiento en amplios rangos de frecuencia y la simplicidad de diseño.

#### <span id="page-23-0"></span>**2.1.1 Parámetros y diseño de la antena**

#### **Ancho de banda**

Este parámetro se define como una guía frecuencial que señala la adaptabilidad en relación de la onda estacionaria, que son, los valores de la eficiencia, la ganancia, la impedancia de entrada  $(Z_0)$ , diagrama de radiación, la polarización que acoplan los valores satisfactorios a su frecuencia de resonancia o del trabajo, indicando las frecuencias de cortes en que se está generando la antena, etc. Otro de los parámetros que se consideran en el diseño de una antena es el patrón de radiación.

#### **Patrón de Radiación**

El patrón de radiación se refiere a la forma en que una antena emite o recibe ondas electromagnéticas en diferentes direcciones, este describe la magnitud y la distribución de la potencia radiada por la antena en relación con la dirección, se puede apreciar el diagrama de radiación en la Figura 1, [21], y gráficamente puede describirse tanto en un plano cartesiano como en un plano polar de dos o tres dimensiones mediante diagramas de radiación [22].

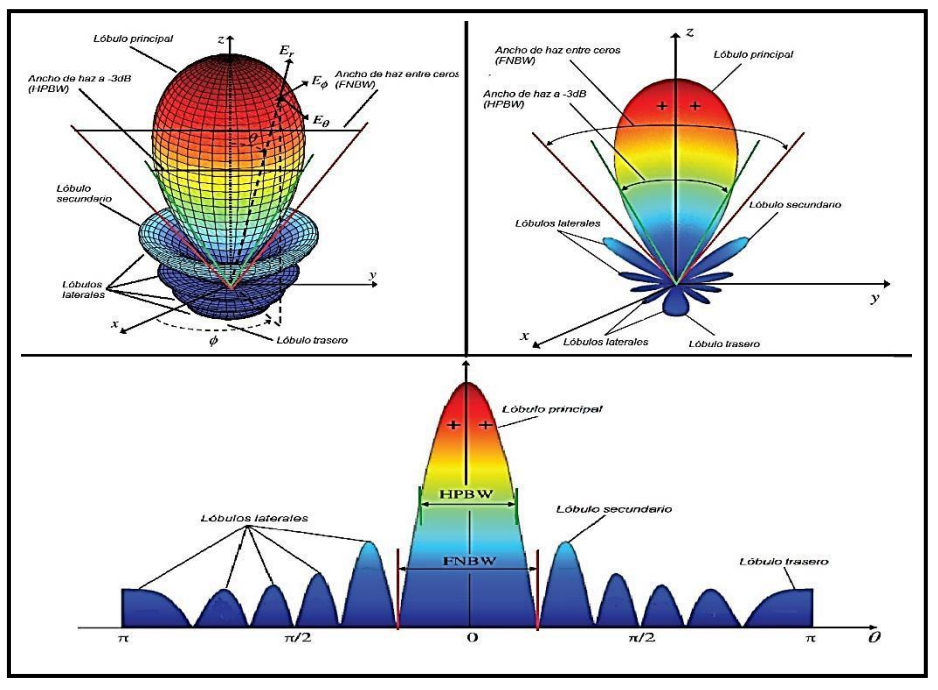

**Figura 1.** Ejemplo de diagrama de radiación en forma 3 dimensiones [23].

<span id="page-24-0"></span>Para determinar el campo lejano se puede determinar con la ecuación de la siguiente manera

$$
R = \frac{2D^2}{\lambda} \tag{2.1}
$$

Donde indica que  $R$  es la distancia, y  $D$  es la dimensión máxima de cobertura que la antena puede alcanzar.

Parámetros del diagrama de radiación:

- Se obtienen lóbulos de radiación: es una porción del diagrama delimitada por regiones de menor radiación. Se suelen definir:
	- $\checkmark$  Lóbulos principales
	- $\checkmark$  Lóbulos secundarios
	- ✓ Lóbulos laterales
	- ✓ Lóbulos posteriores
- Parámetros:
	- $\checkmark$  Nivel de lóbulos secundarios
	- $\checkmark$  Relación de lóbulo principal a secundario
	- $\checkmark$  Ancho del haz principal a -3dB
	- $\checkmark$  Ancho de haz principal entre nulos
	- ✓ Relación delante-atrás

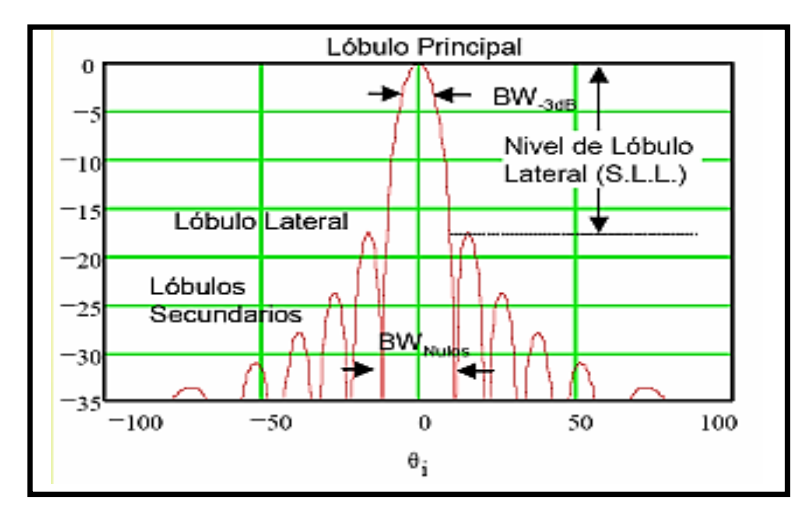

**Figura 2.** Representación en coordenadas rectangular de un diagrama de radiación [24].

<span id="page-25-0"></span>Otro de los parámetros para el diseño de la antena es el ancho de haz que es también conocido como ancho del lóbulo principal, se refiere al ángulo en el que se concentra la mayor parte de la energía radiada o recibida por una antena, su representación gráfica se aprecia en la Figura 3. Indica la dirección dentro de la cual la antena emite o recibe señales con mayor intensidad.

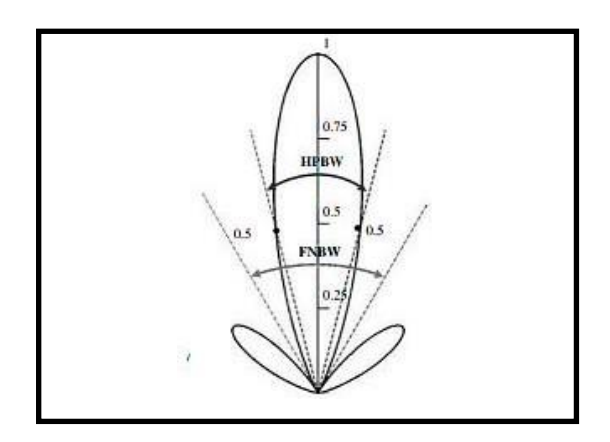

<span id="page-25-1"></span>**Figura 3.** Patrón de Radiación en 2 dimensiones determinando el ancho de haz HPBW y FNBW [25].

Por otro lado, en un diagrama de radiación se encuentra además la directividad. Este parámetro es una medida de la capacidad de la antena para concentrar la energía radiada en una dirección específica. La directividad, expresa de manera cuantitativa, su capacidad de concentración de la energía en regiones relativamente reducidas del espacio y es una de las propiedades que muestra el aprovechamiento de energía, logra transmitir grandes potencias de los transmisores [26].

Antenas con alta directividad se utilizan en diversas aplicaciones, como comunicaciones de larga distancia, sistemas de radar y enlaces de satélite, donde es crucial dirigir la energía de manera precisa hacia un objetivo específico. El siguiente parámetro que se va a considerar es la Eficiencia.

Otro parámetro se puede mencionar es la eficiencia, que es medida de la antena, la cual convierte la potencia eléctrica que recibe en potencia radiada en forma de ondas electromagnéticas [27]. En otras palabras, es una medida de cuanta energía se pierde en forma de pérdidas internas, resistencias y otros factores durante la transmisión o recepción de señales. La eficiencia de una antena se expresa generalmente como un porcentaje (%) y se puede variar entre 0 y 100.

Existe tres componentes principales de la pérdida de potencia de la señal que hace que disminuya la eficiencia de radiación de la antena, que son: Pérdida de Reflexión, Pérdida de Conductores, Pérdida Dieléctrica [28].

Una antena eficiente es importante en aplicaciones de telecomunicaciones, radiodifusión, radar y muchas otras áreas, ya que una mayor eficiencia significa que se está aprovechando al máximo la potencia eléctrica suministrada, lo que resulta en una mejor transmisión o recepción de señales [29]. El siguiente parámetro es la Ganancia.

Como siguiente parámetro muy importante en destacar es la ganancia de una antena, que indica la medida de su capacidad para dirigir o concentrar la energía radiada entregada a la antena en una dirección para antenas isotrópicas con igualdad de suministro de energía a su punto específico [27]. En otras palabras, es una medida de cuánto más eficiente es una antena en comparación con una antena de semejanza.

La ganancia de una antena se expresa en decibelios (dB) que pueden ser tanto positiva (+) como negativa (-). Es importante tomar en cuenta que: cuando la ganancia es (+) la antena tiene mayor concentración de energía en una dirección que resulta mayor intensidad; cuando la antena es (-) indica que la antena dispersa la energía en lugar de centralizar, resultando una menor intensidad en la señal.

La ganancia de una antena está relacionada con su directividad, que es la capacidad de la antena para enfocar la energía radiada en una dirección particular. El término ganancia está definida por:

$$
G = n * D \tag{2.2}
$$

### **Donde:**

- $\bullet$   $\eta$  se representa la eficiencia
- $\bullet$  *D* la directividad
- $\bullet$  *G* la ganancia

Otro parámetro fundamental muy conocido es el coeficiente de reflexión de una antena es una medida de la cantidad de energía que se refleja hacia atrás desde la antena debido a la discontinuidad en la impedancia entre la antena y el medio contorno que es el cable de alimentación o el espacio libre que existe.

Se calcula dividiendo la amplitud de la onda reflejada por la amplitud de la onda incidente.

### <span id="page-27-1"></span><span id="page-27-0"></span>**2.2 Recolección de energía**

#### **2.2.1 Recolección de energía por medio de Radiofrecuencias**

Las ondas de radiofrecuencia existen en todas partes, pueden ser emitidas por múltiples fuentes, como, por ejemplo: las torres existentes de radiofrecuencia y móviles, así como también los dispositivos electrónicos que utilizamos hoy en día en nuestra vida cotidiana. La recolección de energía RF nos permite capturar las ondas electromagnéticas y así convertirlas en electricidad para su posterior aprovechamiento [30]. A través del uso de antenas y circuitos rectificadores, podemos aprovechar pequeñas cantidades de energía en forma de DC.

Las fuentes de radiofrecuencia se conocen como la telefonía móvil, radios emisoras y radios transmisoras, Señales Wi-Fi, televisión, etc. Son fuentes de energía que producen la mayor parte de radiación relativamente baja, se podría utilizar fuentes para sistemas de bajos recursos de energía inducida [31].

#### <span id="page-27-2"></span>**2.3 Tipo de circuito multiplicador de tensión**

Es un tipo de circuito eléctrico que se utiliza para aumentar una señal de voltaje en un factor específico, generando una tensión de salida que será el producto de la tensión de la entrada y un factor de multiplicación [32]. Estos circuitos son útiles para diversas aplicaciones, como en fuentes de alta tensión o dispositivos de detección [32].

#### **Circuito Villard**

El circuito Villard es uno de los más comunes para rectificación, este circuito utiliza diodos rectificadores y condensadores para aumentar la tensión de entrada (CA) corriente alterna. El multiplicador de tensión de Villard se basa en la acumulación de energía en los condensadores durante múltiples ciclos de la señal de entrada [33].

Cada etapa consiste en un diodo rectificador que permite que la energía fluya hacia el condensador durante la parte positiva de la señal de entrada y se almacene en este [33]. Luego, durante la parte negativa de la señal de entrada, el condensador descarga su energía a través del siguiente diodo y se acumula en el siguiente condensador, y así sucesivamente como se puede visualizar en la Figura 4, [36]. Este proceso se repite para múltiples etapas, aumentando gradualmente la tensión de salida.

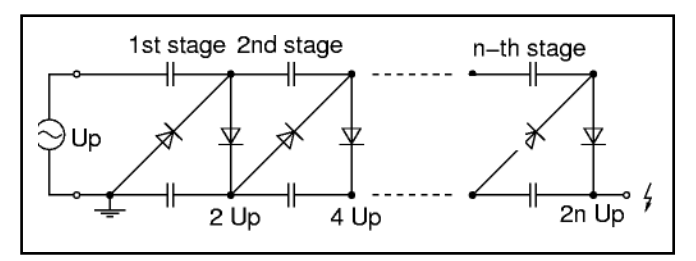

**Figura 4:** Esquema del Circuito Villard [34].

#### <span id="page-28-2"></span><span id="page-28-0"></span>**2.4 Acopladores de impedancia**

Los acopladores de impedancia son elementos requeridos para conseguir la máxima transferencia de potencia entre circuitos, y sus aplicaciones se dan principalmente para áreas de líneas de transmisión y antenas. En la Figura 5 se demuestra cómo un generador de impedancia  $Z_G = R_L + jX_G$  suministra potencia a una carga de impedancia  $Z_L = R_L + jX_L$ . Para que la transferencia de potencia entre el generador y la carga sea máxima, es necesario que sus impedancias sean muy complejas [31]

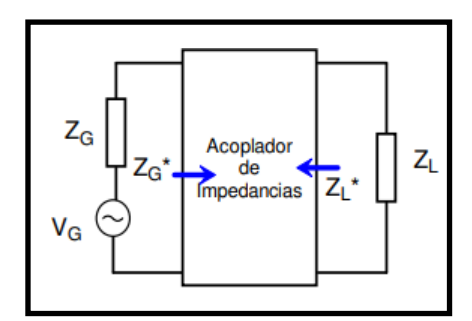

**Figura 5:** Demostración de un acoplador de impedancia [35].

<span id="page-28-3"></span>La teoría de los acopladores de impedancia se basa, en la aplicación de los teoremas de Thevenin y Norton. Las configuraciones más utilizadas son por lo general: L, T y  $\pi$ .

#### <span id="page-28-1"></span>**2.4.1 Tipos de acopladores:**

Entre los tipos de acopladores tenemos: el acoplador en L es el más simple y se configura con dos reactancias, una en serie y otra en paralelo, la

carga Q del circuito se calcula mediante fórmula y no puede usarse para ajustar la fase independientemente de la resistencia como se muestra en la Figura 6. El acoplador en  $\pi$  formado por dos acopladores en L y son válidas las consideraciones sobre la Q con carga realizadas para el acoplador en T. Se utilizan como punto medio de una red en  $\pi$ , tomando en cuenta que su valor siempre será menor que R1 o R2. Esta red es retardada o su fase negativa seapositiva o viceversa como se muestra en la Figura 6. Y el acoplador en T que es el que se utiliza en este proyecto. se usa cuando las impedancias de carga y del generador son puramente resistivas. Tiene como propiedad de que el desfasamiento es independiente de la relación entre las resistencias de entraday salida, pero también puede considerarse formados por dos acopladores en L conectados espalda con espalda. Se obtiene dos Q's con carga de entrada y de salida, la expresión del tipo T se puede visualizar en la Figura 6.

<span id="page-29-0"></span>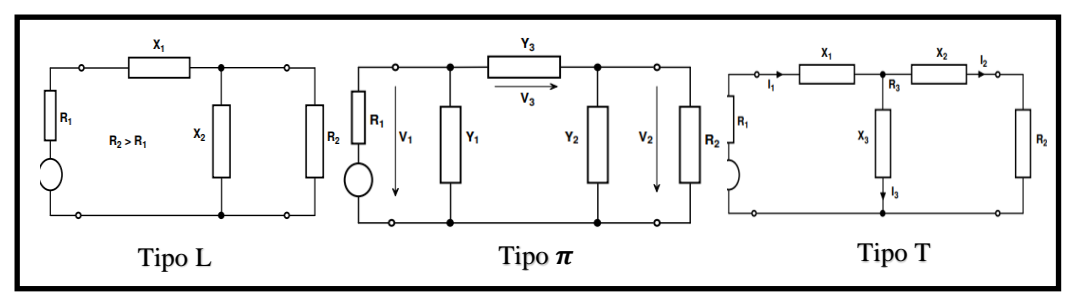

**Figura 6**: Esquemas de tipos de acopladores [35].

# **CAPÍTULO III**

# <span id="page-30-1"></span><span id="page-30-0"></span>**3. METODOLOGÍA**

## **3.1 Tipo de investigación**

El tipo de investigación se realizó en base a diferentes modalidades de investigación, dependiendo de las necesidades que se presentaron para la consecución de los objetivos planteados en este proyecto, por tanto, a continuación, se describen los tipos de investigación que fueron utilizados en la realización de este proyecto.

- **Documental:** Se recolectará la información bibliográfica, tesis, artículos científicos, proyectos de investigación de repositorios de diferentes universidades referentes a la captación de energía electromagnética "Energy Harvestingrecolección de Energía" mediante el uso de antes multibanda. En base a toda la información recolectada se respaldó el proyecto propuesto como apoyo en los resultados de experiencias ya elaboradas.
- **Experimental:** Porque el fin de este proyecto es la construcción de un Sistema que permita la Captación de Energía, el mismo que cuenta de 4 etapas: Etapa 1 (Antena), Etapa 2 (C. Acoplamiento), Etapa 3 (C. Rectificador), Etapa 4 (Carga), el diagrama de procedimiento se muestra en la Figura 7.

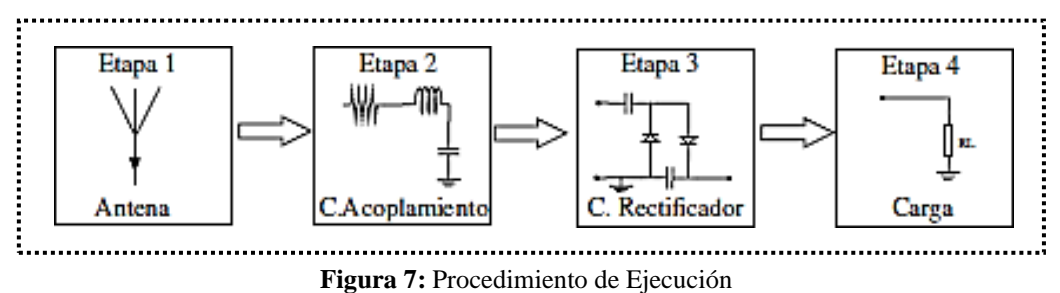

<span id="page-30-3"></span>• **Campo:** Porque una vez construido el Sistema, este es probado en campo para la recolección de datos que luego se analizan.

### <span id="page-30-2"></span>**3.2 Diseño de recolección de datos**

El diseño de recolección de datos es un diseño experimental, que consta de intervalos de tiempo y distancias en las cuales son tomados los datos como se muestra en la Figura 8, variando también el valor de los capacitores.

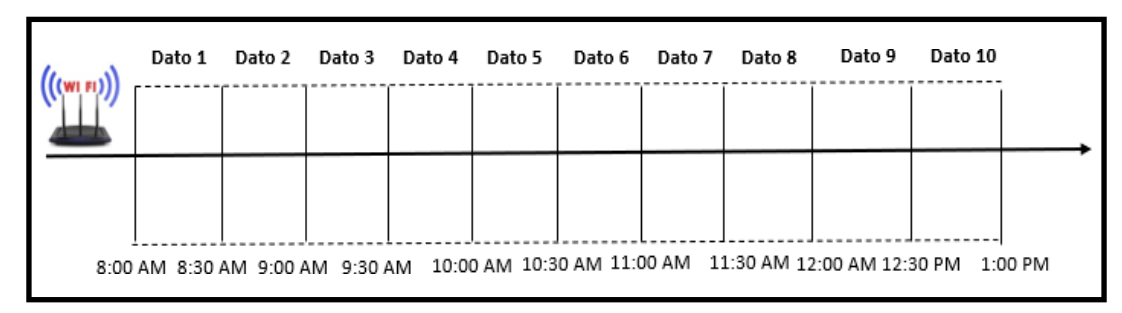

**Figura 8.** Diseño de recolección de datos.

#### <span id="page-31-3"></span><span id="page-31-1"></span><span id="page-31-0"></span>**3.3 Población de estudio y tamaño de muestra**

#### **3.3.1 Población**

La población está conformada por el número de veces en que se medirá el voltaje que ha sido almacenado en la unidad de almacenamiento del sistema diseñado, en este caso se consideró tomar datos cada 30 minutos, es decir tomar datos durante 1h30 min por cada una de las tres pruebas a realizarse con (1, 2 y 3 diodos) como se muestra a continuación:

#### <span id="page-31-2"></span>**3.3.2 Tamaño de muestra**

El muestreo aplicado corresponde a un muestreo probabilístico aleatorio simple, debido a que todos los elementos tuvieron la misma probabilidad de ser seleccionados y para lo cual se aplicó la siguiente fórmula destacado en la ecuación (3.1):

$$
n = \frac{z\frac{\alpha^2}{2}(p * q)}{\alpha^2 + \frac{(z^2(p * q))}{n}}
$$
\n
$$
(3.1)
$$

#### **Donde:**

**n=** Tamaño muestral

 $\alpha = 5\%$  nivel de significancia

Es el riesgo que aceptamos de equivocarnos al presentar los resultados, el nivel habitual de confianza es del 95%.

 $\mathbf{Z}^{\underline{a}} = 1.96$  valor critico

$$
2\quad
$$

**p=** Población con las características deseadas de éxito

**q=** Población sin las características deseadas (Fracaso)

$$
n = \frac{1.96^2 (0.5 * 0.5)}{0.05^2 + \frac{(1.96^2 (0.5 * 0.5))}{48}}
$$
(3.2)

# **n = 42.66**

#### <span id="page-32-0"></span>**3.3.3 Tiempo**

El tiempo que serán tomados los datos corresponde a:

- Durante 1 hr 30 min.
- Cada 30 minutos.
- Distancia: 1 metro, 5 metros y 10 metros
- Valor de Capacitancia: 470uF/35V, 15uF/400V, 4.7uF/50V

### <span id="page-32-1"></span>**3.4. Operacionalización de las variables**

# <span id="page-32-2"></span>**3.4.1 Variable Independiente**

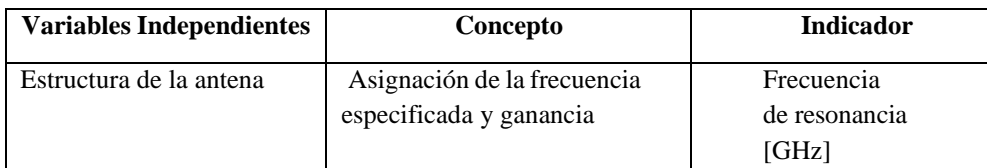

# <span id="page-32-3"></span>**3.4.2 Variables Dependiente**

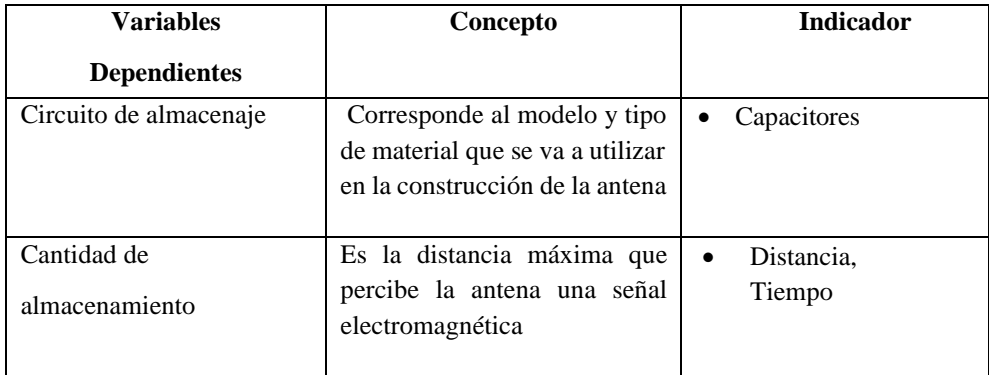

#### <span id="page-33-0"></span>**3.5. Métodos de análisis, y procesamiento de datos**

Basado en los diferentes artículos científicos citados anteriormente acerca de antenas así como la tecnología "Energy Harvesting", para el desarrollo del prototipo propuesto en este proyecto, se tomaron en consideración las características que se desarrollan en los puntos siguientes que detallan la estructuración de la antena; mientras que para el procesamiento de datos fue utilizado el simulador CST vs los valores medidos en el VNA libre (para comprobar el rendimiento de la antena).Una vez simulado el sistema este fue construido para su respectiva caracterización. A continuación, se detalla cada uno del proceso.

#### <span id="page-33-1"></span>**3.5.1 Diseño de la antena Vivaldi (Simulado)**

Los valores del diseño de la antena Vivaldi fueron obtenidos por medio de formulaciones matemáticas específicas para el tipo de antena de interés, y luego simulados en el sistema CST.

Así tenemos algunas de las ecuaciones utilizadas y los valores obtenidos para el diseño del sistema propuesto, así como su resumen en la Tabla 2.

#### **Longitud de onda**

Se identifica la longitud de onda expresada en  $\lambda_g$  que se expresa mediante la siguiente fórmula:

$$
\lambda = \frac{c}{f} \tag{3.3}
$$

#### **Apertura de la antena**

El diseño de la antena vivaldi viene expresado por  $\lambda/2$ , a partir de la longitud de onda obtenido-obtenida en la ecuación (3.3)

#### **Directividad**

Se identifica la directividad de la antena que se expresa de la siguiente manera:

$$
D = 10 \log(\lambda) \, dB \tag{3.4}
$$

#### **Apertura exponencial**

La parte más importante del diseño de la antena Vivaldi es la expresión de forma exponencial, la apertura exponencial expresada de la siguiente manera:

$$
y = C_1 e^{-RX} + C_2 \tag{3.5}
$$

Constante ( $C_1$   $y$   $C_2$ ) con la formula dada:

$$
C_2 = \frac{y^2 - y^1}{e^{-RX^2} - e^{-RX^2}}
$$
\n(3.6)

Donde (R) es la tasa de apertura del perfil exponencial de la antena vivaldi

$$
C_2 = \frac{y_1 e^{-RX} - y_2 e^{-RX}}{e^{-RX} - e^{-RX}}
$$
\n(3.7)

**Variables Dimensiones (mm) Variables Dimensiones (mm) Variables Dimensiones (mm)** W | 110 | wt | 1.65 | b | 0.8 L | 200 | wp | 2.5 | L2 | 15.52 n | 0.037 | Rs | 8 | L1 | 18.07 Rc | 6.5 | Wo | 1.9648 | L3 | 19.25  $\alpha$  | 100° | L4 | 18 | W1 | 0.75 hc | 0.035 | L7 | 31.93 | W2 | 5.52 hp | 1.6 | L5 | 33 | W3 | 98.96 a 1.5

<span id="page-34-0"></span>**Tabla 1:** Parámetros utilizado en unidades mm para el diseño de la antena receptora en CST Studio.

• Una vez obtenidos cada uno de los valores por medio de las diferentes ecuaciones, estos fueron ingresados al simulador CST estudio:

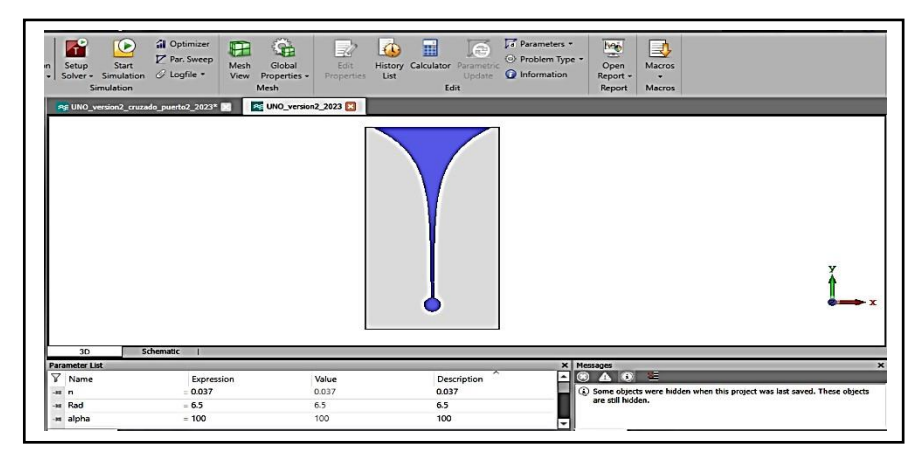

<span id="page-34-1"></span>**Figura 9**: Datos Ingresados al simulador para la obtención de las vistas respectivas de la antena

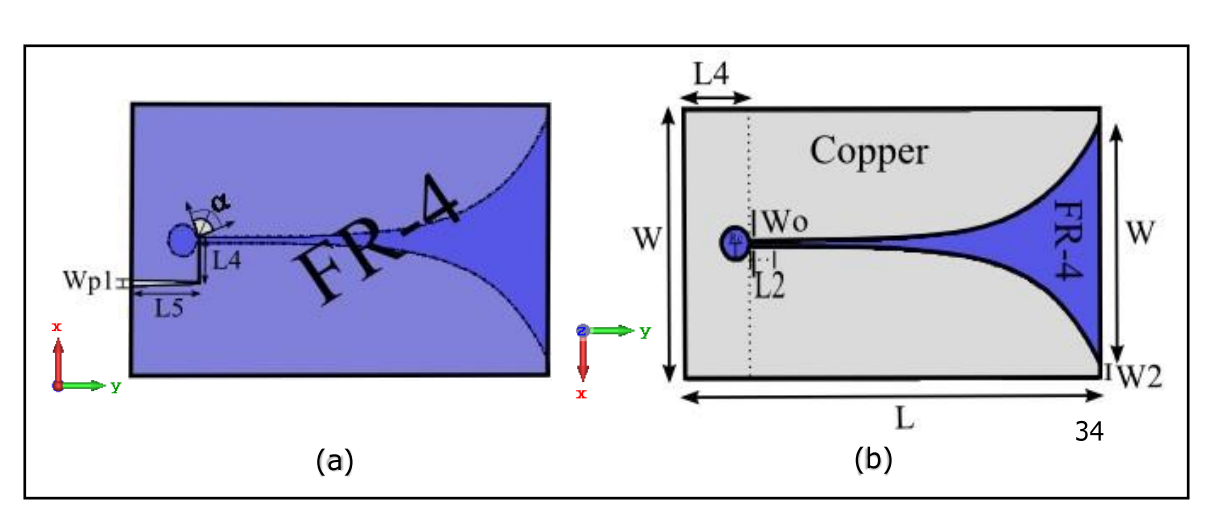

**Modelo de la Antena Vivaldi Obtenido a través del Simulador**

<span id="page-35-0"></span>**Figura 10**: Diseño de la antena vivaldi (a) Vista frontal (b) Vista trasera.

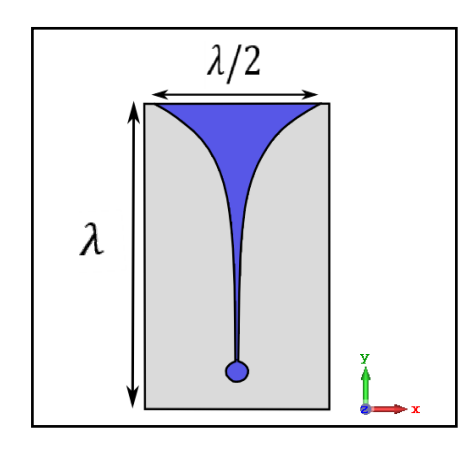

**Figura 11**: Apertura Exponencial de la antena vivaldi.

<span id="page-35-1"></span>Las ecuaciones mencionadas (3.3), (3.4), (3.5), (3.6), (3.7) son procesos de utilización muy importantes para el diseño de la antena vivaldi. Es importante la precisión de los cálculos para obtener un valor optimizado, pero también varía mucho en la simulación en comparación con la fabricación de la antena.

El sustrato que se trabajó es FR-4, pero se puede concluir que trabajando con diferente fibra de material para la elección del sustrato depende mucho su valor de la permitividad relativa y su espesor. El FR-4 es más económico y comercial, por ende, tienen facilidad de adquisición en el mercado local.
### **3.5.2 Diseño de la antena Vivaldi Quad Ridge**

La antena Vivaldi Quad-Ridge es una variante avanzada de la antena vivaldi. Se combina las características de la antena Vivaldi con las ventajas de las estructuras de cuádruple que puede lograr un rendimiento aún mejor en términos de ancho de banda y directividad. Las principales características de la antena Vivaldi Quad-Ridge incluyen en ampliar el ancho de banda, mejoramiento de la directividad, alto rendimiento de baja interferencia y pueden usarlos para aplicaciones diversas.

• Para la simulación de la Antena Vivaldi Quad Ridge se utilizaron los mismos valores obtenidos anteriormente, pero a través de las herramientas "Boolean Operation - intersect" del software CST Studio se pudo manipular la antena permitiendo la intersección entre las dos antenas de manera simétrica.

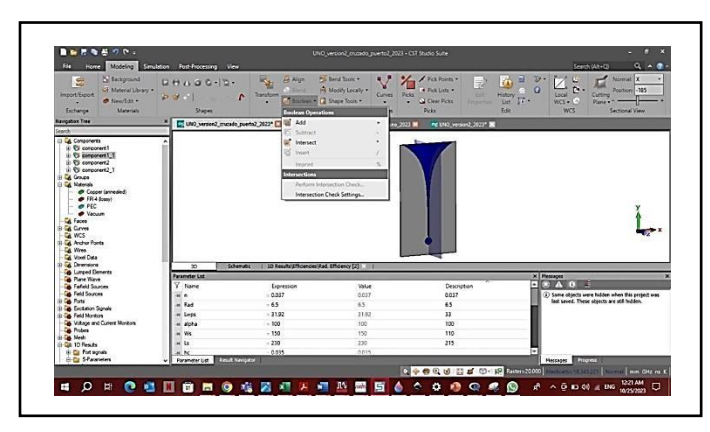

• Esto nos permitió simular el diseño de la antena deseada para este proyecto.

**Figura 11:** Boolean Operation – Intersect para la simulación de la antena.

**Modelo de la antena Quad Ridge (Simulado)**

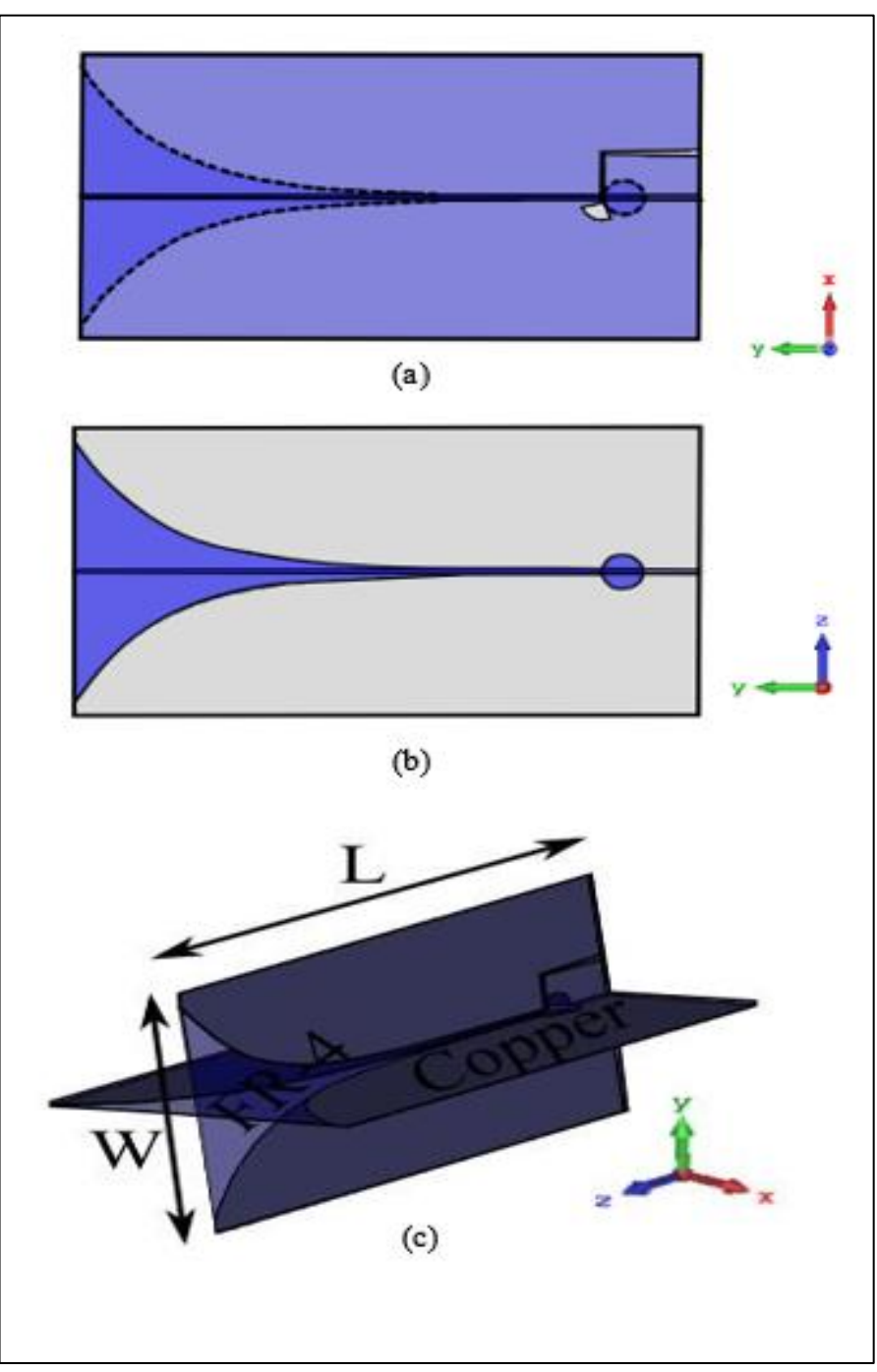

**Figura 12:** Diseño propuesto de la Antena Vivaldi Quad-Ridge con sus respectivos ejes (a) Vista Lateral Izquierdo (b)Vista Lateral Derecho (c) Vista frontal

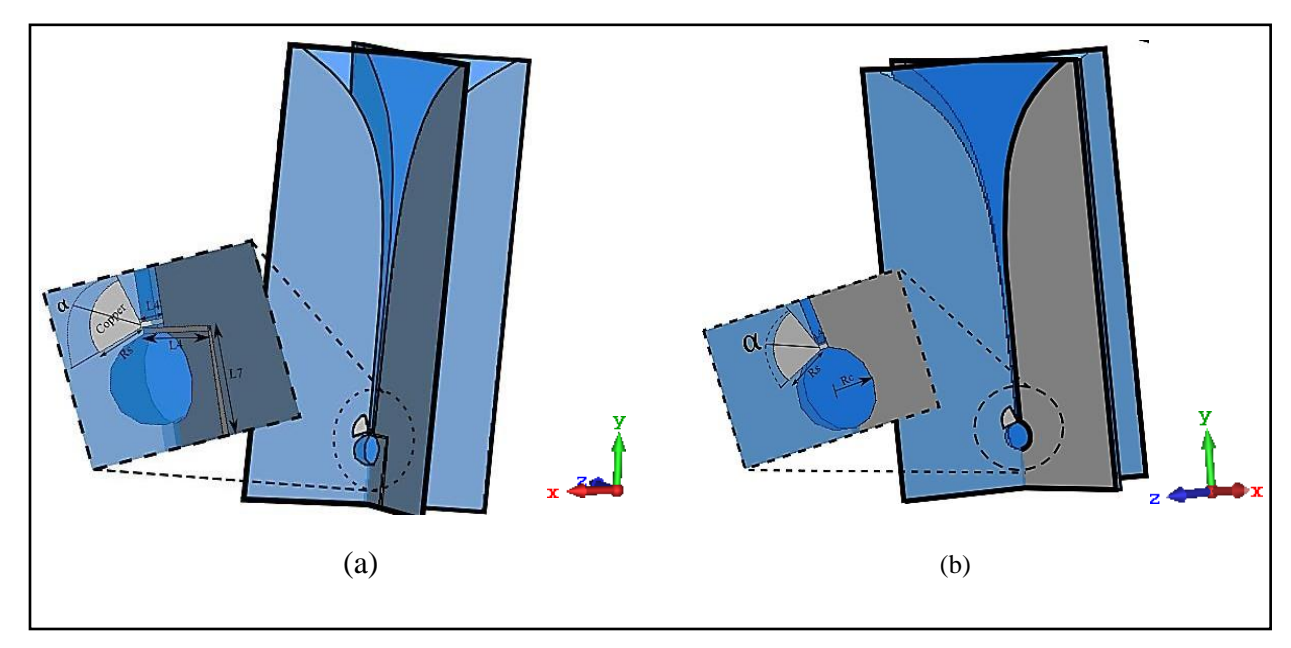

**Figura 13:** Antena Vivaldi Quad-Ridge en vista cerca.

La Figura 13, se ha diseñado una antena Vivaldi Quad-Ridge por medio de CSTStudio con un acercamiento donde se puede observar los parámetros utilizados para fabricar la antena.

### **3.5.3 Diseño del divisor de potencia Wilkinson**

Para el diseño del divisor de potencia Wilkinson o también conocido divisor de potencia -3dB, son componentes pasivos utilizados en aplicaciones de radiofrecuencias (RF) y microondas para dividir una señal de entrada en dos señales de salida con igual amplitud y una diferencia de fase de 180 grados. En laFigura 14, se muestra el diseño estructurado del divisor de potencia que comprende las bandas de 2.45 GHz y 5.8 GHz para dos señales de salida y una señal de entrada simulada en el programa AWR Microwave Office, que básicamente es un software especializado para análisis y simulación de sistemas de radiofrecuencias. Los siguientes parámetros se pueden apreciar en la Tabla 2.

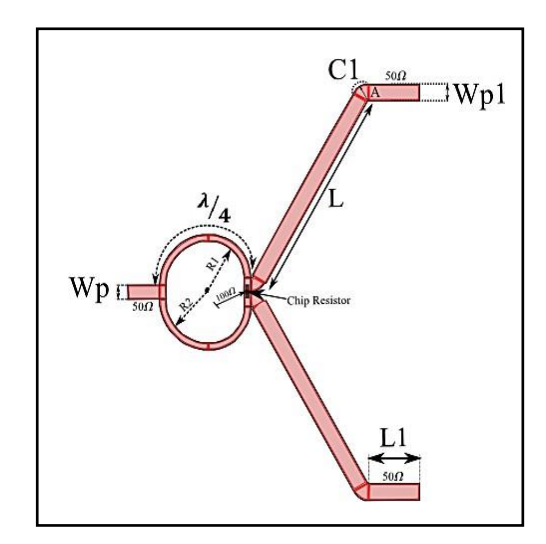

**Figura 14**: Parámetros del divisor de potencia Wilkinson a la frecuencia de 2.45GHz y 5.8GHz

| <b>Variables</b> | Dimensiones (mm)   |     |  |
|------------------|--------------------|-----|--|
|                  | 32                 |     |  |
| L1               |                    |     |  |
| Wp               | $\mathfrak{D}$     |     |  |
| Wp1              |                    | 2.5 |  |
| C1               | $R = 1.5$<br>$A=2$ |     |  |
| R1               | 6.081              |     |  |
| R <sub>2</sub>   | 7.268              |     |  |

**Tabla 2:** Parámetros del divisor de potencia simulado en AWR.

### **3.5.4 Diseño del acoplamiento de impedancia**

Para el diseño de acoplamiento de impedancia se utilizó "Carta Smith", que es una herramienta gráfica utilizada en ingeniería de microondas y en el diseño de circuitos de alta frecuencia para analizar y diseñar líneas de transmisión para dispositivos de microondas [32] Fue desarrollado por Phillip H. Smith en la década de 1930 y por lo tanto se ha convertido en una herramienta esencial para la ingeniería de microondas [32].

La carta de Smith ha sido fundamental en el diseño y análisis del sistema de microondas y radiofrecuencia. Para ciertas frecuencias que se está trabajando en las bandas de 2.45 GHz y 5.8 GHz, este analizador de impedancias sirve para calcular la parte real e imaginaria de las impedancias que estén acoplados a 50 Ohmios.

### **Ecuaciones utilizadas:**

Cálculo de la longitud de onda

$$
\lambda = \frac{c}{\sqrt{s_r}\sqrt{F_o}}\tag{3.8}
$$

Cálculo de la admitancia.

$$
Y_L = \frac{1}{Z_L} \tag{3.9}
$$

Se utilizó la herramienta Microstrip Patch Antenna Calculator ver Anexo 6 para definir el diámetro, grosor y la longitud a una impedancia de 50Ω. Para lo siguiente se diseña el acoplador de impedancia tipo T.

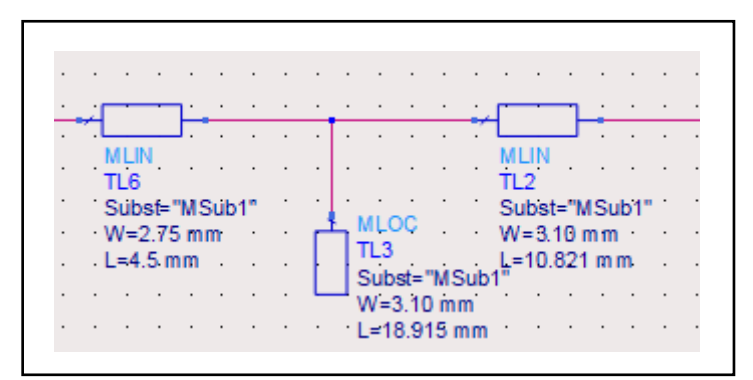

**Figura 15:** Estructuración del acoplador de impedancia a 50Ω. Simulado en ADS.

Dentro de los datos de la partida se identifica la impedancia de entrada de la fuente  $Z_{in} = 50\Omega$ , su impedancia de entrada del circuito del multiplicador de tensión  $Z_{in} = (0.031 - j2.407)$ , con su frecuencia de operación de 2.446GHz y características de la placa PCB FR-4, que se detallan en Anexo 1.

| $n$ de etapas | <b>Impedancia</b>        | <b>Impedancia</b>      |
|---------------|--------------------------|------------------------|
|               | Normalizada $(Z_{in})$   | Desnormalizada $(Z_L)$ |
|               | $Z_0 * (0.031 - j2.407)$ | $(1.55 - j120.35)$     |
|               | $Z_0 * (0.016 - j1.253)$ | $(0.8 - j62.65)$       |
|               | $Z_0 * (0.010 - j0.885)$ | $(0.5 - j44.25)$       |

**Tabla 3:** Impedancia del circuito por las tres etapas

A continuación, se presentan los datos obtenidos del acoplador de impedancias con sus respectivas medidas tanto en valor simulado como valor optimizado.

| Valor Calculado |         |          |       |        | Valor Optimizado |       |
|-----------------|---------|----------|-------|--------|------------------|-------|
| <b>Etapas</b>   | D(mm)   | L(mm)    | W(mm) | D(mm)  | L(mm)            | W(mm) |
|                 | 11.87   | 28.2261  | 3.13  | 10.821 | 18.915           | 3.10  |
|                 | 6.235   | 28.4862  | 3.13  | 7.95   | 18.756           | 3.10  |
|                 | 8.00805 | 25.01061 | 3.13  | h      | 18.756           | 3.10  |

**Tabla 4:** Valores calculados vs Valores optimizado a la simulación ADS.

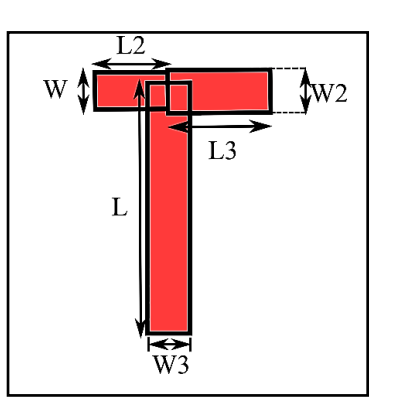

**Figura 16:** Acoplador de impedancia con sus medidas respectivas.

| W    | W <sub>2</sub> | W <sub>3</sub> |        | L2   | L3   |
|------|----------------|----------------|--------|------|------|
| (mm) | (mm)           | (mm)           | (mm)   | (mm) | (mm) |
| 2.75 | 3.10           | 3.10           | 18.756 | 6.5  |      |

**Tabla 5:** Parámetros utilizado para el diseño del acoplador de impedancia.

### **3.5.5 Diseño del circuito rectificador**

Para el diseño del circuito rectificador se utilizó el software Advance Design System (ADS) que es una herramienta de enfoque especializado y avanzado en la planificación y el desarrollo de sistemas complejos, mediante el cual se manipula los componentes necesarios en la creación del circuito. El tipo de circuito que se propuso es en base al multiplicador de tensión Villard, en esta implementación se toman en cuenta los valores de los componentes y el funcionamiento del circuito aplicado por tres etapas. Por medio del uso, en la simulación se podrá observar en gráficas (parámetros S, VSWR, corriente, voltaje DC, etc.) cómo se está trabajando y después implementarlo en placa PCB. Por último, se realizan tres pruebas al circuito para la obtención de datos como resultado final en voltaje DCcomo se indica en la Figura 17.

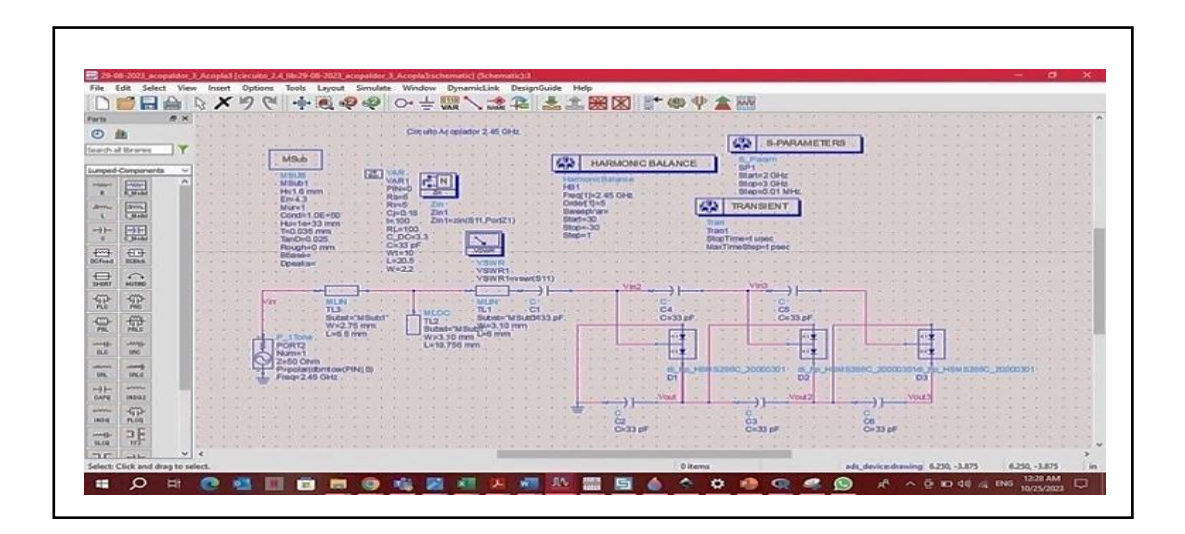

**Figura 17:** Acoplamiento y el circuito Villard en tres Pruebas

Se observa que aplicando el tipo de circuito Villard Anexo 11, proporciona simplicidad, escalabilidad y durabilidad para el tiempo que se emplea. Para este circuito, se utilizó el diodo Schottky HSMS-286C de la marca Avago Technologies por sus rangos de frecuencias en que este opera, ver en Anexo 12, además por sus especificaciones y características, permite al diodo trabajar a partir de 0.2V y en frecuencias de 0.915 GHz - 5.8 GHz que encaja perfectamente para este proyecto propuesto.

### **Simulación del Acoplamiento y Circuito Rectificador con 1, 2 y 3 diodos.**

Se elaboró la Etapa 2 del Sistema de Captación de energía propuesto (Acoplamiento + circuito rectificador) con la incorporación de 1, 2 y 3 diodos, de manera que se puedan analizar los datos obtenidos a DC, y así determinar su rendimiento.

El diseño fue simulado en la herramienta de Proteus. Proteus es un software gratuito para realizar una multitud de diseños para la electrónica. Consta de varios módulos que permite a los usuarios diseñar, simular y depurar circuitos electrónicos antes de implementarlo en hardware real.

Este proceso se efectuó a través de tres pruebas. Prueba 1: El circuito trabajó con un diodo rectificador, Prueba 2: Con 2 diodos rectificadores, Prueba 3: Se trabajó con 3 diodos rectificadores. Esto con el fin de obtener datos reales de la salida de voltaje y poder determinar cuánto arrojó cada uno de ellos y así poder determinar cuál es más eficiente.

### **Prueba 1:**

En esta prueba se simuló el esquema del Acoplamiento y Circuito rectificador con 1 diodo como se puede observar en la Figura 18(a), mientras que en la Figura 18(b) se muestra la fabricación real del esquema.

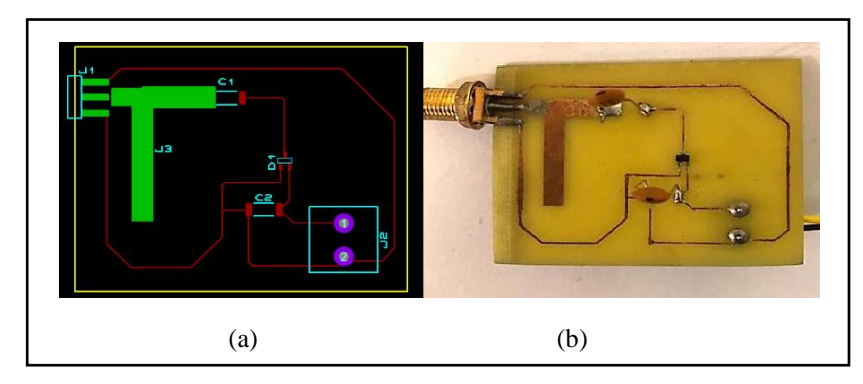

**Figura 18:** (a) Simulación en Proteus (b) Fabricación real

### **Prueba 2:**

En la Prueba 2 se simuló el esquema con dos diodos y en la Figura 19 (a) se puede observar el resultado de la simulación mientras que en la Figura 19 (b) se presenta el esquema real elaborado.

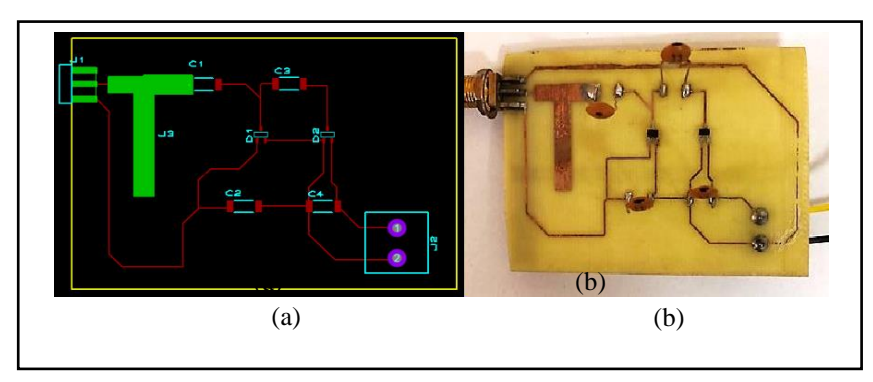

**Figura 19:** (a) Simulación en Proteus (b) Fabricación real.

### **Prueba 3:**

En esta prueba se utilizaron 3 diodos y en la Figura 20(a) se puede observar el esquema del acoplamiento y circuito rectificador efectuado en el simulador, mientras que en la Figura 20 (b) se puede observar el esquema real realizado.

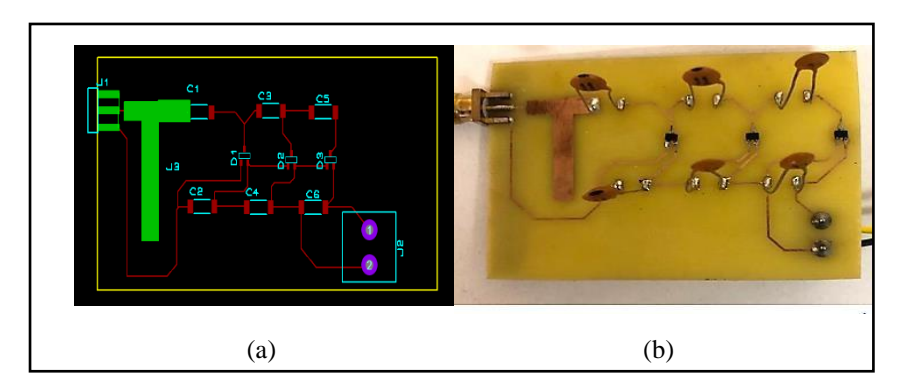

**Figura 20:** (a) Simulación en Proteus (b) Fabricación real.

Para el diseño de las pistas que se interconectan a todos los componentes, se utilizó un ancho de T1 que corresponde a 1th, transformando en unidad aplicable es 0.565mm.

#### **3.6 Access Point - TP-Link**

El Access Point utilizado corresponde al modelo AC750 de la marca TP - LINK de uso comercial, con las siguientes características: 2.4GHz y 5GHz, velocidad de transmisión se trabaja de 433 Mbps + 300 Mbps enlace de subida [36] Los nombres comerciales establecidos para el TP-Link corresponden a "TP-Link\_34B3" para la banda 2.4G y "TP-Link\_34B3\_5G" para la banda 5G

Para definir la cobertura del módulo se integró un compartimiento de señal con el repetidor CISCO Linksys E2500. Con la configuración de las dos bandas se ha creado la disponibilidad de redes que trabaja el módulo Access Point para bandas de 2.4G y 5G.

### **3.7 Localización donde se realizó la toma de datos**

Las pruebas necesarias para el funcionamiento del trabajo investigativofueron realizadas en un sótano rectangular con las siguientes dimensiones: L= 8m, W= 7 m, A= 3.25 m. Por lo tanto, para obtener el cálculo de los 10 metros como ultima distancia de prueba, se tomaron los datos en forma de hipotenusa con un valor de 10.63 metros.

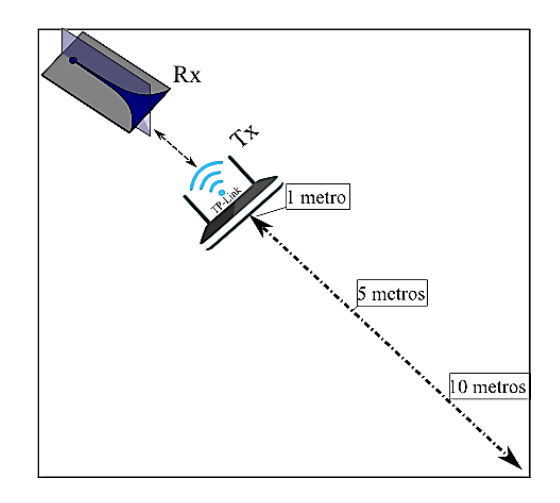

**Figura 21:** Colocación de la antena Rx y Tx en el área trabajado.

Para la obtención de cada uno de los datos, como se muestra en la Figura 21, la antena Rx se mantiene estática y lo único que va variando es la distancia del Tx y por ende la señal que nos brinda la cobertura "Wi-Fi" de doble banda; las distancias de variación son las que se definieron en el punto 3.3.3.

#### **3.8 Diseño del anillo resonante**

En esta investigación se hace un análisis en el rendimiento de la antena Vivaldi, ahora por lo siguiente se debe hacer un estudio para incorporar un anillo con la onda plana y adaptarlo para encontrar los resultados entre la antena sin anillo vs la antena con anillo. El anillo está diseñado para frecuencias de doble banda (2.4 GHz y 5.8 GHz), está elaborado en material de FR-4.

Para lo siguiente utiliza una onda plana electromagnética de una fuente para la alimentación de la estructura. Se calcula la distancia del punto focal para obtener buenos resultados. Esta zona en la que se concentra su campo eléctrico es denominado punto focal y representará en la inserción de la antena en lo que quiere observar su comportamiento y el rendimiento basados en los resultados finales [37].

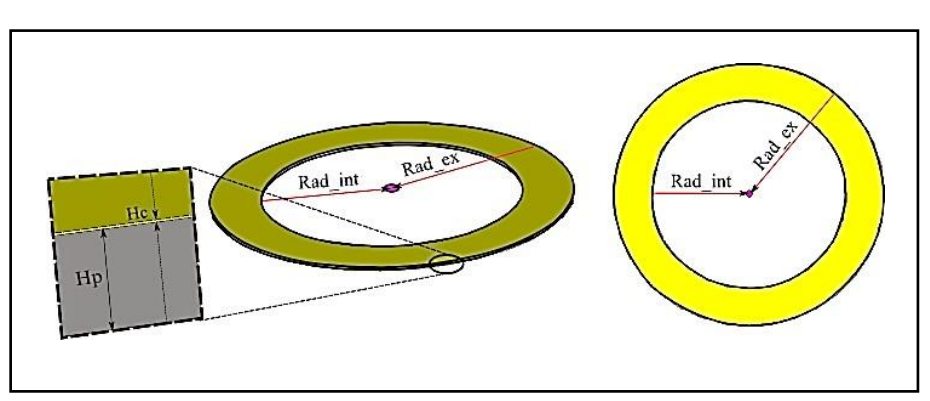

A continuación, en la Figura 22 se observa el esquema del anillo resonante elaborado.

**Figura 22:** Esquema del Anillo resonante.

Basado en la estructura del anillo se obtiene un Radio exterior (rad\_ex) 97.5mm y su radio interior (rad\_int) de 70mm y este es modelado en cobre. Basado en el diámetro del anillo se incorporó alrededor de este (espuma de polietileno- stratocell), con el objetivo de lograr una mayor concentración de las ondas electromagnéticas y estas sean captadas por la antena.

Tanto el anillo como él (espuma de polietileno- stratocell), permiten que las ondas sean concentradas y direccionadas hacia la antena en lugar de disiparse, logrando así una mayor captación de energía. El material utilizado tiene una permitividad relativa de  $(\varepsilon_r = 1)$ , longitud de 23 cm, este va pegado al anillo, y la antena Quad-Ridge será sometido a una distancia de 10 cm interno.

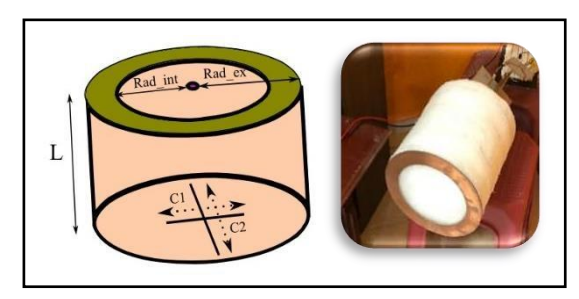

**Figura 23:** Esquema del Anillo resonante con (espuma de polietileno- stratocell)

Como siguiente Capítulo, se hablará sobre los resultados y análisis del sistema de captación de energía.

# **CAPÍTULO IV.**

### **4 RESULTADOS Y DISCUSIÓN**

En esta sección se mostrará un análisis de los resultados obtenidos a través de la simulación y los instrumentos de caracterización de los parámetros de Scattering, para la antena Vivaldi y la antena Vivaldi Quad-Rigid. Entonces, inicialmente se realiza el análisis de la antena Vivaldi convencional.

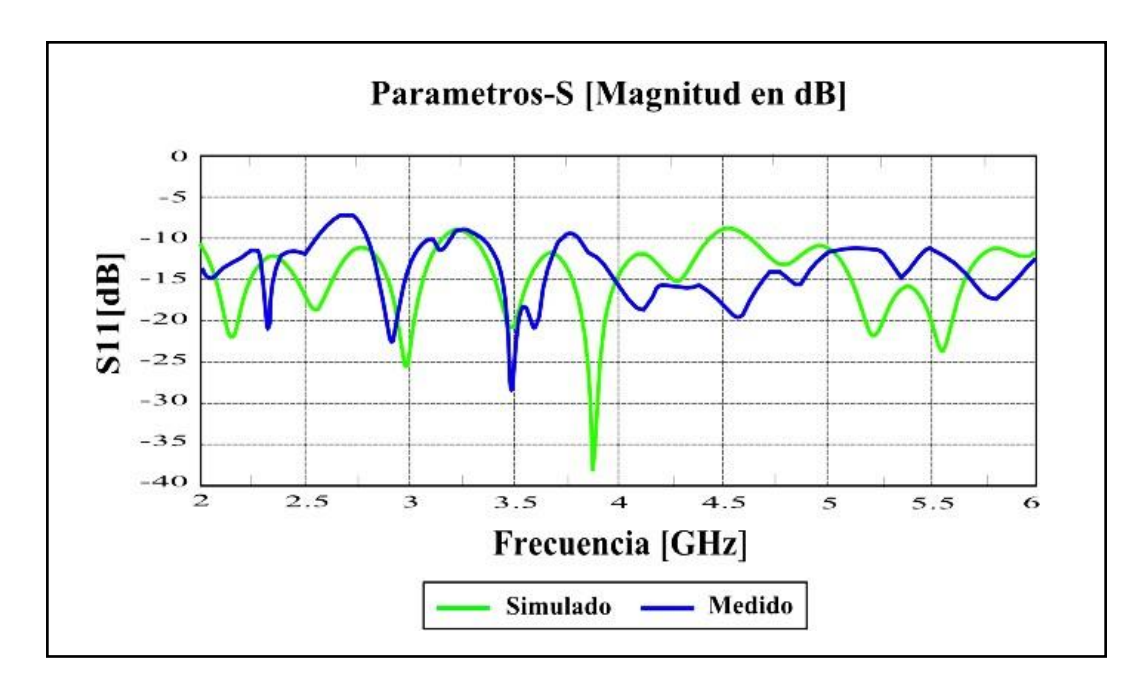

Figura 26: Parámetros S<sub>11,</sub> Simulado vs Medido.

En la Figura 26, se han representado el coeficiente de reflexión simulado y medido para la antena Vivaldi, si se analiza la línea que representa el resultado simulado (verde) la antena esta resonando en un rango de frecuencias entre 1.99 GHz y 3.16 GHz, lo que representa un ancho de banda de un 45.70% con valores < -10dB. Por lo tanto, la antena está operando a la frecuencia de trabajo propuesta, es decir a los 2.45GHz. Adicionalmente, se puede apreciar que la antena genera otra resonancia que cubre la banda de 4.64 GHz hasta los 6.25 GHz que representa un ancho de banda del 28.50 %.

Por otro lado, la línea azul representa al valor medido del VNA libre y se puede apreciar que está resonando en un rango de frecuencias entre 1.85 GHz y 2.55 GHz, que representa un ancho de banda de 29.411% a -10 dB. Por ende, se puede valuar que la antena está operando a la frecuencia de trabajo propuesta que es a los 2.45 GHz. Además, se puede estimar que la antena propaga otra resonancia adicional que cubre la banda de 3.52 GHz hasta los 6.10 GHz representando un ancho de banda del 44.56%.

A continuación, se analizará los resultados obtenidos en la simulación y medición con los instrumentos caracterizados que permite medir el coeficiente de reflexión para los parámetros  $S_{11}$  y  $S_{22}$  de una antena Vivaldi Quad-Rigid.

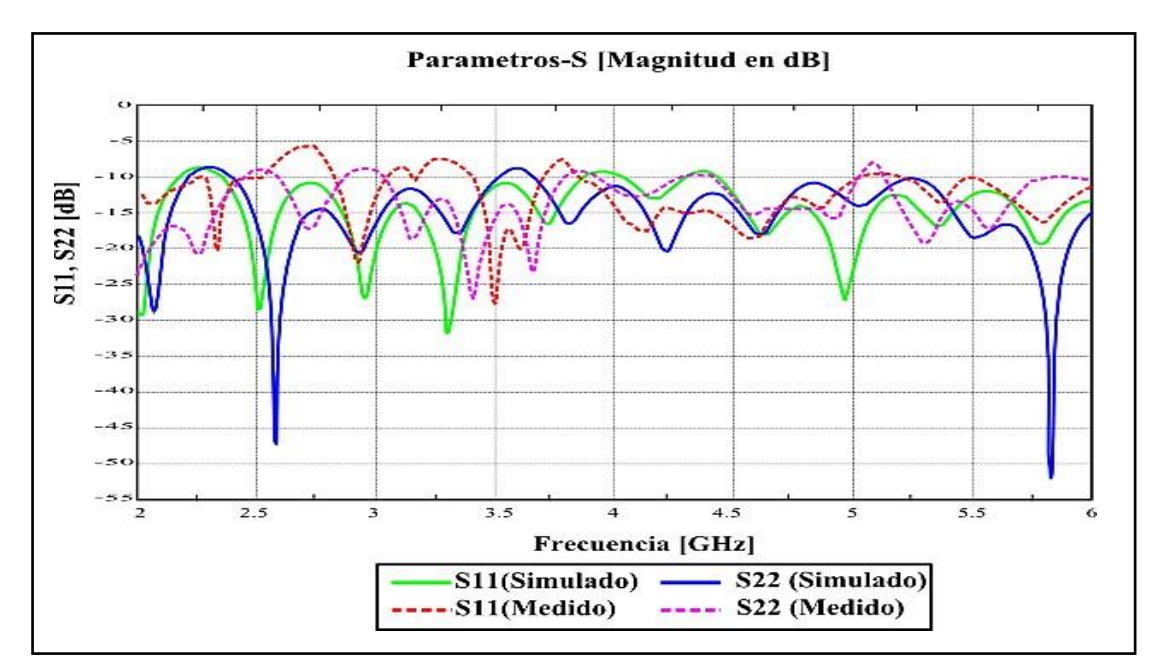

**Figura 27**: Parámetros S<sub>11</sub> y S<sub>22</sub>, simulados y medidos en la Antena Vivaldi Quad-Ridge.

En la Figura 27, se han representado el coeficiente de reflexión  $S_{11}$  simulado para la antena Vivaldi, si se analiza la línea que representa el resultado simulado (verde) la antena esta resonando en un rango de frecuencias entre 2.35 GHz y 3.87 GHz, lo que representa un ancho de banda de un 60.56% < -10dB. Por lo tanto, la antena está operando a la frecuencia de trabajo propuesta, es decir a los 2.45GHz. Adicionalmente, se puede apreciar que la antena genera otra resonancia adicional que cubre la banda de 4.45 GHz hasta los 6.5 GHz que representa un ancho de banda del 35.34 %.

El siguiente parámetro  $S_{22}$ , se analizarán los resultados para el coeficiente de reflexión simulado (azul), está resonando en un rango de frecuencias entre 2.41 GHz y 3.50 GHz, que representa un ancho de banda de 42.25% < -10 dB. Por ende, se puede valuar que la antena está operando a la frecuencia de trabajo propuesta que es a los 2.45 GHz. Además, se puede estimar que la antena propaga otra resonancia adicional que cubre la banda de 5.25 GHz hasta los 6.5 GHz representando un ancho de banda del 21.44%.

Como siguiente resultado se analizarán los resultados para el coeficiente de reflexión S<sub>11</sub>, medido por el VNA Libre (rojo-entrecortadas), está resonando en un rango de frecuencias entre 2.18 GHz y 2.52 GHz, que representa un ancho de banda de 30.64% < -10 dB. Por ende, se puede valuar que la antena está operando a la frecuencia de trabajo propuesta que es a los 2.45 GHz. Además, se puede estimar que la antena propaga otra resonancia adicional que cubre la banda de 5.5 GHz hasta los 6.2 GHz representando un ancho de banda del 12.09%.

Por último, se analizarán los resultados para el coeficiente de reflexión  $S_{22}$ , medido por el VNA Libre (morado-entrecortadas), está resonando en un rango de frecuencias entre 1.65 GHz y 2.52 GHz, que representa un ancho de banda de 30.64% < -10 dB. Por ende, se puede valuar que la antena está operando a la frecuencia de trabajo propuesta que es a los 2.45 GHz. Además, se puede estimar que la antena propaga otra resonancia adicional que cubre la banda de 5.25 GHz hasta los 5.7 GHz representando un ancho de banda del 8.85%.

Este método utilizado se caracteriza por el modo de uso descrito en las especificaciones en Anexo 14. Para el modo de prueba se debe comprobar el comportamiento de la antena en función de los parámetros S mediante el módulo VNA libre. Otra característica es, antes de probar la antena debemos utilizar un conector SMA Hembra "LOAD" que significa en español "CARGA" nos ayuda a identificar con cuál de los dos puertos deseamos trabajar en función de Parámetros S.

#### **4.1 Resultados del Patrón de Radiación directividad y ganancia**

A continuación, en la Figura 30, se presentan los resultados de la directividad obtenidos del simulador CST Studio con el divisor de potencia para la Antena Vivaldi Quad -Ridge.

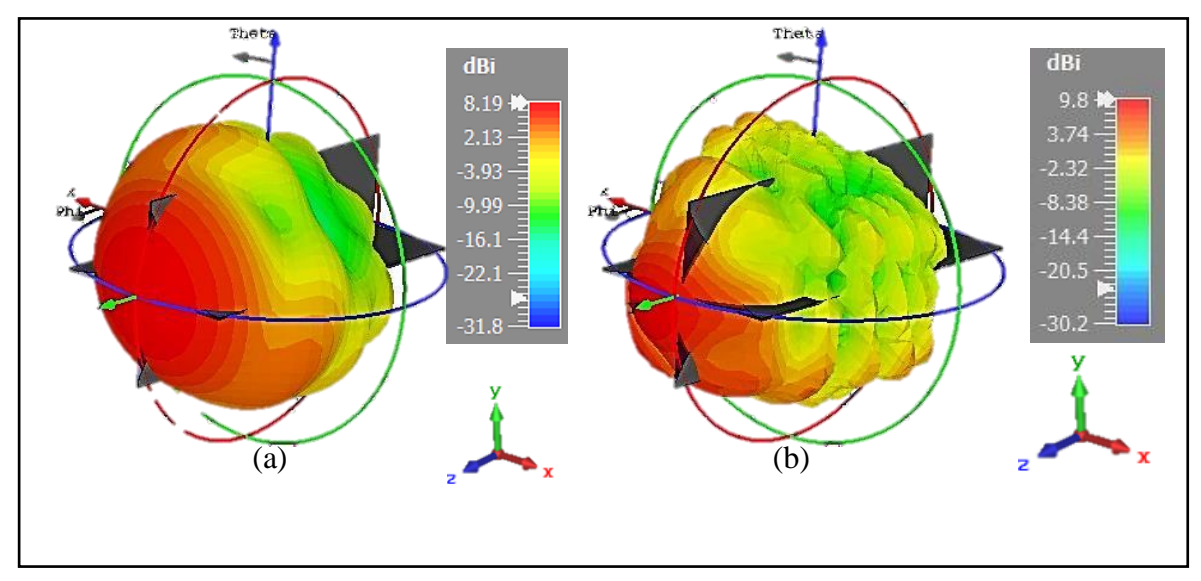

**Figura 28**: Diagrama de Radiación de la directividad de la antena Quad Ridge (a) Frecuencia de 2.45GHz (b) Frecuencia de 5.8 GHz.

Por su parte, en la Tabla 6, se comparan los resultados de la directividad obtenidos del simulador entre la Antena vivaldi vs Antena vivaldi Quad-Ridge.

| <b>Parámetros</b>            | Antena Vivaldi |      |      | Antena vivaldi Quad Ridge |
|------------------------------|----------------|------|------|---------------------------|
| <b>Frecuencias</b><br>(GHz)  | 2.45           | 5.8  | 2.45 | 5.8                       |
| <b>Directividad</b><br>(dBi) | 8.4            | 7.53 | 8.19 | 9.8                       |

**Tabla 6**: Comparación de la directividad entre Antena vivaldi vs Antena vivaldi Quad

En la Tabla 6, se muestra que: para la frecuencia de 2.45 GHz se obtuvo una directividad de 8.19 dBi y en la frecuencia de 5.8 GHz la directividad fue de 9.8 dBi, lo que significa que la dirección de la antena tiene mayor concentración a la radiación y su recepción en una dirección en particular. Ahora, en la Figura 29, se presentan los resultados de la ganancia de la antena.

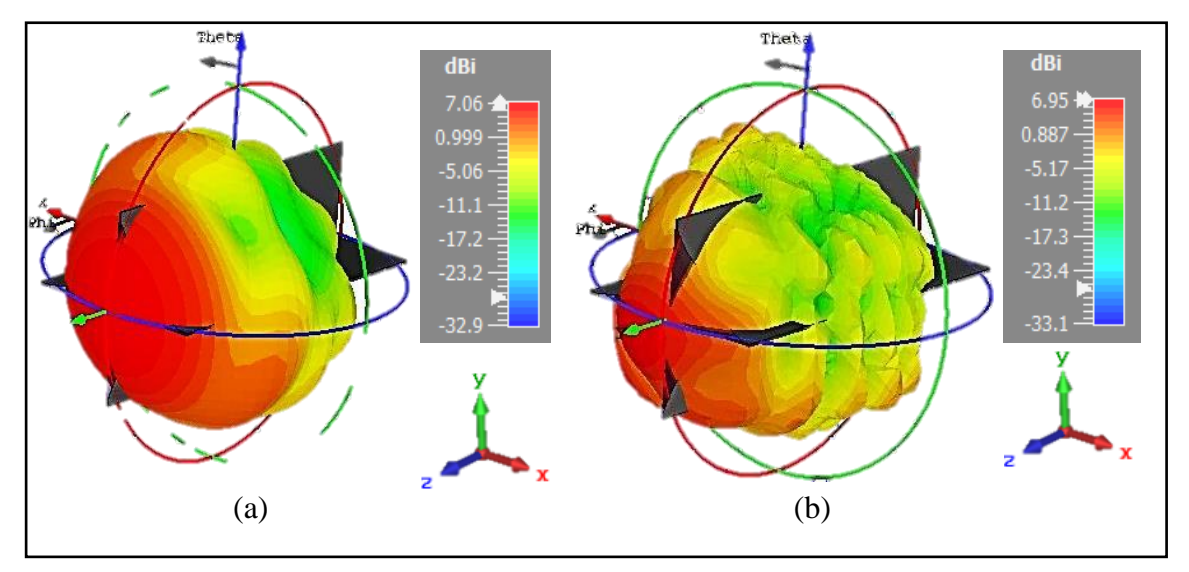

**Figura 29**: Diagrama de radiación de la ganancia de la antena Quad-Ridge (a) Frecuencia 2.45 GHz (b) Frecuencia 5.8 GHz.

Por su parte, en la Tabla 7, se comparan los resultados de los valores obtenidos de la ganancia entre la Antena vivaldi vs Antena vivaldi Quad-Ridge:

| <b>Parámetros</b>  |      | Antena Vivaldi | Antena vivaldi Rigid-Quad |      |  |
|--------------------|------|----------------|---------------------------|------|--|
| <b>Frecuencias</b> | 2.45 | 5.8            | 2.45                      | 5.8  |  |
| (GHz)              |      |                |                           |      |  |
| Ganancia (dBi)     | 7.4  | 5.28           | 7.06                      | 6.95 |  |
|                    |      |                |                           |      |  |

**Tabla 7.** Comparación de la ganancia entre Antena vivaldi vs Antena vivaldi Quad-Ridge

En la Tabla 7, se muestra que: para la frecuencia 2.45 GHz se obtuvo una ganancia de 7.06 dBi y en la frecuencia de 5.8 GHz su resultado es de 6.95 dBi, lo que significa que la ganancia tiene mayor enfoque a la energía radiada para una dirección especifica.

Continuando con los parámetros, en la Figura 32, se muestran los resultados obtenidos de la eficiencia de la antena Vivaldi Quad-Ridge, mismos que se obtuvieron del simulador.

La eficiencia de la antena se refiere a la capacidad de la antena en función de radiar o recibir energía electromagnética de manera efectiva en comparación con la energía eléctrica que se le suministra. En la Tabla 8, se muestran los valores de la eficiencia total de los puertos de salida.

Para calcular la Eficiencia (η) en porcentaje se aplica las siguientes ecuaciones:

$$
G = \eta \times D \tag{4.1}
$$

Por lo siguiente se aplica el despeje de la Eficiencia:

$$
\frac{G}{D} = \eta \tag{4.2}
$$

Los datos obtenidos de la eficiencia de la antena Rx se muestran a continuación en la Tabla 8.

|                 | Frecuencia | Valor obtenido | $\eta$ Eficiencia |
|-----------------|------------|----------------|-------------------|
|                 | (GHz)      | (dBi)          | (%)               |
| $S11 + divisor$ | 2.45       | 7.060          | 86.202            |
|                 |            | 8.190          |                   |
| $S21 + divisor$ | 5.8        | 6.948          | 70.88             |
|                 |            | 9.802          |                   |

**Tabla 8**: Datos obtenidos de la eficiencia de la antena Rx.

En la Figura 30, se muestran los resultados de la eficiencia radiada vs la eficiencia total.

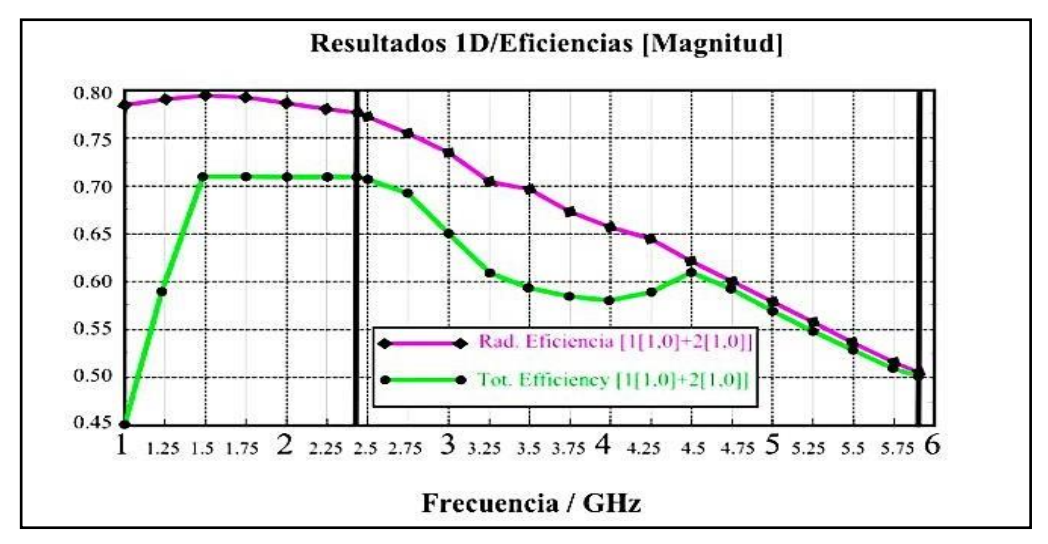

**Figura 30**: Eficiencia Radiada vs Eficiencia Total.

Como siguiente punto en la Figura 31, se muestran los parámetros S del divisor de potencia tipo Wilkinson.

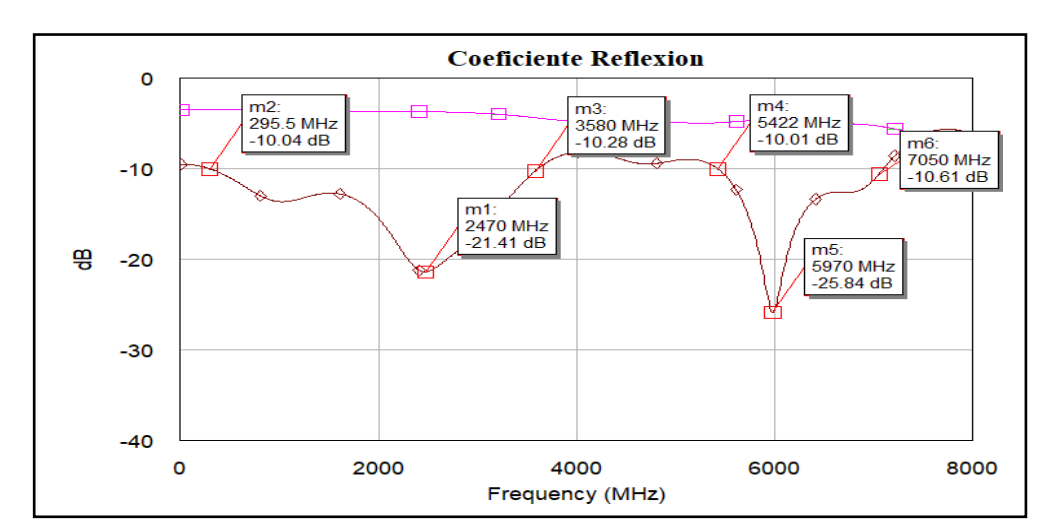

#### **4.2 Parámetros S del divisor de potencia tipo Wilkinson**

**Figura 31:** Parámetros S de potencia tipo Wilkinson comprendidas a frecuencias 2.417 GHz- 5.98

GHz.

Se utilizó un divisor de potencia ya que al ser un dispositivo pasivo permite dividir la señal de entrada en dos o más señales de salida, con una relación de potencia específica. El divisor de potencia se simuló en elsoftware AWR Design Environment, donde nos permitió simular los parámetros, mediciones y sustratos deseados.

De acuerdo con la Figura 31, la línea marrón nos muestra los resultados de las frecuencias que están resonando, en donde vemos cómo la antena está resonando de 0.295 GHz hasta 3.58 GHz lo que representa un ancho de banda de 132.99 %  $\lt$  -10dB, por lo tanto, la antena está operando a la frecuencia de trabajo propuesta, es decir a los 2.45 GHz, adicionalmente se puede apreciar que la antena genera otra resonancia adicional que cubre la banda de 5.42 GHz hasta 7.5 GHz que representa un ancho de banda del 34.84%.

En la Tabla 2 del Capítulo III, se indicaron los parámetros utilizados para crear el divisor de potencia tipo Wilkinson. En estos puertos se obtienen 2 salidas y 1 entrada. Trabajan en una impedancia de 50Ω que satisface a la antena vivaldi. Con estos parámetros mostrados se construye el divisor de potencia. La antena vivaldi Quad-Ridge podrá obtener una sola señal de entrada que se incorporará a la siguiente etapa de acoplamiento de impedancia y el circuito rectificador.

### **4.3 Resultados finales de Antena Vivaldi Quad Ridge + Divisor de Potencia en Parámetro S<sup>11</sup> por el módulo Libre VNA**

El módulo VNA es un analizador de red vectorial, que prácticamente se utiliza en el área de electrónica de Radiofrecuencia (RF) y microondas para medir las características de una red de dispositivos electrónicos, como es la impedancia, pérdida de inserción, atenuación y reflexión de señal (Parámetros S) [38].

Utilizando este módulo tenemos el conjunto de la antena de recepción con el divisor de potencia, debido a que ayuda a obtener valores de los dos puertos de salida de la antena receptora para obtener un resultado en la entrada, midiendo con el VNA. Se puede apreciar las características detalladas en el Anexo 14. Como resultado final se muestra lo siguiente:

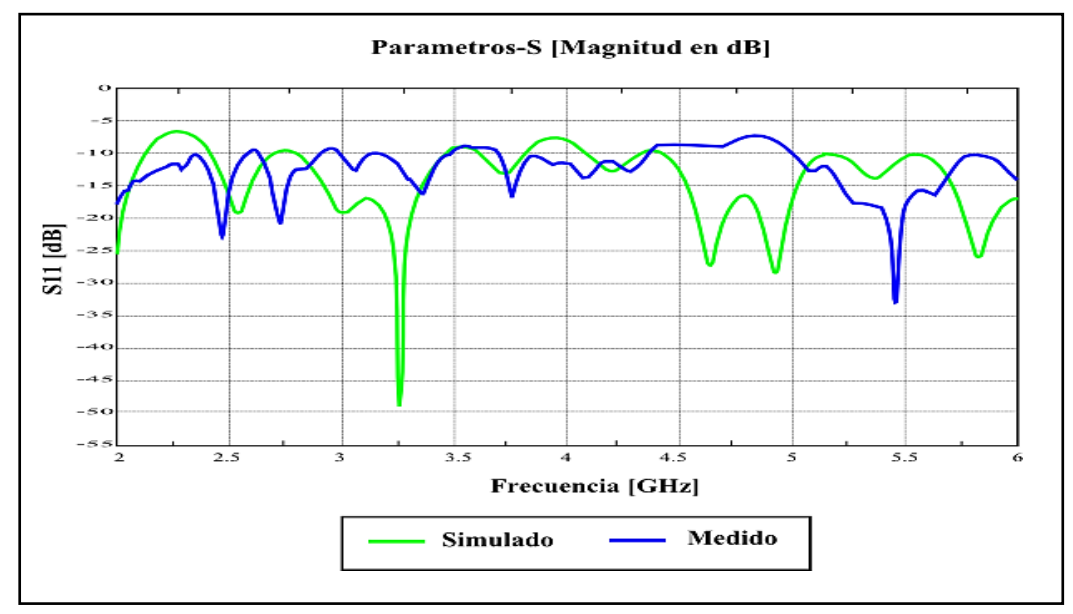

**Figura 34:** Parámetros S<sub>11</sub>, Antena Vivaldi y Divisor de potencia.

| <b>Parámetros</b>  | <b>CST Studio</b> |          |          |          |  | <b>VNA Libre (Entrada)</b> |  |
|--------------------|-------------------|----------|----------|----------|--|----------------------------|--|
| Frecuencia (GHz)   | 2.52              | 5.82     | 2.47     | 5.46     |  |                            |  |
| Ancho de banda (%) | 12.30             | 18.04    | 4.86     | 11.03    |  |                            |  |
| $S11$ (dB)         | $-19.17$          | $-26.13$ | $-24.95$ | $-37.18$ |  |                            |  |

**Tabla 9:** Valores simulados por CST Studio y medidos por el VNA Libre.

En la Figura 34, se han representado el coeficiente de reflexión simulado  $S_{11}$ , para la antena Vivaldi, si se analiza la línea que representa el resultado (verde), la antena esta resonando en un rango de frecuencias entre 2.39 GHz y 2.70 GHz, lo que representa un ancho de banda de un 12.30% < -10dB. Por lo tanto, la antena está operando a la frecuencia de trabajo propuesta, es decir a los 2.45GHz. Adicionalmente, se puede apreciar que la antena genera otra resonancia adicional que cubre la banda de 5.55 GHz hasta los 6.6 GHz que representa un ancho de banda del 18.04 %.

Por último, se han representado el coeficiente de reflexión medido para la antena Vivaldi, si se analiza la línea que representa el resultado (azul), la antena esta resonando en un rango de frecuencias entre 2.4 GHz y 2.52 GHz, lo que representa un ancho de banda de un 4.86% < -10dB. Por lo tanto, la antena está operando a la frecuencia de trabajo propuesta, es decir a los 2.45GHz. Además, se puede apreciar que la antena genera otra resonancia adicional que cubre la banda de 5.15 GHz hasta los 5.75 GHz que representa un ancho de banda del 11.03 %.

#### **4.4 Resultados del Circuito de Acoplamiento Simulado**

En la Figura 35, se observa el valor de la impedancia de la entrada ( $Z_{in}$ )  $Z_{in}$  = (48.216,  $-i$ 0.909) Ω, que se incorpora a nuestro sistema de captación de energía, se añadió el acoplador de impedancias para ciertas etapas con las que se trabajaron para la frecuencia de operación de 2.45 GHz, por ende, con los valores obtenidos del acoplador de impedancias se muestra que es funcional a lo requerido.

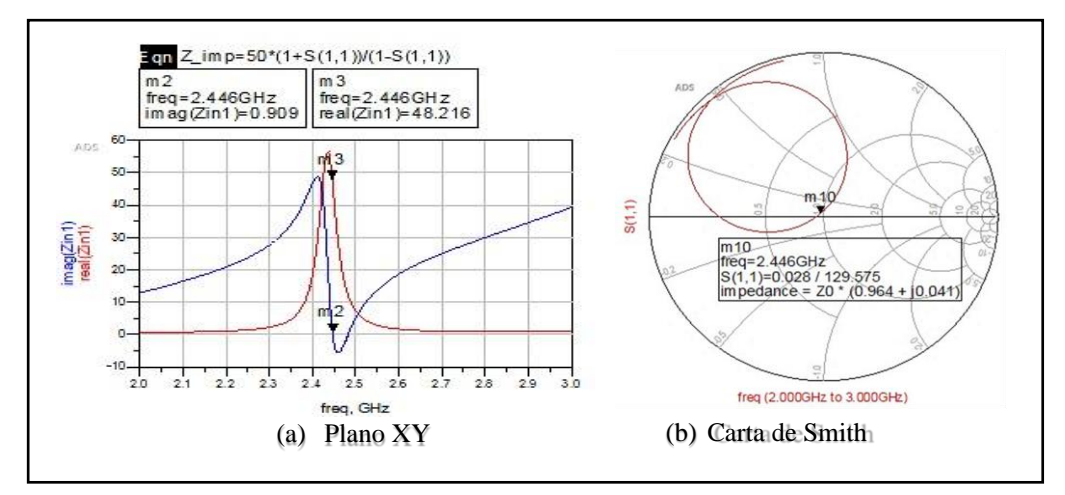

**Figura 35:** Impedancia de entrada  $(Z_{in})$  incorporado al sistema.

En la Figura 36 (a) Se analizan los parámetros de las pérdidas que existen en el S11 a una frecuencia de 2.446 GHz. En literal (b), se observa el valor de relación de onda estacionaria de voltaje (VSWR) obteniendo.

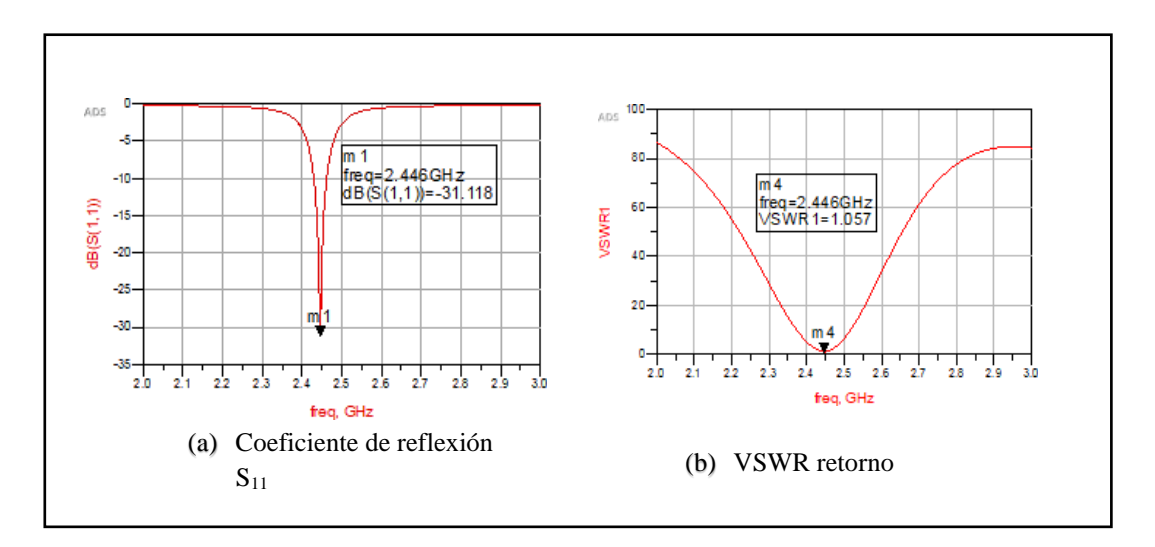

**Figura 36**: Observar el rendimiento al sistema para la antena vivaldi Quad-Rigid, aplicando el acoplador de impedancias.

En la Fig. 37 se puede observar el comportamiento de salida en voltaje DC para cada asignación de etapas para las tres etapas aplicadas con una potencia de entrada (PIN)= -15dBm y su valor  $V_{out3} = 0.847 V$ .

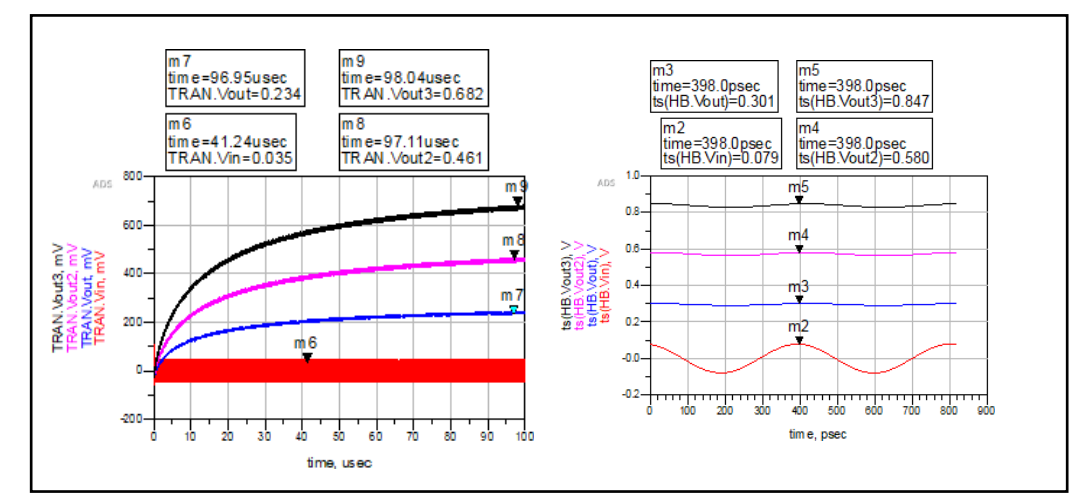

**Figura 37**: Muestra gráficamente el comportamiento de  $V_{out}$  para las tres pruebas, Aplicando el acoplador de impedancias.

En la tabla 10, se muestra los valores de PIN por cada etapa establecida, indica que el diodo Schottky HSMS-286C BLKG según se in dicha en el ver Anexo 12, trabaja hasta -20 dBm (0.038V), pero los valores mostrados trabajan a partir de -15 dBm porque indica un mayor  $V_{out}$  partir de 0.438V. Se puede observar mientras más sube PIN, el  $V_{out}$  tiene un incremento de 19.1%, hasta que al final cuando  $PIN = 0$ , se obtiene valores elevadas por diferentes etapas. Se proporciona de que la utilización

del acoplador es muy eficaz y que el sistema trabaja de mejor manera para la potencia de entrada  $PIN = -15$  dBm.

| Muestreo de datos $V_{out}$ |                |                       |                  |            |                  |  |  |
|-----------------------------|----------------|-----------------------|------------------|------------|------------------|--|--|
| PIN                         | n de           |                       | Sin Acoplador de |            | Con Acoplador de |  |  |
| (dBm)                       | <b>Etapas</b>  |                       | impedancia       | impedancia |                  |  |  |
|                             |                | $V_{in}$<br>$V_{out}$ |                  | $V_{in}$   | $V_{out}$        |  |  |
|                             | 1              | 0.104V                | 0.152V           | 0.071V     | 0.438V           |  |  |
| $-15$                       | $\overline{c}$ | 0.088V                | 0.230V           | 0.076V     | 0.691V           |  |  |
|                             | 3              | 0.075V                | 0.249V           | 0.079V     | 0.847V           |  |  |
|                             | 1              | 0.186V                | 0.325V           | 0.129V     | 0.719V           |  |  |
| $-10$                       | $\overline{c}$ | 0.159V                | 0.514V           | 0.141V     | 1.104V           |  |  |
|                             | 3              | 0.135V                | 0.582V           | 0.145V     | 1.388V           |  |  |
|                             | 1              | 0.332V                | 0.645V           | 0.227V     | 1.128V           |  |  |
| $-5$                        | $\overline{2}$ | 0.228V                | 1.388V           | 0.249V     | 1.689V           |  |  |
|                             | 3              | 0.246V                | 1.245V           | 0.257V     | 2.157V           |  |  |
|                             | 1              | 0.595V                | 1.212V           | 0.394V     | 1.716V           |  |  |
| $\bf{0}$                    | $\overline{2}$ | 0.525V                | 2.069V           | 0.435V     | 2.532V           |  |  |
|                             | 3              | 0.453V                | 2.518V           | 0.448V     | 3.269V           |  |  |

Tabla 10: Muestreo de datos  $V_{out}$  recopilados con vs. Sin el acoplamiento de impedancias.

#### **4.5 Resultados del Circuito de Rectificación Simulado**

De acuerdo con el anterior resultado mostrado en la Figura 35, simulado en el software ADS, se diseña un circuito de rectificación para la obtención de voltaje en la salida de forma DC. Para estos resultados se debe asignar parámetros iniciales de manera estáticas en la impedancia de entrada  $Z_{in} = 50\Omega$ , para frecuencia de operación  $F = 2.45$  GHz, y los parámetros variables que se ejecuta para la potencia de entrada (PIN), y las asignaciones de C1 y C2. En el software ADS se utiliza herramientas para el análisis de circuito con el acoplador como VSWR, S-Parameters,Harmonic Balance, Transient y por último  $Z_{in}$ .

### **4.5.1 Resultados para la potencia entrada**  $PIN = -15$  $dBm$ **,**  $C1$  $y C2 = 33pF$ **, Sin el acoplamiento de impedancia**

En la siguiente figura se puede apreciar que los valores del voltaje obtenido en el circuito me demuestran el valor de  $V_{in}$  que tiene un valor de 0.104mV y el  $V_{out}$  se obtiene un valor de 0.139mV sin el acoplamiento de impedancia. Se conforma el dato investigado sobre el multiplicador de tensión de salida es 1.3 veces más que la entrada; con estos resultados podemos decir que el sistema sin el acoplamiento de impedancia no tiene una mejor salida de voltaje.

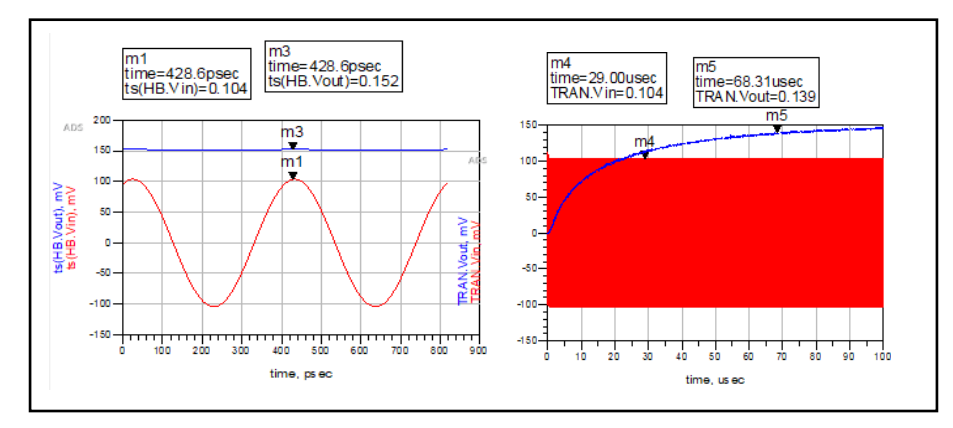

**Figura 38:** Circuito de multiplicador de tensión de voltaje para una etapa, PIN= -15dBmy C1-C2= 33pF, sin acoplamiento de impedancia.

### **Resumen**

En resumen, con los resultados obtenidos se puede concluir que sin acoplamiento tiene una carga de salida de poco mejoramiento, pero no tiene un rendimiento al 100% de eficiencia debido a que no existe una adaptación a la entrada del circuito que se obtiene valores fijos de la antena receptora. Influye mucho la adaptación de impedancias para que no produzca perdidas en el trayecto del circuito generado hacia la salida.

### **4.5.2 Resultados para la potencia entrada**  $\textbf{PIN} = -15$  $\textbf{dBm}$ **,**  $\textbf{C1}$  $\textbf{y}$  $\textbf{C2} = 33 \textbf{p} \textbf{F}$ **, Con el acoplamiento de impedancia**

En la siguiente figura se puede apreciar que los valores del voltaje obtenido en el circuito me demuestran el valor de  $V_{in}$  que tiene un valor de 0.032mV y el  $V_{out}$  se obtiene un valor de 0.352mV para el circuito con el acoplamiento de impedancia. Se conforma el dato investigado sobre el multiplicador de tensión de salida es 10 veces más que la entrada; con finalizar este resumen se puede decir que no cumple con la teoría debido a que existen perdidas. La corriente máxima no llega al 100% de eficiencia hacia el sistema, puesto que las pistas del circuito producen pérdidas.

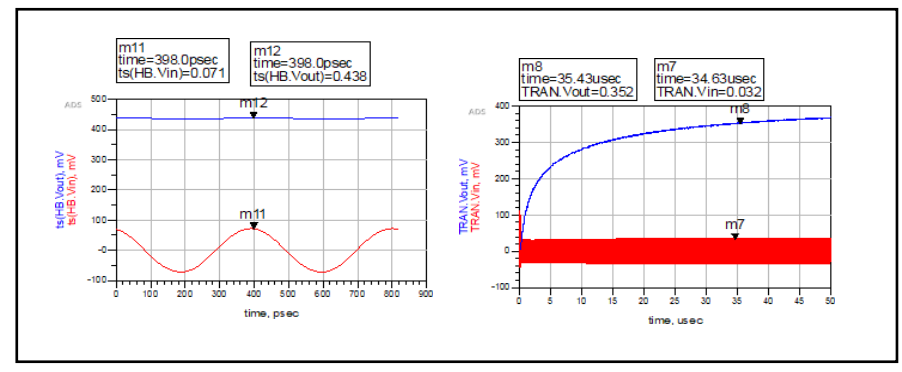

**Figura 39:** Circuito multiplicador de tensión de voltaje para una etapa, PIN= 15dBm y C1-C2= 33pFcon acoplamiento de impedancia.

#### **Resumen**

Se puede observar que el circuito con el acoplamiento de impedancias tiene un mejor rendimiento en la salida de voltaje DC comparadas con los datos obtenidos en la Figura 39.

#### **4.5.3 Muestreo de datos mediante la manipulación de PIN, C1 y C2**

En la Tabla 11 se muestran los datos obtenidos al manipular las variables PIN, C1 y C2 en el software ADS, mismos que influyen al valor del capacitor en la impedancia de entrada  $(Z_{in})$  del circuito multiplicador de tensión Villard. Se evidencia que la potencia de entrada (PIN) es insignificante para el valor de la impedancia de entrada porque variar el valor del PIN debe estar perfectamente acoplado al valor de  $Z_{in}$ . Ningún cambio debe distorsionar el valor de ingreso.

|                  | Muestreo de datos para multiplicador de tensión al circuito para Prueba 1 |                          |               |               |                |  |  |  |
|------------------|---------------------------------------------------------------------------|--------------------------|---------------|---------------|----------------|--|--|--|
| <b>Variables</b> |                                                                           |                          |               |               |                |  |  |  |
| <b>PIN</b>       | $C1 -$                                                                    | $Z_{in}$ real $(\Omega)$ | $Z_{in}$ imag | $V_{in}$ (mV) | $V_{out}$ (mV) |  |  |  |
| (dBm)            | C2(pF)                                                                    |                          |               |               |                |  |  |  |
|                  | 1                                                                         | 0.031                    | $-13.882$     | 0.109         | 0.094          |  |  |  |
| $-15$            | 51                                                                        | 0.031                    | $-i2.390$     | 0.104         | 0.153          |  |  |  |
|                  | 100                                                                       | 0.031                    | $-i2.375$     | 0.103         | 0.107          |  |  |  |
|                  | L                                                                         | 0.031                    | $-13.882$     | 0.193         | 0.211          |  |  |  |
| $-10$            | 51                                                                        | 0.031                    | $-i2.390$     | 0.186         | 0.327          |  |  |  |
|                  | 100                                                                       | 0.031                    | $-12.375$     | 0.185         | 0.329          |  |  |  |
|                  | 1                                                                         | 0.031                    | $-13.882$     | 0.344         | 0.438          |  |  |  |
| $-5$             | 51                                                                        | 0.031                    | $-i2.390$     | 0.332         | 0.646          |  |  |  |
|                  | 100                                                                       | 0.031                    | $-12.375$     | 0.332         | 0.651          |  |  |  |
|                  | 1                                                                         | 0.031                    | $-13.882$     | 0.612         | 0.863          |  |  |  |
| $\bf{0}$         | 51                                                                        | 0.031                    | $-i2.390$     | 0.595         | 1.218          |  |  |  |
|                  | 100                                                                       | 0.031                    | $-i2.375$     | 0.594         | 1.223          |  |  |  |

**Tabla 11:** Muestreo de datos para el multiplicador de tensión al circuito para Prueba 1.

#### **Resumen**

Como se indica en la Tabla 11, el diodo rectificador HSMS-286C BLKG aporta buenos resultados a partir de PIN >-15dBm, es decir a medida que el rango aumenta se obtienen mejores resultados de salida. Es importante mencionar que también se midió a -20 dBm y los resultados nos demostraron que sí existe una captación, aunque mínima, pero se puede evidenciar.

### **4.5.4 Multiplicador de Tensión Villard para el circuito Prueba 3**

Como se observa en la Figura 38, el resultado de la simulación para el circuito en la prueba 3 sin acoplamiento de impedancias con la potencia de entrada (PIN= -15

dBm) presenta un voltaje  $V_{in}$  de 0.075mV y un voltaje de salida  $V_{out3}$  de 0.249mV, es decir, que existe una diferencia evidente entre el circuito de la prueba 1 (Un diodo), y el circuito de la Prueba 3 (3 diodos) ambos con acoplamiento. Demostrando que el voltaje de salida de la prueba 3 veces mayor al voltaje de salida de la prueba 1. Sin embargo, se debe indicar que en el simulador únicamente se trabajó con el circuito de acoplamiento y el circuito rectificador, mientras que en el medido se trabajó con todas las 4 etapas del sistema.

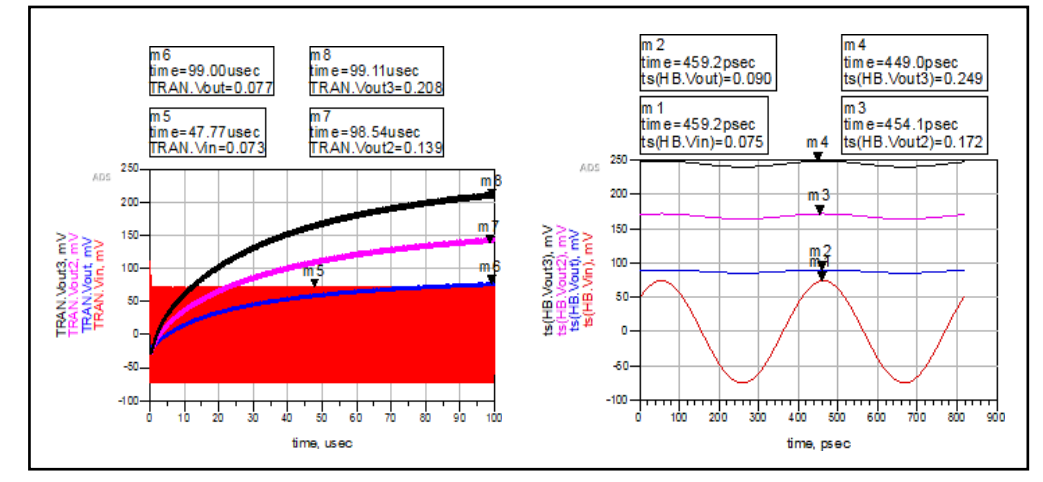

**Figura 40:** Circuito multiplicador de tensión de la Prueba 3 sin acoplamiento, PIN= -15dBm yC1-C2= 33pF.

Por medio de la Tabla 12, se observa que en la variación de la impedancia de entrada  $(Z_{in})$  de la parte real e imaginaria, el valor de la tensión para cada etapa mencionada anteriormente decrece. Prácticamente en la simulación se toma en cuenta que, añadiendo más etapas al circuito el voltaje de entrada  $(V_{in})$  disminuye, es por eso que se recomienda trabajar máximo hasta un valor  $m$  que se identifica como variable permanente en la utilización del máximo número de etapas para los circuitos de rectificación.

| Muestreo de datos para multiplicador de tensión de tres etapas |            |         |               |               |              |               |  |
|----------------------------------------------------------------|------------|---------|---------------|---------------|--------------|---------------|--|
| <i>n</i> de                                                    | <b>PIN</b> | $C1-C2$ | $Z_{in}$ real | $Z_{in}$ imag | $V_{in}$ (V) | $V_{out}$ (V) |  |
| <b>Etapas</b>                                                  | (dBm)      | (pF)    | $(\Omega)$    |               |              |               |  |
| 1                                                              |            |         | 0.031         | $-i2.407$     | 0.104        | 0.152         |  |
| $\overline{2}$                                                 | $-15$      | 33      | 0.016         | $-11.253$     | 0.088        | 0.230         |  |
| 3                                                              |            |         | 0.010         | $-i0.885$     | 0.075        | 0.249         |  |
| $\mathbf{1}$                                                   |            |         | 0.031         | $-i2.407$     | 0.186        | 0.325         |  |
| $\mathbf{2}$                                                   | $-10$      | 33      | 0.016         | $-11.253$     | 0.159        | 0.514         |  |
| $\mathbf{3}$                                                   |            |         | 0.010         | $-i0.885$     | 0.135        | 0.582         |  |
| $\mathbf{1}$                                                   |            |         | 0.031         | $-i2.407$     | 0.332        | 0.645         |  |
| $\mathbf{2}$                                                   | $-5$       | 33      | 0.016         | $-11.253$     | 0.288        | 1.059         |  |
| $\mathbf{3}$                                                   |            |         | 0.010         | $-i0.885$     | 0.246        | 1.245         |  |
| $\mathbf{1}$                                                   |            |         | 0.031         | $-i2.407$     | 0.595        | 1.212         |  |
| $\overline{2}$                                                 | $\bf{0}$   | 33      | 0.016         | $-11.253$     | 0.525        | 2.069         |  |
| $\mathbf{3}$                                                   |            |         | 0.010         | $-i0.885$     | 0.453        | 2.518         |  |

**Tabla 12:** Muestreo de datos al circuito de tres etapas por multiplicador de tensión

#### **Resumen**

En la Tabla 12, se muestran los valores obtenidos de cada etapa (1,2 y 3), el capacitor cerámico con una capacitancia de 33pF su valor de impedancia de manera real e imaginaria decrecen y por último su voltaje de ingreso ( $V_{in}$ ) y salida ( $V_{out}$ ) aumenta. En conclusión, los voltajes se van variando de acuerdo con la potencia de entrada (PIN) se suministra la cantidad de energía y pasa por el proceso de rectificación.

### **4.5.5 Resultados del rendimiento de corriente máxima para cada etapa**

|                | Muestreo de datos para corriente máxima de tres etapas |         |               |           |              |                                               |              |  |
|----------------|--------------------------------------------------------|---------|---------------|-----------|--------------|-----------------------------------------------|--------------|--|
| n de           | <b>PIN</b>                                             | $C1-C6$ | $Z_{in}$ real | $Z_{in}$  | $V_{in}$ (V) | $\boldsymbol{V}_{out}\left(\mathbf{V}\right)$ | $I_{out}(A)$ |  |
| <b>Etapas</b>  | (dBm)                                                  | (pF)    | $(\Omega)$    | imag      |              |                                               |              |  |
| 1              |                                                        |         | 0.031         | $-i2.407$ | 0.104        | 0.152                                         | 0.002        |  |
| $\overline{2}$ | $-15$                                                  | 33      | 0.016         | $-11.253$ | 0.088        | 0.230                                         | 0.000315     |  |
| 3              |                                                        |         | 0.010         | $-i0.885$ | 0.075        | 0.249                                         | 0.000234     |  |
| $\mathbf{1}$   |                                                        |         | 0.031         | $-i2.407$ | 0.186        | 0.325                                         | 0.004        |  |
| $\overline{2}$ | $-10$                                                  | 33      | 0.016         | $-11.253$ | 0.159        | 0.514                                         | 0.000565     |  |
| 3              |                                                        |         | 0.010         | $-10.885$ | 0.135        | 0.582                                         | 0.000428     |  |
| 1              |                                                        |         | 0.031         | $-i2.407$ | 0.332        | 0.645                                         | 0.007        |  |
| $\overline{2}$ | $-5$                                                   | 33      | 0.016         | $-11.253$ | 0.288        | 1.059                                         | 0.001        |  |
| 3              |                                                        |         | 0.010         | $-i0.885$ | 0.246        | 1.245                                         | 0.000967     |  |
| $\mathbf{1}$   |                                                        |         | 0.031         | $-i2.407$ | 0.595        | 1.212                                         | 0.013        |  |
| $\mathbf{2}$   | $\mathbf{0}$                                           | 33      | 0.016         | $-11.253$ | 0.525        | 2.069                                         | 0.005        |  |
| 3              |                                                        |         | 0.010         | $-10.885$ | 0.453        | 2.518                                         | 0.004        |  |
| $\mathbf{1}$   |                                                        |         | 0.031         | $-i2.407$ | 1.067        | 2.237                                         | 0.022        |  |
| $\mathbf{2}$   | 5                                                      | 33      | 0.016         | $-11.253$ | 0.955        | 3.927                                         | 0.015        |  |
| 3              |                                                        |         | 0.010         | $-i0.885$ | 0.842        | 4.856                                         | 0.014        |  |
| 1              |                                                        |         | 0.031         | $-i2.407$ | 1.891        | 4.130                                         | 0.040        |  |
| $\overline{2}$ | 10                                                     | 33      | 0.016         | $-11.253$ | 1.719        | 7.431                                         | 0.032        |  |
| 3              |                                                        |         | 0.010         | $-i0.885$ | 1.539        | 9.596                                         | 0.034        |  |

**Tabla 13:** Resultados obtenidos para el rendimiento del corriente máximo por cada etapa

### **Resumen**

De acuerdo con los resultados obtenidos en la Tabla 13, se dispone ciertos valores para disposición de la corriente máxima que influye dentro del circuito rectificador y cómo trabaja para ciertas etapas elaboradas. Se muestra que de acuerdo con la potencia de entrada (PIN), esta va decreciendo de -5dBm's en adelante, mientras que al manipular el valor del PIN a partir de 0 dBm en adelante se obtiene una cantidad de voltaje de 9.5V, pero su corriente es mínima y es normal porque debido a la captura de radiofrecuencia (RF) siempre la corriente será mínima para que induzca en el circuito tanto en la entrada como en la salida y saber el rendimiento de las pistas caracterizada.

### **4.6 Resultados del Sistema De Captación de Energía Propuesto**

### **Prueba 1: Sin Anillo (2.45GHz)**

En esta prueba el circuito consta de un diodo, y se tomó el tiempo de 90 minutos. Para la prueba 1 sin anillo se considera el uso de los condensadores electrolíticos, valores de: (470uF/4,7uF/15uF). Se ha tomado los valores de capacitores de forma aleatoria, se ha empezado utilizar un condensador de 50V con una capacitancia de 4.7uF. De acuerdo con en el Anexo 15, se indica los datos obtenidos del sistema de captación de energía. En el tiempo de 40 minutosse ha recolectado 3.4mV a una distancia de 10 metros como se muestra en la Figura 39 (a). Por otro lado, el tiempo 90 minutos se ha recolectado el voltaje de3.8mV como se muestra en la Figura 39 (c).

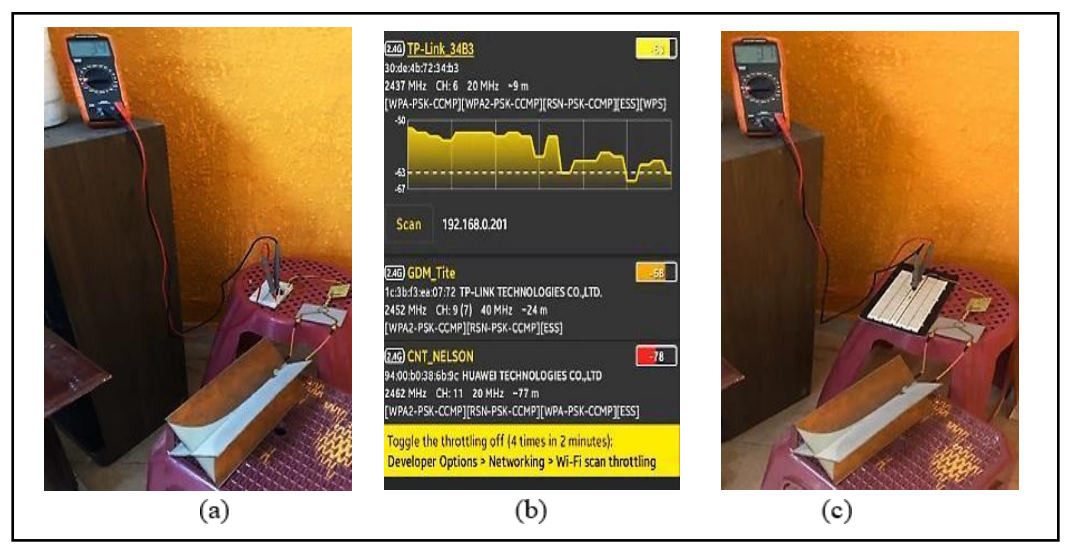

**Figura 41:** Toma de datos de la prueba 1 sin anillo: (a) Tiempo 40 min recolectado 3.4mV (b)Interfaz de la aplicación Netmonitor (c)Tiempo 90 min 3.8mV.

A continuación, en la Tabla 14, se muestra el resumen de los datos obtenidos

| Ambiente<br>(Cerrado)                                                          | <b>Distancia</b><br>(m) | Capacitancia<br>(uF) | Tiempo de<br>carga<br>(min) | $V_{out}$ (mV) |
|--------------------------------------------------------------------------------|-------------------------|----------------------|-----------------------------|----------------|
| Casa de 4 pisos en el<br>sotano con una<br>dimension de<br>$(8x7x3.25)$ metros |                         | 470                  | 90                          | 7.7            |
|                                                                                | 5                       | 15                   |                             | 6.2            |
|                                                                                | 10                      | 4.7                  |                             | 3.8            |

**Tabla 14:** Resumen de los Datos Obtenidos

#### **Prueba 2: con Anillo (2.45GHz)**

En esta prueba el circuito consta de un diodo, y se tomó el tiempo de 90 minutos. Para la prueba 1 con anillo se considera el uso de los condensadores electrolíticos, valores de: (470uF/4,7uF/15uF). Se ha tomado los valores de capacitores de forma aleatoria, se ha empezado utilizar un condensador de 35V con una capacitancia de 470uF. De acuerdo con en el Anexo 15, se indica los datos obtenidos del sistema de captación de energía. En el tiempo de 20 minutosse ha recolectado 2.4mV a una distancia de 1 metro como se muestra en la Figura40 (a). Por otro lado, el tiempo 90 minutos se ha recolectado el voltaje de 5.6mVcomo se muestra en la Figura 40 (c).

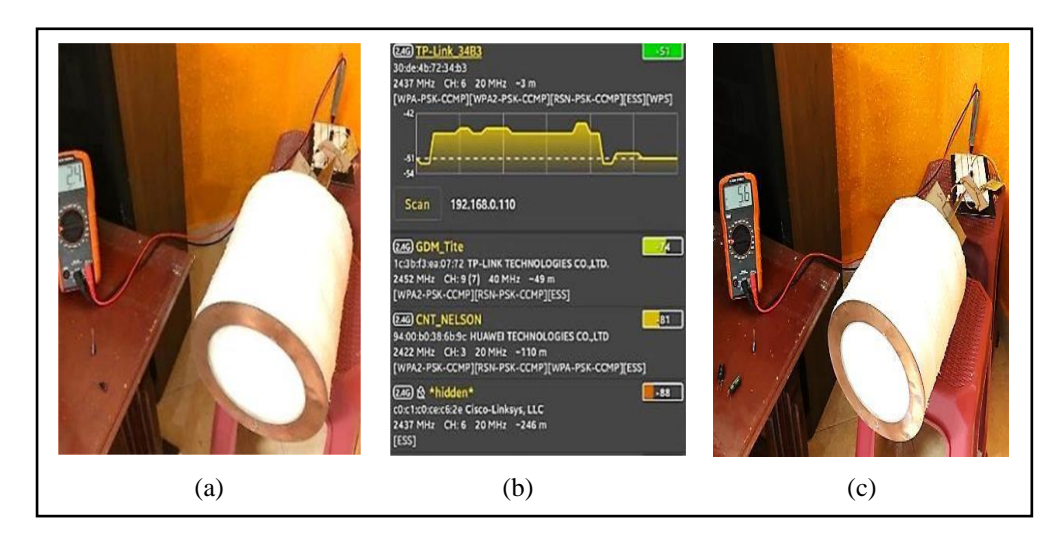

**Figura 42:** Toma de datos de la primera etapa con anillo: (a)Tiempo 20 min recolección 2.4mV (b) Interfaz de la aplicación Netmonitor (c) Tiempo 90 min recolectado 5.6mV.

#### **Prueba 3: Sin anillo (2.45GHz)**

En esta prueba el circuito consta de un diodo, y se tomó el tiempo de 90minutos. Para la prueba 3 sin anillo se considera el uso de los condensadores electrolíticos, valores de: (470uF/4,7uF/15uF). Se ha tomado los valores de capacitores de forma aleatoria, se ha empezado utilizar un condensador de 400Vcon una capacitancia de 15uF. De acuerdo con en el Anexo 16, se indica los datosobtenidos del sistema de captación de energía. En el tiempo de 20 minutos se ha recolectado 2.2mV a una distancia de 5 metros como se muestra en la Figura 41(a). Por otro lado, con una capacitancia de 470uF el tiempo de 70 minutos se ha recolectado el voltaje de 2.5mV como se muestra en la Figura 41 (c).

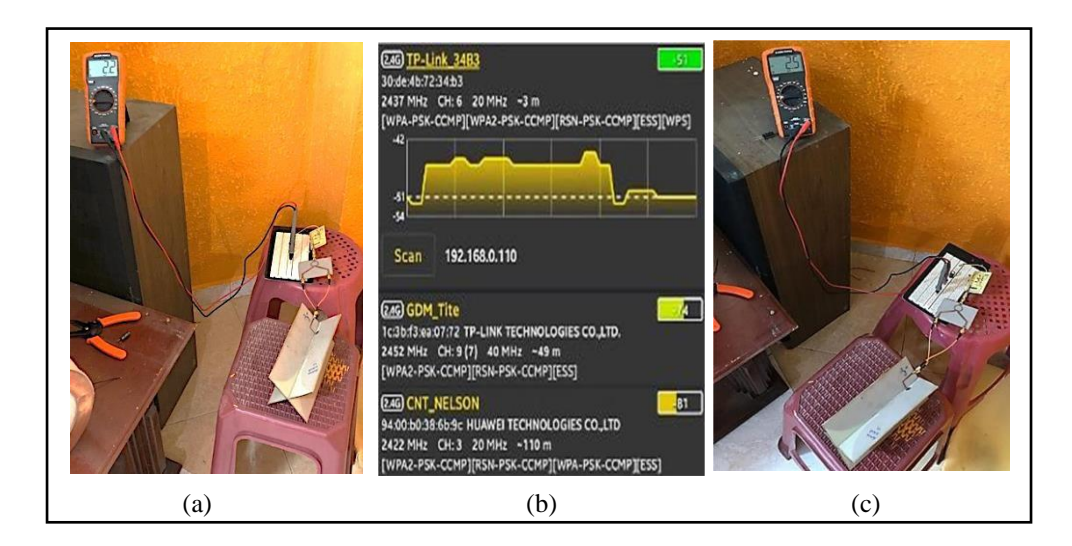

**Figura 43**. Recolección de dato para Prueba dos sin anillo (a) Tiempo 20 min recolección2.2mV (b) aplicación de Netmonitor (c) Tiempo 70 min recolección 2.5mV

### **Prueba 4: Con anillo (2.45GHz)**

En esta prueba el circuito consta de un diodo, y se tomó el tiempo de 90 minutos. Para la prueba 4 con anillo se considera el uso de los condensadores electrolíticos, valores de: (470uF/4,7uF/15uF). Se ha tomado los valores de capacitores de forma aleatoria, se ha empezado utilizar un condensador de 400Vcon una capacitancia de 15uF. De acuerdo con en el Anexo 16, se indica los datos obtenidos del sistema de captación de energía. En el tiempo de 40 minutos se ha recolectado 2.6mV a una distancia de 1 metro como se muestra en la Figura 42 (a). Por otro lado, con una capacitancia de 4.7uF el tiempo de 90 minutos se ha recolectado el voltaje de 1.7mV como se muestra en la Figura 42 (c).

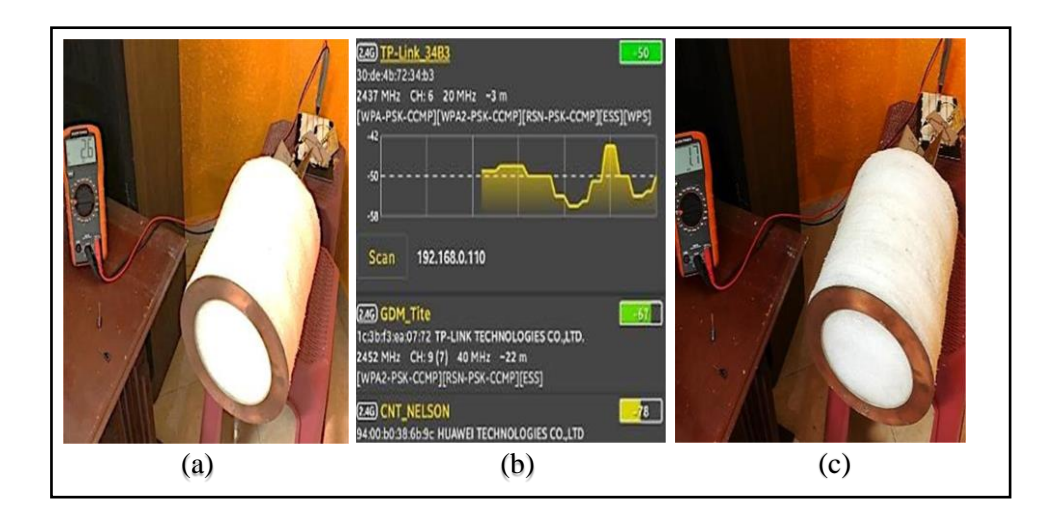

**Figura 44**. Recolección de dato para Prueba 2 con anillo (a) Recolección en tiempo suministrado 40 min (b) aplicación de Netmonitor (c) Recolección en tiempo suministrado 90 min.

#### **Prueba 5: Sin anillo (2.45GHz)**

En esta prueba el circuito consta de un diodo, y se tomó el tiempo de 90 minutos. Para la prueba 5 sin anillo se considera el uso de los condensadores electrolíticos, valores de: (470uF/4,7uF/15uF). Se ha tomado los valores de capacitores de forma aleatoria, se ha empezado utilizar un condensador de 50V con una capacitancia de 4.7uF. De acuerdo con en el Anexo 17, se indica los datos obtenidos del sistema de captación de energía. En el tiempo de 40 minutos se ha recolectado 2.5mV a una distancia de 1 metro como se muestra en la Figura43 (a). Por otro lado, con una capacitancia de 15uF el tiempo de 90 minutos se ha recolectado el voltaje de 3.9mV como se muestra en la Figura 43 (c).

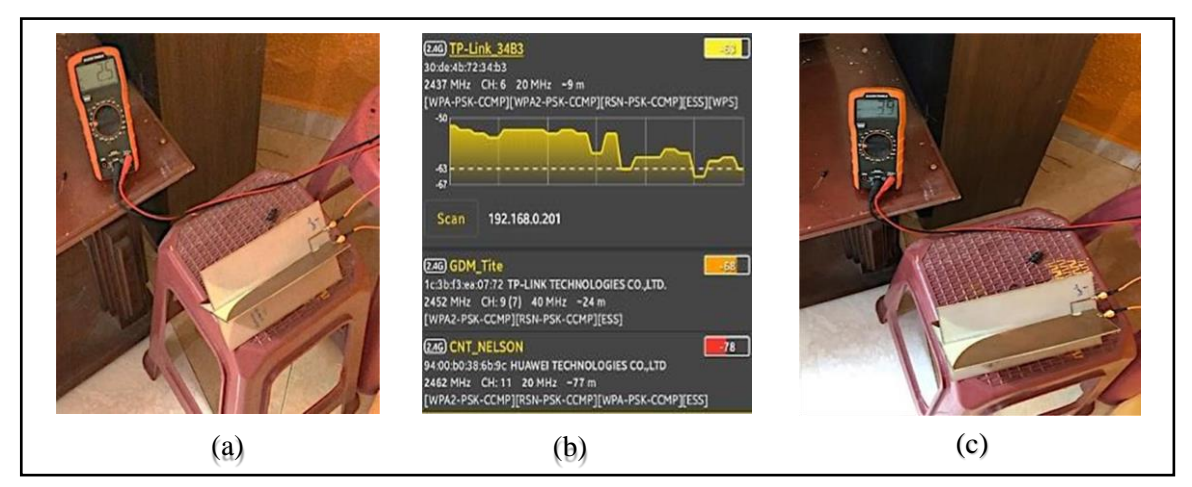

**Figura 45**. Recolección de dato para Prueba 3 sin anillo. (a) Recolección en tiempo suministrado 40 min

(b) aplicación de Netmonitor (c) Recolección en tiempo suministrado 90 min.

#### **Prueba 6: Con anillo (2.45GHz)**

En esta prueba el circuito consta de un diodo, y se tomó el tiempo de 90 minutos. Para la prueba 6 con anillo se considera el uso de los condensadores electrolíticos, valores de: (470uF/4,7uF/15uF). Se ha tomado los valores de capacitores de forma aleatoria, se ha empezado utilizar un condensador de 50V con una capacitancia de 4.7uF. De acuerdo con en el Anexo 17, se indica los datos obtenidos del sistema de captación de energía. En el tiempo de 90 minutosse ha recolectado 1.7mV a una distancia de 1 metro como se muestra en la Figura44 (a). Por otro lado, con una capacitancia de 470uF el tiempo de 90 minutos se ha recolectado el voltaje de 0.7mV como se muestra en la Figura 44 (c).

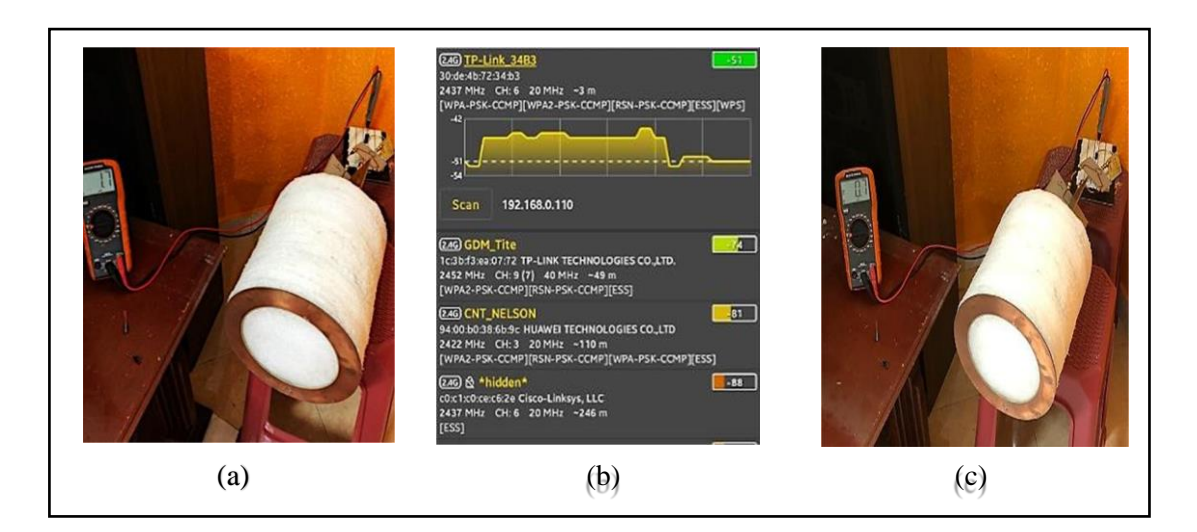

**Figura 46** Recolección de dato para Prueba 3 con anillo. (a) Recoleccion en tiempo suministrado 80 min (b)aplicación de Netmonitor (c) Recolecion en tiempo suministrado 90 min.

#### **4.7 Resultados Estadísticos**

Para los resultados estadísticos de los datos obtenidos en las mediciones se utilizó el software R Studio, en donde se aplicó el test de Shapiro-Wilk, este test nos permite estimar si la variable tiene una distribución normal, y es aplicable para analizar muestras con menos de 50 elementos, por lo que se ajustó a la necesidad de este proyecto mostradas en la sección 3.3.2 Capitulo 3.

A continuación, se detallan los resultados obtenidos con anillo y sin anillo en cada una de las tres pruebas realizadas:

#### **Prueba 1 de normalidad del variable voltaje sin anillo y con anillo**

El test de Shapiro-Wilk para el sistema sin anillo nos arrojó un valor de  $p =$ 0.7682 que en porcentaje es igual a 76.82%, manteniéndose por arriba del 5% lo que nos indica que la variable presenta un comportamiento normal. Mientras que para el sistema con anillo el valor de  $p = 0.03362$ , que en porcentaje es igual a 3.62 %, que indica que es inferior al 5% indicando que no se distribuye normalmente, por lo tanto, no se puede aplicar un test paramétrico.

#### **Test de Wilcoxon para comparar el voltaje sin anillo y con anillo en la Prueba 1**

Con un estadístico  $V = 45$ , p-valor = 0.00903 menor al 0.05 se tiene que los voltajes son diferentes tanto con anillo y sin anillo al 95% de confianza.

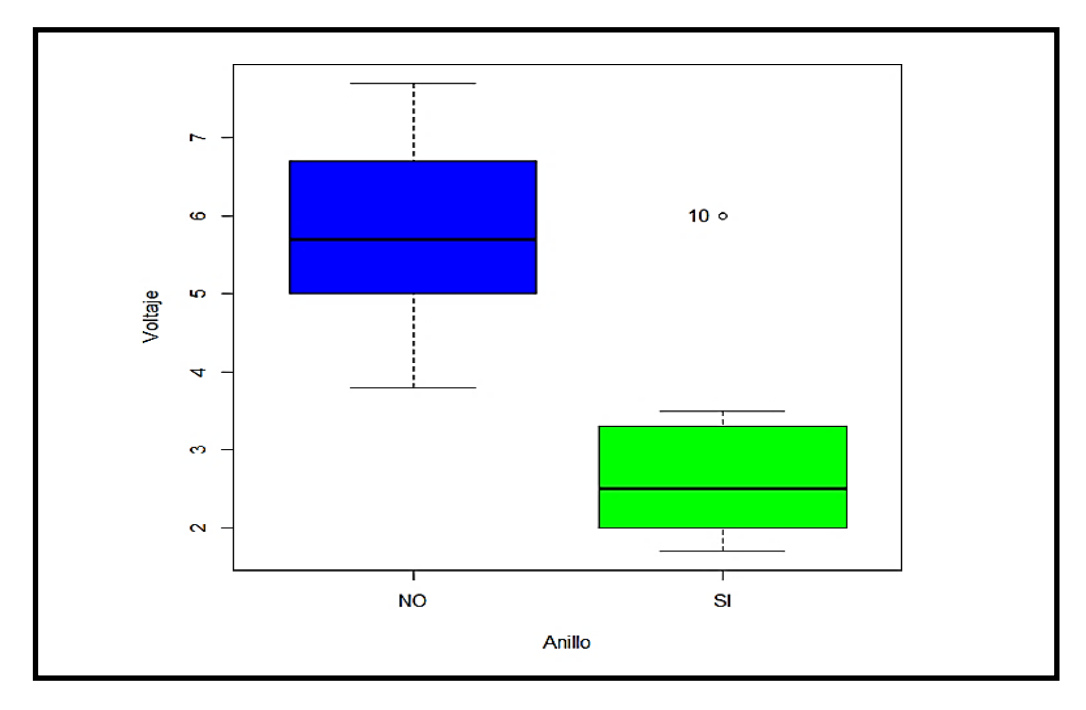

**Figura 47**. Demostración en diagrama de cajas para la prueba 1.

En la Figura 42, se muestra el análisis estadístico del sin anillo y con anillo.En la gráfica se demuestra en el EJE X "Anillo" con sus valores respectivos en color azul máximo alcance 7.7 mV y como mínimo 3.8 mV y en el EJE Y "Voltaje"con sus valores arrojados respectivamente en color verde máximo alcance 6 mV y como mínimo 1.7 mV. Los datos recolectados se visualizan en diagrama de cajas que en resumen se obtiene mejor rendimiento el acoplamiento de sin anillo con mejor salida en DC.

#### **Prueba 2 de normalidad de la variable voltaje sin anillo y con anillo**

El test de Shapiro-Wilk para el sistema sin anillo nos arrojó un valor de  $p =$ 0.2112 que en porcentaje es igual a 21.12% manteniéndose por arriba del 5% lo que nos indica que la variable presenta un comportamiento normal. Mientras que para el sistema con anillo el valor de  $p = 0.8589$  que en porcentaje es igual a 85.8%, que nos indica que también está por arriba del 5%. Por la tanto el nivel de significancia entre las dos muestras corresponde al 100%, y síse puede aplicar un test paramétrico para dos muestras.

#### **Test de Wilcoxon para comparar el voltaje sin anillo y con anillo en la Prueba 2**

Con un estadístico,  $V = 44$ , p-valor = 0.01277 mayor al 0.05 se tiene que los voltajes son diferentes tanto con anillo y sin anillo al 95% de confianza.

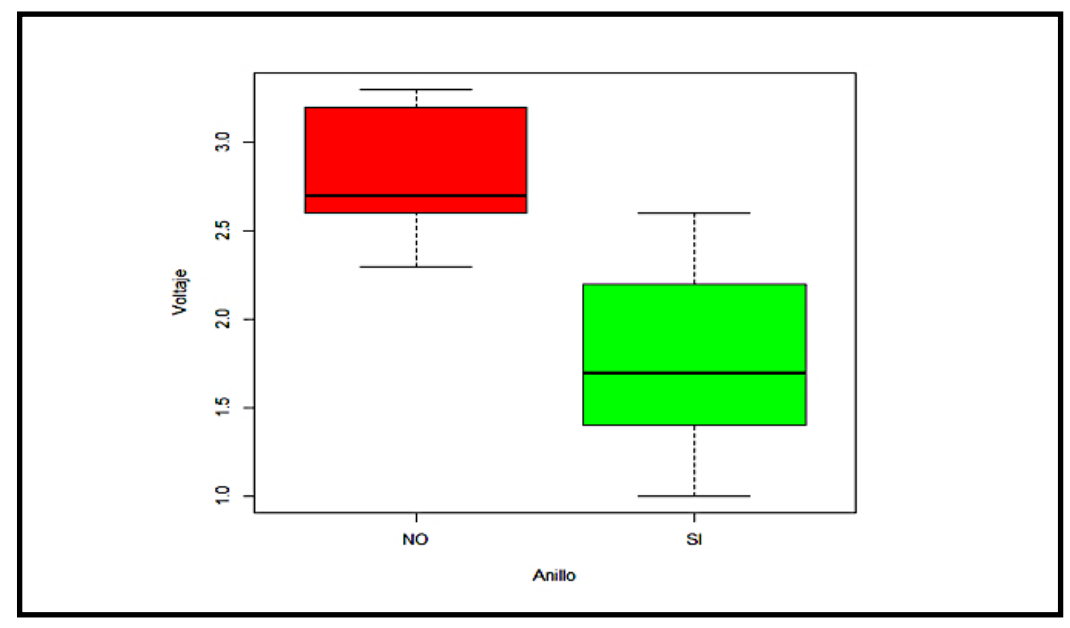

**Figura 48**. Demostración en diagrama de cajas para la prueba 2.

En la Figura 43, se muestra el análisis estadístico del sin anillo y con anillo.En la gráfica se demuestra en el EJE X "Anillo" con sus valores respectivos en color rojo con máximo de alcance 3.3 mV y como mínimo 2.3 mV y en el EJE Y "Voltaje" con sus valores arrojados respectivamente en color verde con máximo alcance 2.6 mV y mínimo de 1 mV. Los datos recolectados se visualizan en diagrama de cajas que en resumen se obtiene mejor rendimiento el acoplamiento de sin anillo con mejor salida en DC.

#### **Prueba 3 de normalidad de la variable voltaje sin anillo y con anillo**

El test de Shapiro-Wilk para el sistema sin anillo nos arrojó un valor de p= 0.2496 que en porcentaje es igual a 24.96% manteniéndose por arriba del 5% lo que nos indica que la variable presenta un comportamiento normal. Mientras que para el sistema con anillo el valor de  $p = 0.6293$  que en porcentaje es igual a 62.93%, que nos indica que también está por arriba del 5%. Por la tanto el nivel de significancia entre las dos muestras corresponde al 100%, y síse puede aplicar un test paramétrico para dos muestras.

#### **Test de Wilcoxon para comparar el voltaje sin anillo y con anillo en la Prueba 3**

Con un estadístico,  $V = 37$ , p-valor = 0.097667 mayor al 0.05 se tiene que los voltajes son diferentes tanto con anillo y sin anillo al 95% de confianza.

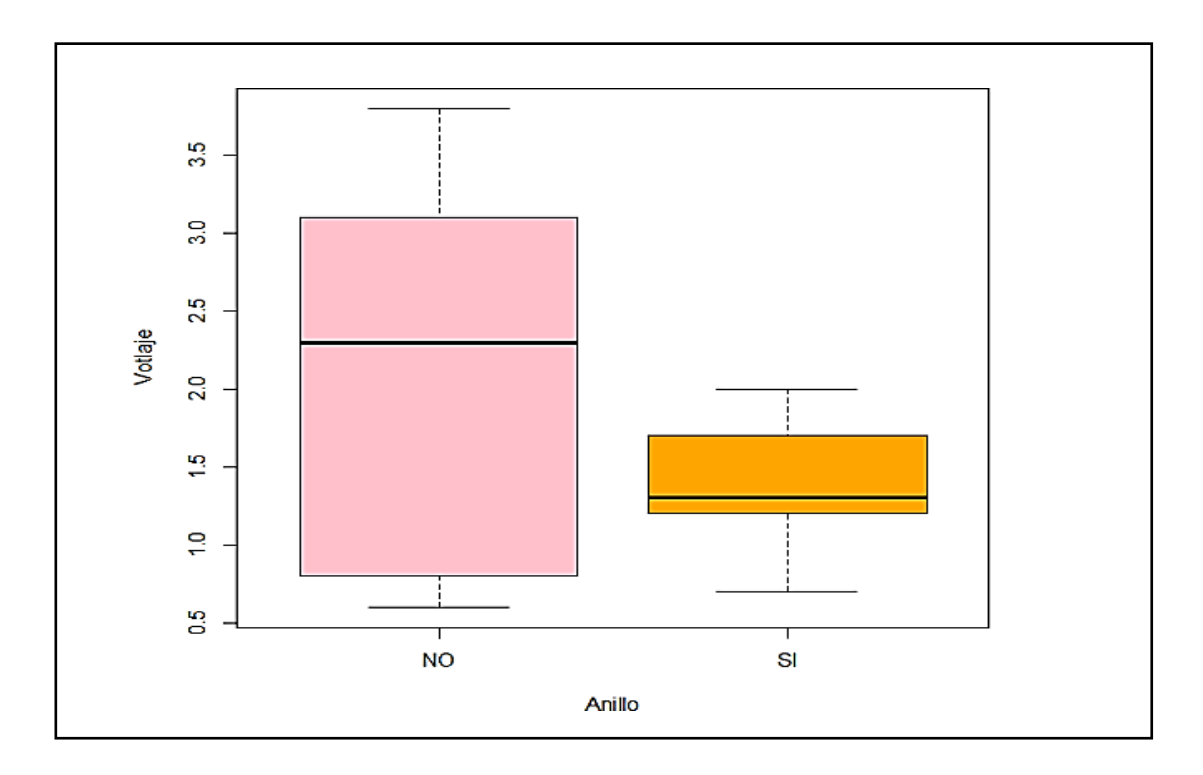

**Figura 49**. Demostración en diagrama de cajas para la Prueba 3.

En la Figura 44, se muestra el análisis estadístico del sin anillo y con anillo. En la gráfica se demuestra en el EJE X "Anillo" con sus valores respectivos en color rosado con máximo de alcance 2.8 mV y como mínimo 0.6 mV mV y en el EJE Y "Voltaje" con sus valores arrojados respectivamente en color naranja con máximo alcance 1.8 mV y mínimo de 0.7 mV. Los datos recolectados se visualizanen diagrama de cajas que en resumen se obtiene mejor rendimiento el acoplamiento de sin anillo con mejor salida en DC.

#### **Datos comparados de forma gráfica la distancia y el voltaje para prueba 1**

A continuación, se mostrará gráficamente como se puede apreciar los datos arrojados por los variables mencionados: Distancia y Voltaje por cada prueba realizada. En la Figura 45, se puede apreciar la gráfica.

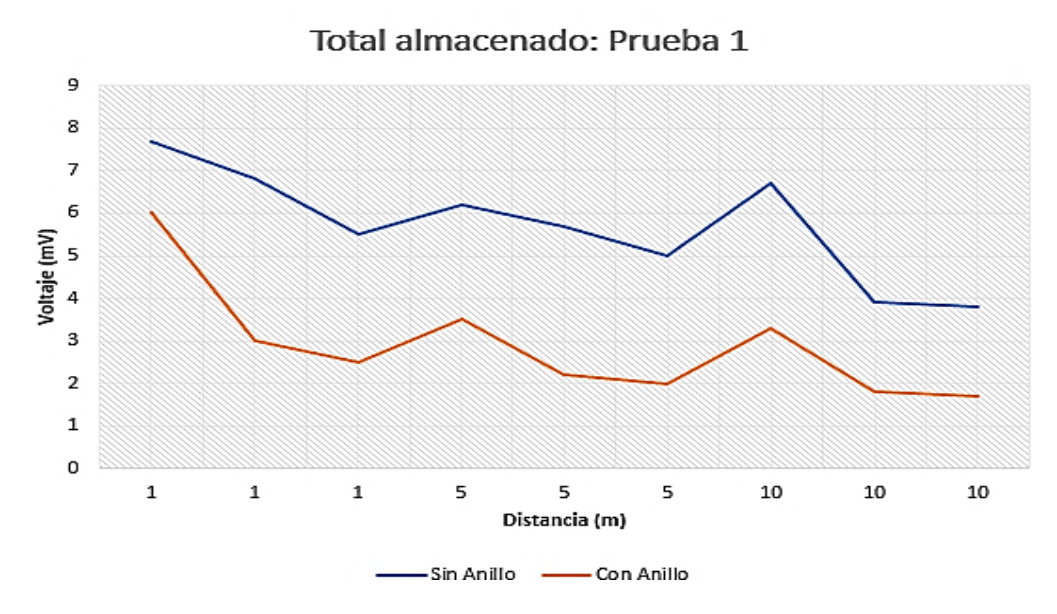

**Figura 50:** Datos mostrados de forma gráfica Distancia y Voltaje.

Se puede observar la variación de voltaje almacenado vs la distancia, en donde se aprecia cómo a mayor distancia disminuye la captación de energía, y a su vez la variación entre el sistema con anillo y sin anillo en cada una de las pruebas realizadas. Como resumen que el mayor rendimiento se obtiene del sin anillo.

### **Datos comparados de forma gráfica la distancia y el voltaje para prueba 2**

A continuación, se mostrará gráficamente como se puede apreciar los datos arrojados por los variables mencionados: Distancia y Voltaje por cada prueba realizada. En la Figura 46, se puede apreciar la gráfica.

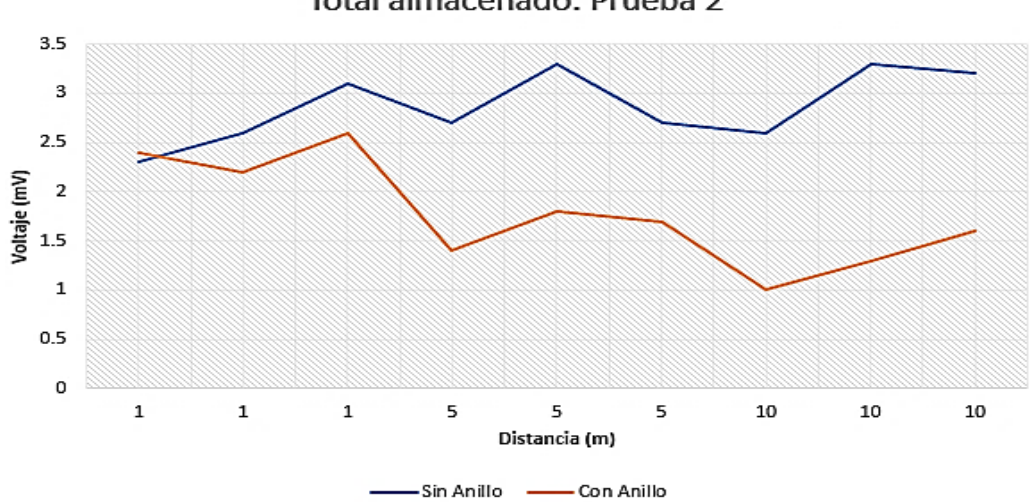

Total almacenado: Prueba 2

**Figura 51**. Datos mostrados de forma gráfica distancia y voltaje prueba 2.

Se puede observar la variación de voltaje almacenado vs la distancia, en donde se aprecia cómo a mayor distancia disminuye la captación de energía, y a su vez la variación entre el sistema con anillo y sin anillo en cada una de las pruebas realizadas. Como resumen que el mayor rendimiento se obtiene del sin anillo.

#### **Datos comparados de forma gráfica la distancia y el voltaje para prueba 3**

A continuación, se mostrará gráficamente como se puede apreciar los datos arrojados por los variables mencionados: Distancia y Voltaje por cada prueba realizada. En la Figura 47, se puede apreciar la gráfica.

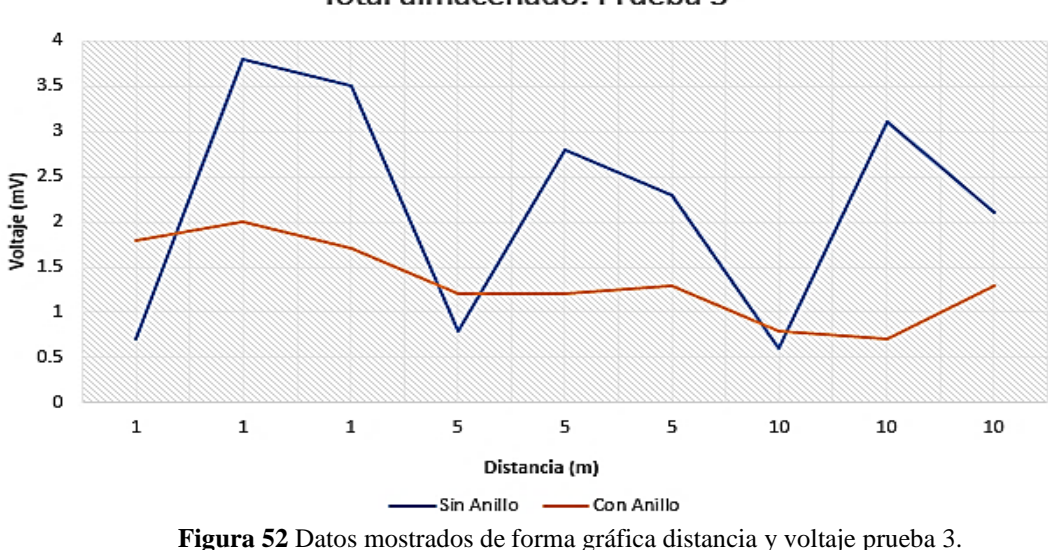

Total almacenado: Prueba 3

Se puede observar la variación de voltaje almacenado vs la distancia, en donde se aprecia cómo a mayor distancia disminuye la captación de energía, y a su vez la variación entre el sistema con anillo y sin anillo en cada una de las pruebas realizadas. Como resumen que el mayor rendimiento se obtiene del sin anillo.

# **CAPITULO V**

### **5 CONCLUSIONES Y RECOMENDACIONES**

### **5.1. CONCLUSIONES:**

- Se diseñó un sistema de capacitación de energía de Radio Frecuencia (RF), a través de una antena vivaldi que actuó como receptora (RX), conectada a un divisor de potencia, el circuito de acoplamiento, y condensadores electrolíticos.
- Se diseñó la antena multibanda de tecnología microstrip, comprendida en las bandas 2.45 GHz y 5.8 GHz, trabajado en un sustrato FR-4, con un espesor de 1.6 mm y su permitividad relativa de 4.3.
- A través de la caracterización de la antena propuesta, los datos arrojados por las bandas fueron: banda de 5.8 GHz, pues sus valores fueron: directividad 9.8 dBi, y su ganancia es de 6.95 dBi, mientras que la banda de 2.45 GHz arrojó: directividad de 8.19 dBi, y su ganancia de 7.06 dBi, lo que nos indicó que la banda de 5.8 GHz tiene mayor concentración a la radiación y su recepción en una dirección en particular.
- Para una mayor captación de energía la antena debe encontrarse a una distancia mejor con respecto al router, pues de acuerdo con los datos arrojados al estar colocada a una distancia mayor pesar que si capta, pero los valores son menores.
- La antena propuesta consta de: 4 etapas: Etapa 1 (Antena), Etapa 2 (C. Acoplamiento), Etapa 3 (C. Rectificador), Etapa 4 (Carga). Según las simulaciones comprobadas se destacó el mejoramiento para la etapa 3, dado que su rendimiento es mejor.

## **5.2. RECOMENDACIÓN**

- Es importante disponer de un buen computador, ya que para simulaciones extensas se requiere de un procesamiento mínimo de i7 con 32 GB de RAM en adelante, esto facilita los estudios de compilación de cada antena y así la obtención respuestas de manera más rápida.
- Revisar los datasheets para cada componente que se va a utilizar, tener una idea clara cómo se trabajará al momento de unificarlos, para los diodos Schottky es necesario conocer las especificaciones y el rango de frecuencias en que soportan.
- Para medición de antena es necesario trabajar siempre con la misma impedancia de carga y él debe obtener el mismo valor.
- Para una mejor captación de energía es recomendable que la antena se encuentre cerca del router.
### **6 BIBLIOGRAFÍA**

- [1] J. E. Mª Cruz Acero, «Energia2012,» sf. [En línea]. Available: [http://www.energia2012.es/sites/default/files/Energ%C3%ADa%20ambiental%20](http://www.energia2012.es/sites/default/files/Energ%C3%ADa%20ambiental) (energy%20harvesting).pdf. [Último acceso: 04 01 2023].
- [2] M. Waigh, «Rectennas for radio-frequency energy harvesting and wireless power transfer: A review of antenna design [antenna applications comer],» pp. pp.62(5),95-107, 2020.
- [3] ). perspectivas, 06 2021. [En línea]. Available: htpp:/[/www.olade.org/wp](http://www.olade.org/wp-)content/uploads/2021/06/Situacion-del-consumo-energetico-a-nivel-mundial-ypara-America-Latina-y-el-Caribe-ALC-y-sus-perspectivas.
- [4] O.d.D., «Sostenible, ONU,» 04 01 2023. [En línea]. Available: https:[//www.un.org-sustainabledevelopment/es/energy/.](http://www.un.org-sustainabledevelopment/es/energy/)
- [5] A. C. Dominguez, «Antenas microstrip de alta directividad mediante superstratos,» Catalunya, España, 2020.
- [6] J. F. I. Yánez, «COMPARACIÓN DE DOS ARREGLOS DE ANTENAS TIPO MIMO MASIVO USANDO ADAVNCED DESIGN SYSTEM (ADS),» Quito, Ecuador, 2020.
- [7] E. J. D. Narváez, «Nuevas propuestas de antena Microstrip de banda Ancha,» Bogóta, Colombia.
- [8] Pablo, «Orange,» 28 11 2022. [En línea]. Available: [http://blog.orange.es/innovacion/energy-harvesting/.](http://blog.orange.es/innovacion/energy-harvesting/)
- [9] M. A. K. R. A. M. L. J. E. K. P. &. S. N. Ullah, «A Review on Antenna Technologies for Ambient RF Energy Harvesting and Wireless Power Transfer: Designs, Challenges and Applications,» IEEE Access, 2022.
- [10] G. H. P. J. P. &. P. Z. C. (Crespo), «Comparacion de rendimiento de antenas microstrip con diferentes frecuencias y polarizacion,» Ciencia Digital 4(3), pp 107- 116, Cuenca, Ecuador, 2020.
- [11] N. &. K. E. A. Ismail, «A Rectification circuito with co-Planar Waveguide Antenna for 2.45 GHz Energy Harvesting System,» Adv. Sci. Technol. Eng. Syst. J, 6(2), 984-989., 2021.
- [12] M. Z. &. A. -R. R. Chaari, «Energized IoT devices through RF Wireless Power Transfer,» International Symposium on Electrical and Electronics Engineering (ISEE), 2021.
- [13] A. d. r. d. a. p. (. vivaldi), «radartutorial.eu,» 04 01 2023. [En línea]. Available: https:[//www.radartutorial.eu/06.antennas/am40.es.html.](http://www.radartutorial.eu/06.antennas/am40.es.html)
- [14] A. M. Sanchez, «Antenas Mimo Directivas,» Antenas Mimo Directivas, Madrid, España, 2021.
- [15] J. Banerjee, «Enhancement of output power level of RF energy harvesting circuit using Wilkinson power combiner,» International Journal of Electronics Letters, 1- 16, 2022.
- [16] IEEE, «IEEE Standard Definition of Terms for Antennas,» Vols. %1 de %2ANSI/IEEE Std 145-1973, 1983.
- [17] J. M. Huidobro, «Antenas de Telecomunicaciones,» Revista Digital de ACTA, 2013-2020.
- [18] J. Bai, «Compact Antipodal Vivaldi Antenna for 4-50-GHz UWB Application,» IEEE, Microwave Theory and Techniques, 2021.
- [19] C. Balanis, «Antenna Theory Analysis and Design,» Interscience, cap.1, 2019.
- [20] P. Gibson, «The Vivaldi Aerial,» Brighton, U.K., in Proc. 9th European Microwave Conf., 1979, pp. pp. 101-105.
- [21] S. W. Ellingson, «LibreTexts Espanol,» Patron de Radiacion, 2022. [En línea]. Available: https://espanol.libretexts.org/Ingenieria/Libro%3A\_Electromagnetica\_II\_(Ellings on)/10%3A\_Antenas/10.08%3A\_Patr%C3%B3n\_de\_radiaci%C3%B3n. [Último acceso: 05 07 2023].
- [22] T. America, «Tes America,» 2023. [En línea]. Available: https://tesamerica.com/faq/patron-radiacion-una-antena/. [Último acceso: 05 07 2023].
- [23] A. Telecomunicaciones, «Aprendiendo Telecomunicaciones,» 21 06 2021. [En línea]. Available: https:[//www.facebook.com/AprendiendoTelecom/photos/a.103498621546086/27](http://www.facebook.com/AprendiendoTelecom/photos/a.103498621546086/27) 0625848166695/?type=3. [Último acceso: 21 10 2023].
- [24] C. A. R. Parada, «Antenas de transmision,» NASA, 2021. [En línea]. Available: https://antenas13.blogspot.com/p/parametros-generales-de-una-antena.html. [Último acceso: 31 10 2023].
- [25] R. R. Boix, «Antenas,» de *Antenas*, https://personal.us.es/boix/uploads/pdf/master%20microelectronica/5-antenas.pdf, 2016, p. 19.
- [26] C. P. Vega, «Capitulo 10: Antenas,» Dpto. de Ingenieria de Comunicaciones Universidad de Cantarbia, 2019, p. 324.
- [27] K. Nuñez, «Diseño, Modelado y Caracterización de Arreglo de Antenas Microstrip para aplicaciones del Internet de las Cosas,» INAOE, Santa María Tonantzintla, Puebla, 2019.
- [28] J. Trashorras, «RF Elements (Eficiencia de Radiacion de la Antena),» RF elements S.R.O, 2010-2023. [En línea]. Available: https://rfelements.com/blog/eficienciade-radiacion-de-la-antena. [Último acceso: 17 07 2023].
- [29] G. m. P.-W. S. &. L. Moreno, «Metasuperficies en el diseño de antenas,» Ciencia e Ingeneria Neogranadina, 2022, pp. 32(2), 145-170.
- [30] Y. S. S. a. T. T. j. H.Jabbar, «RF energy harvesting system and circuits for charging of mobile devices,» IEEE Transactions on Consumer Electronics, vol. 56, 2019, pp. pp. 247-253.
- [31] B. L. P. a. A. Pham, «Triple bands antenna and high efficiency recitfier design for RF energy haversting at 900, 1900 and 2400 MHz,» Seattle, WA, IEEE MTTS-S International Microwave Symposium Digest (MTT), 2020, pp. pp.1-3.
- [32] S. Shen, «Demostration of an Efficient Ambient Radiofrequency and Microwave Energy Harvesting System with High Sensitivty and DC Output,» Tesis de Maestria, Fcultad de ingeneieria y ciencia aplicada, Universidad de Virgina, USA, 2017.
- [33] C. K. C. A. B. I. K. K. A. D. a. W. -Y. N. M. Din, «Design of RF Energy Havresting System for Low Power Devices,» Department of Electronica and Communication Engineering, Department of Electrical and Electronic Engineering, Malaysia, 2012.
- [34] J. Kronjaeger, «Jochen's High voltage page,» 2006. [En línea]. Available: [http://www.kronjaeger.com/hv/hv/src/mul/.](http://www.kronjaeger.com/hv/hv/src/mul/) [Último acceso: 05 11 2023].
- [35] C. P. Vega, «Acopladores de Impedancia,» de *Acopladores de Impedancia*, Cantabria, Departamento de Ingenieria de Comunicaciones, 2019.
- [36] «TP-Link,» TP-Link Corporation Limited 2023, 2023. [En línea]. Available: https:[//www.tp-link.com/ec/home-networking/wifi-router/archer-c20/.](http://www.tp-link.com/ec/home-networking/wifi-router/archer-c20/) [Último acceso: 20 10 2023].
- [37] A. S. a. M. F. B. A. Daniel, «Diseño de antenas directivas de banda ancha a frecuencias de microondas,» 2016.

[38] «ELESHOP.EU,» 10 abril 2021. [En línea]. Available: https://eleshop.eu/librevna-2-ports-full-vna-100khz-6ghz.html. [Último acceso: 21 10 2023].

# **7 ANEXOS**

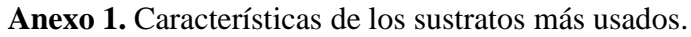

| <b>Sustrato</b> | <b>Constante</b>   | <b>Tangente</b> | <b>Espesor</b> | <b>Utilidad</b> | <b>Costo</b> |
|-----------------|--------------------|-----------------|----------------|-----------------|--------------|
|                 | <b>Dieléctrica</b> | de              | (mm)           |                 |              |
|                 | $(s_r)$            | perdida         |                |                 |              |
|                 |                    | $\delta$        |                |                 |              |
| $FR-4$          | 4.3                | 0.025           | 1.6            | Bajo            | Bajo         |
| Roger           | 3.55               | 0.0027          | 0.508          | Alto            | Alto         |
| <b>R04003C</b>  |                    |                 |                |                 |              |
| Roger           | 11.2               | 0.0022          | 0.64           | Alto            | Alto         |
| <b>R03010</b>   |                    |                 |                |                 |              |
| <b>Roger</b>    | 2.33               | 0.0004          | 0.787          | Alto            | Alto         |
| <b>RT5880</b>   |                    |                 |                |                 |              |

**Anexo 2.** Esquema Simulado de la Antena Vivaldi Fabricada.

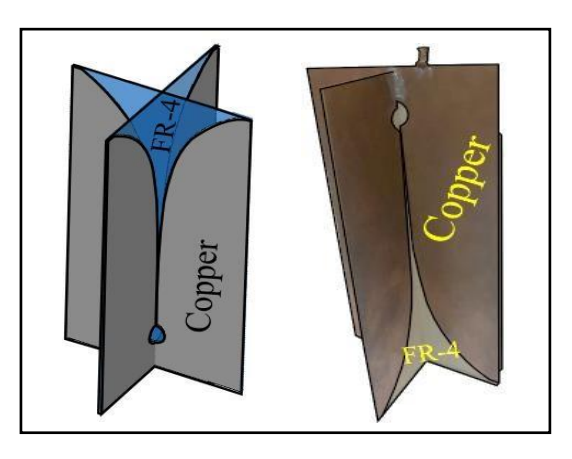

**Anexo 3**. Medición de la Antena Fabricada.

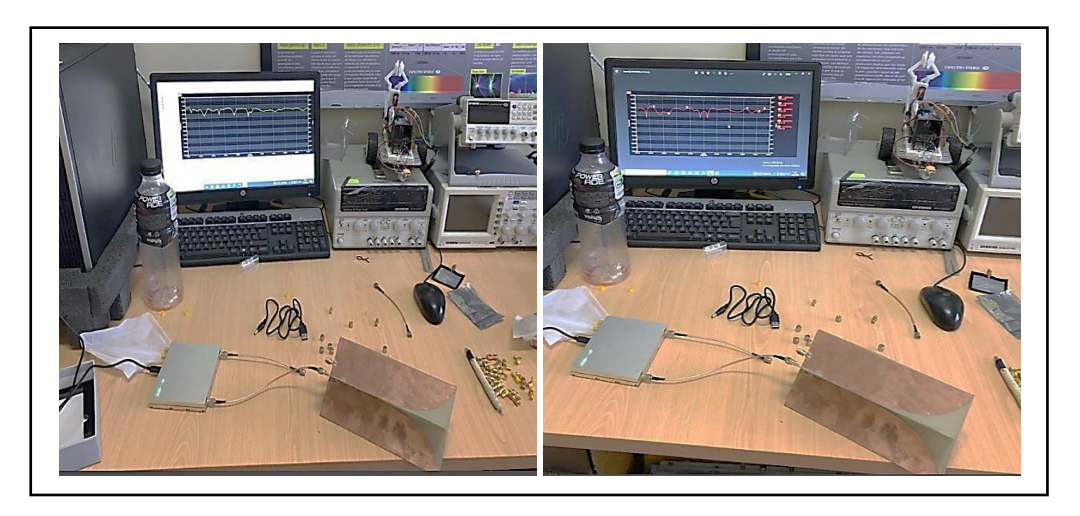

**Anexo 4**. Divisor de potencia Simulado vs Fabricado.

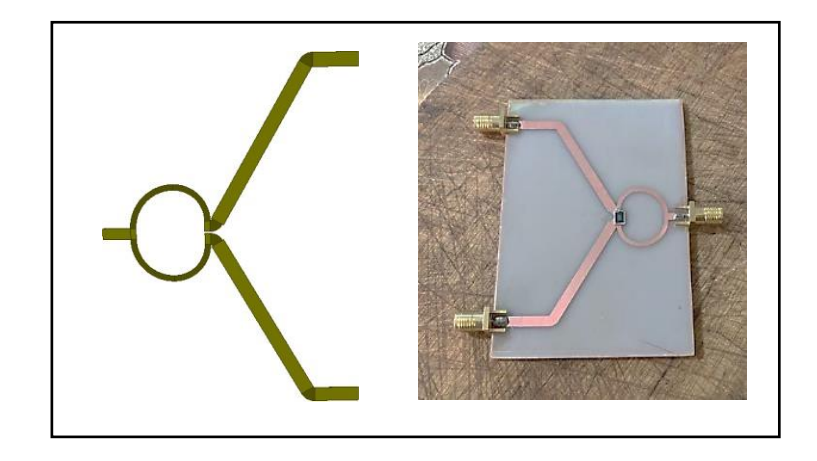

**Anexo 5**: Medición final de la antena con el divisor de potencia.

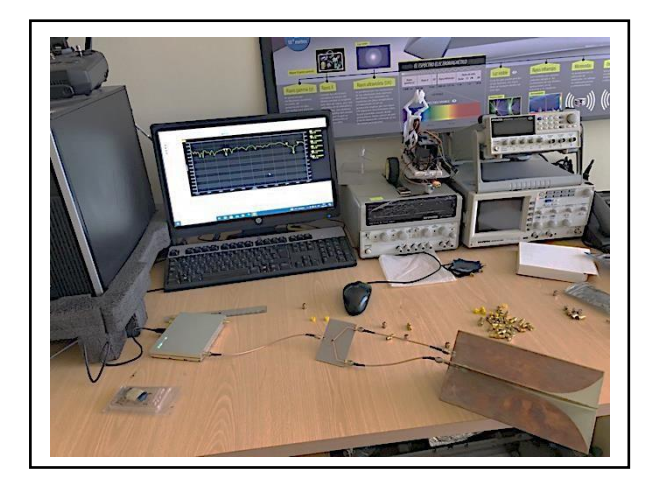

**Anexo 6:** Utilización de Microstrip Calculator para el diseño de acoplamiento de impedancia tipo T.

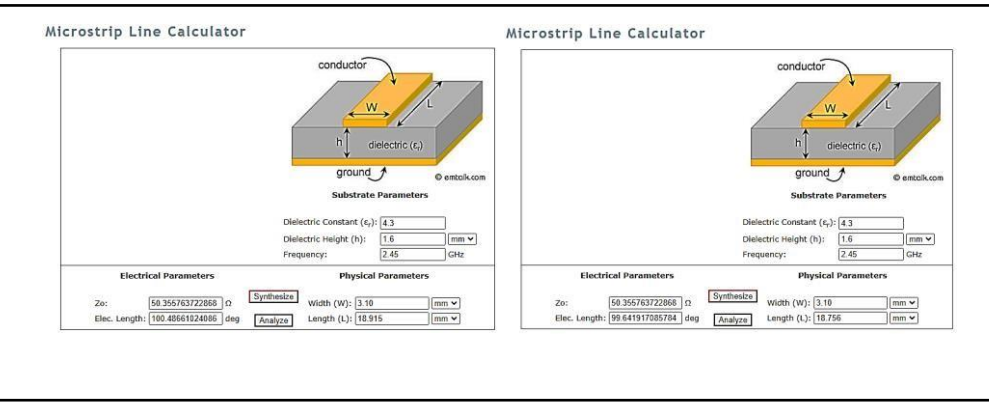

**Anexo 7**. Resultados elaborados en Carta de Smith sin acoplamiento y con acoplamiento de impedancia.

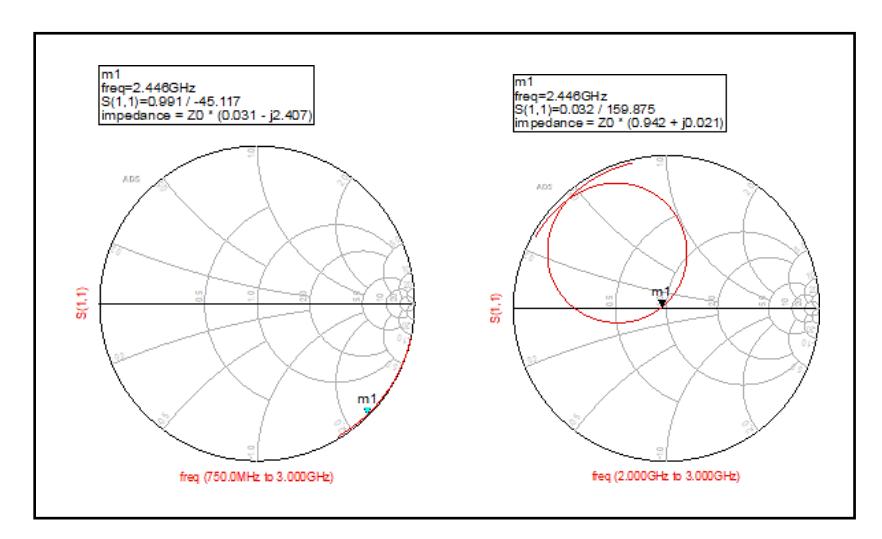

**Anexo 8**. Respuesta en Parámetro S sin acoplamiento y con acoplamiento al circuito rectificador.

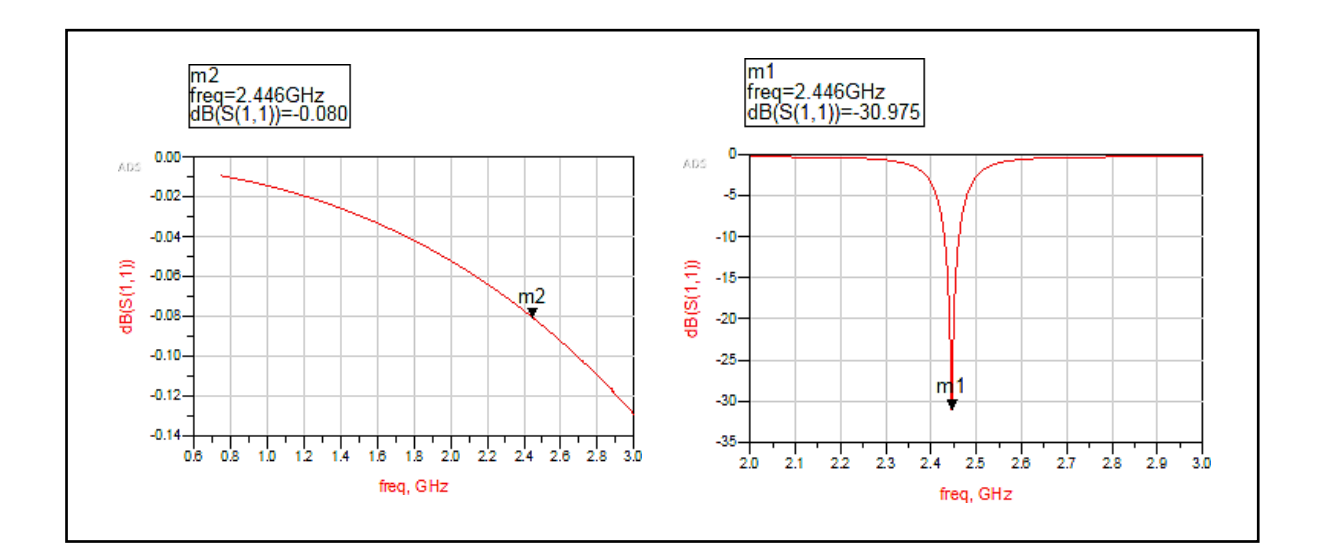

**Anexo 9**. Anillo simulado y visualizado en CST Studio el comportamiento de las ondas electromagnéticas.

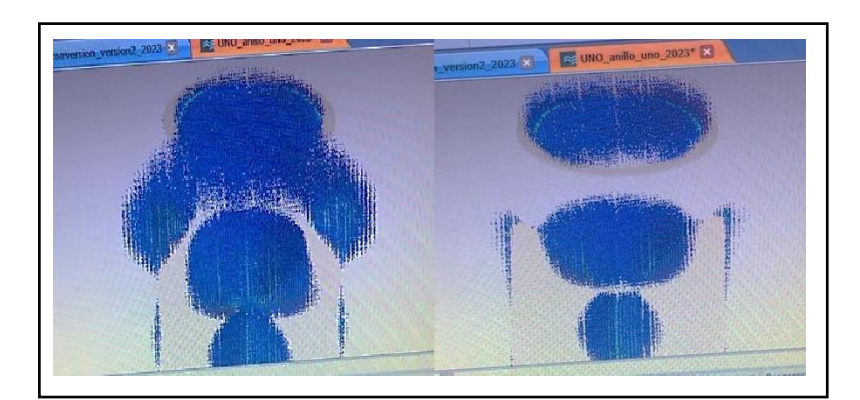

**Anexo 10.** Recolección de datos.

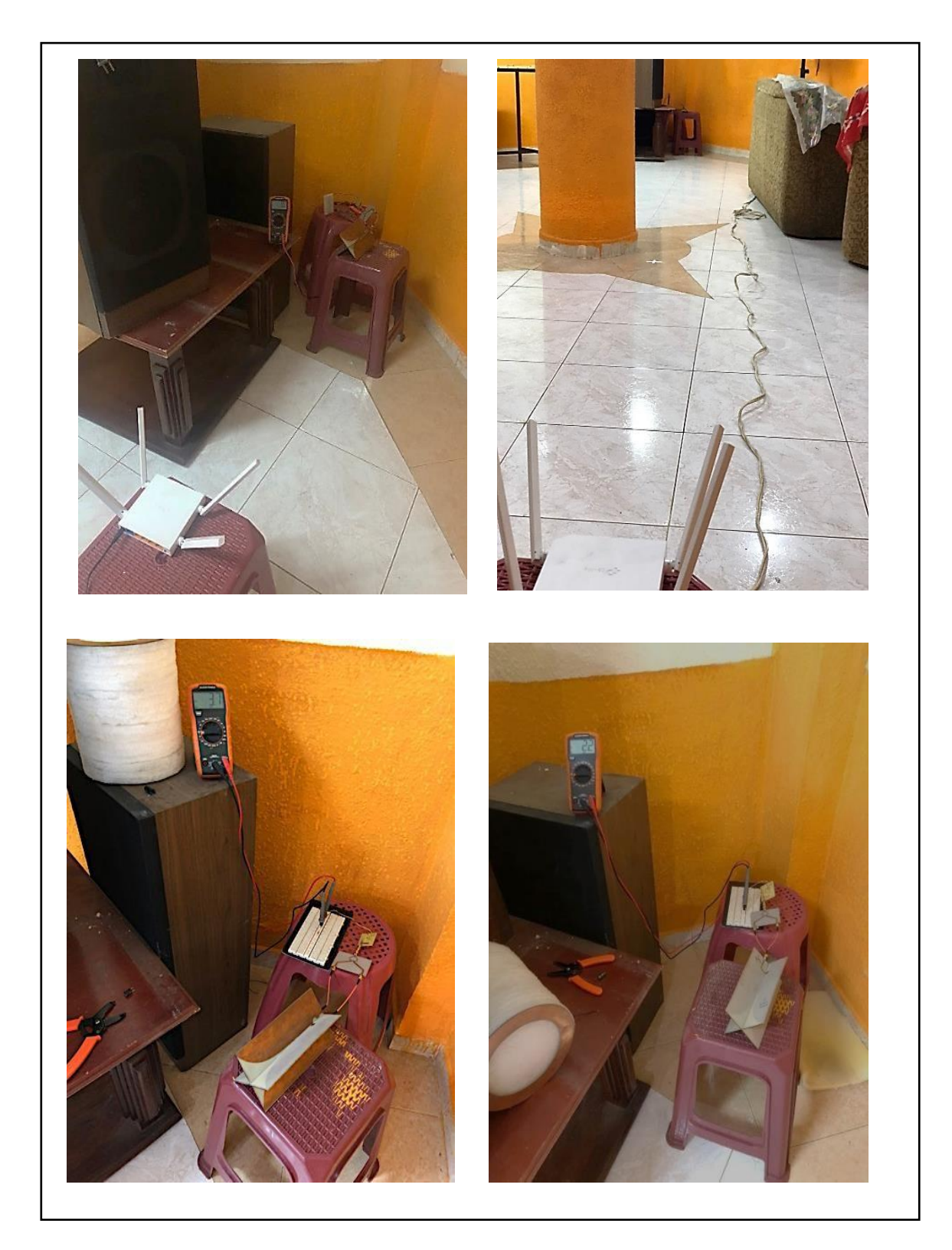

**Anexo 11.** Circuito de Acoplamiento y Circuito Rectificador.

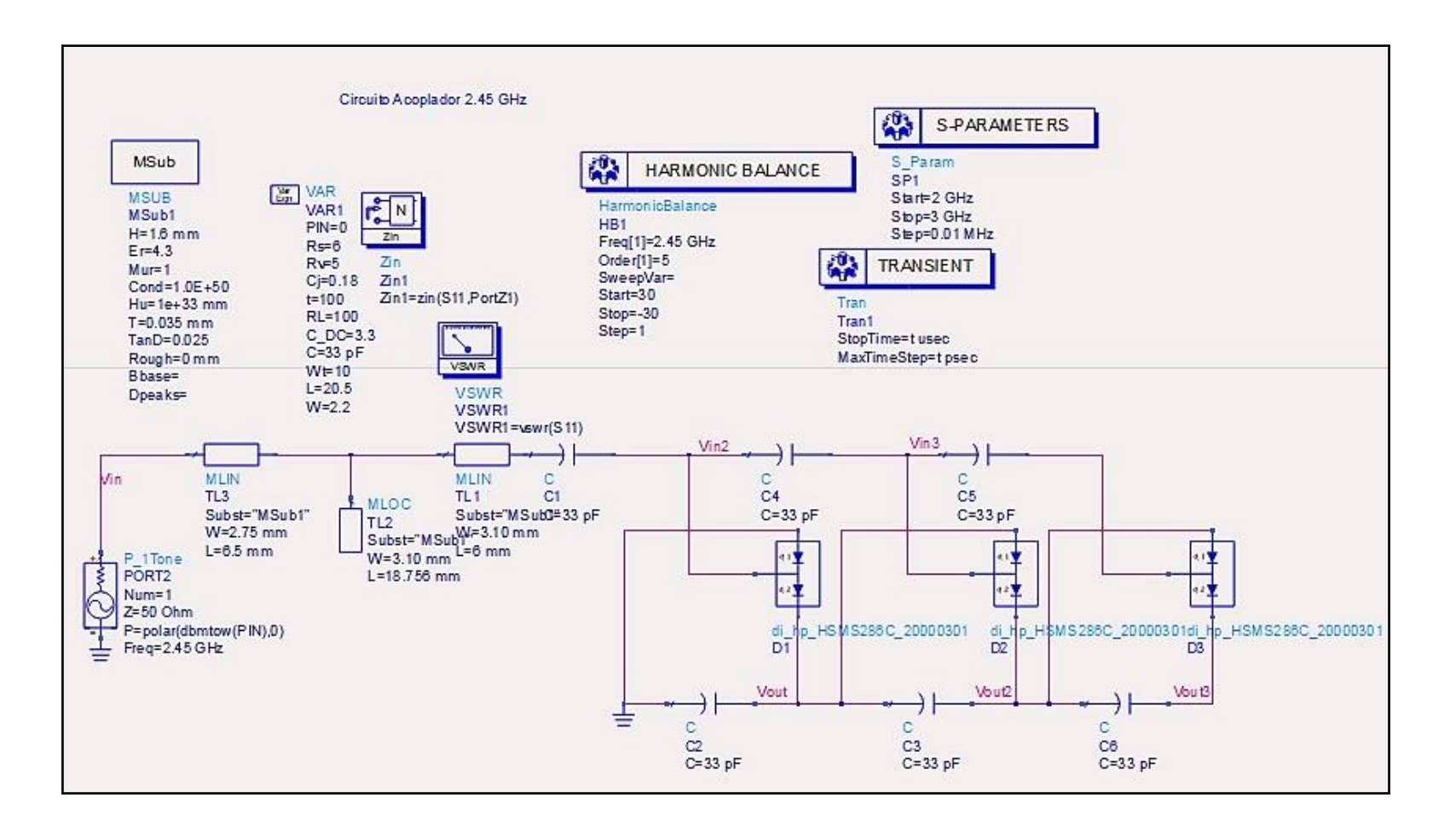

### **Anexo 12:** Ficha Técnica del Diodo Schottky.

### **HSMS-286x Series**

**Surface Mount Microwave Schottky Detector Diodes** 

### **Data Sheet**

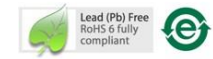

#### **Description**

Avago's HSMS-286x family of DC biased detector diodes<br>have been designed and optimized for use from 915 MHz<br>to 5.8 GHz. They are ideal for RF/ID and RFTag applications as well as large signal detection, modulation, RF to DC conversion or voltage doubling.

Available in various package configurations, this family of detector diodes provides low cost solutions to a wide<br>variety of design problems. Avago's manufacturing techniques assure that when two or more diodes are mounted into a single surface mount package, they are taken from adjacent sites on the wafer, assuring the highest possible degree of match.

#### **Pin Connections and Package Marking**

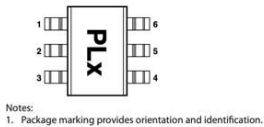

2. The first two characters are the package marking code.<br>The first two characters are the package marking code.<br>The third character is the date code.

### SOT-23/SOT-143 Package Lead Code Identification (top view)

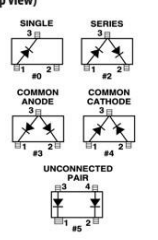

### **Features**

· Surface Mount SOT-23/SOT-143 Packages · Miniature SOT-323 and SOT-363 Packages

**Avago** 

- High Detection Sensitivity:<br>up to 50 mV/uW at 915 MHz
- up to 35 mV/µW at 2.45 GHz
- up to 25 mV/µW at 5.80 GHz
- . Low FIT (Failure in Time) Rate\*
- Tape and Reel Options Available . Unique Configurations in Surface Mount SOT-363 Package
- increase flexibility - save board space
- reduce cost
- · HSMS-286K Grounded Center Leads Provide up to 10 dB Higher Isolation
- · Matched Diodes for Consistent Performance
- Better Thermal Conductivity for Higher Power
- Dissipation
- Lead-free
- \* For more information see the Surface Mount Schottky Reliability<br>Data Sheet.

### SOT-323 Package Lead Code Identification (top view)

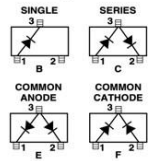

#### SOT-363 Package Lead Code Identification (top view)

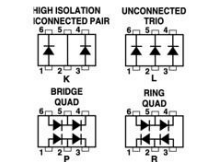

### SOT-23/SOT-143 DC Electrical Specifications, T<sub>c</sub> = +25°C, Single Diode

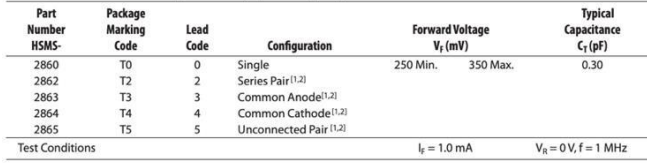

Notes:<br>1. AVF for diodes in pairs is 15.0 mV maximum at 1.0 mA

2. ACT for diodes in pairs is 0.05 pF maximum at -0.5V.

#### SOT-323/SOT-363 DC Electrical Specifications,  $T_c = +25^\circ C$ , Single Diode

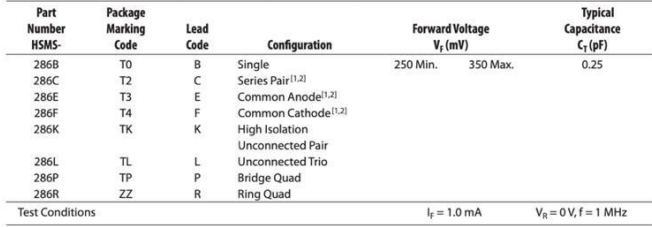

Note

1. ΔVF for diodes in pairs is 15.0 mV maximum at 1.0 mA.

2.  $\Delta$ CT for diodes in pairs is 0.05 pF maximum at  $-0.5V$ .

### **Package Dimensions**

### **Outline 23 (SOT-23)**

XX-pack Drawings are not to se

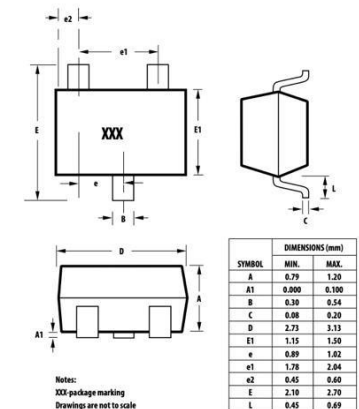

 $1$  0.45 0.69

**Anexo 13:** Esquema del Sistema de Captación de Energía Elaborado.

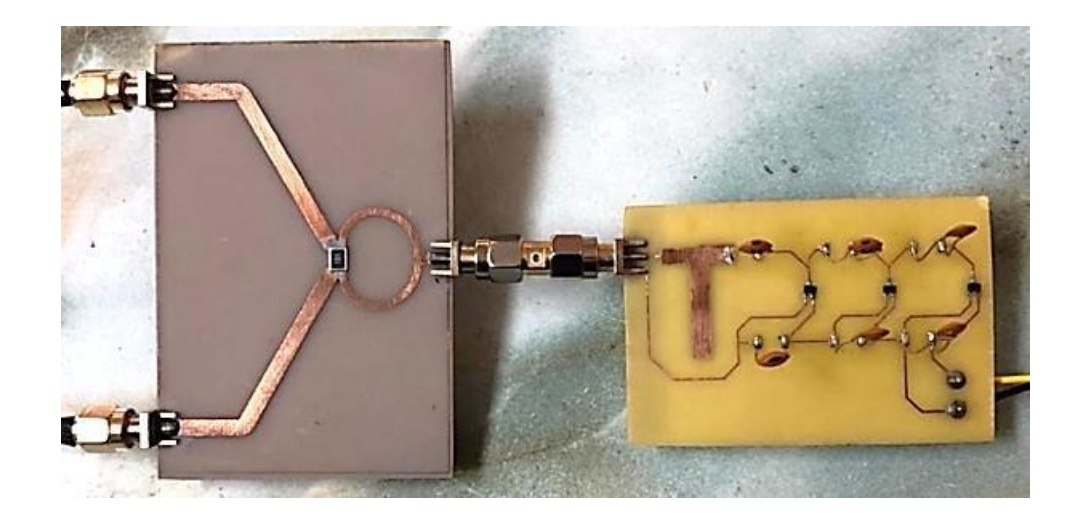

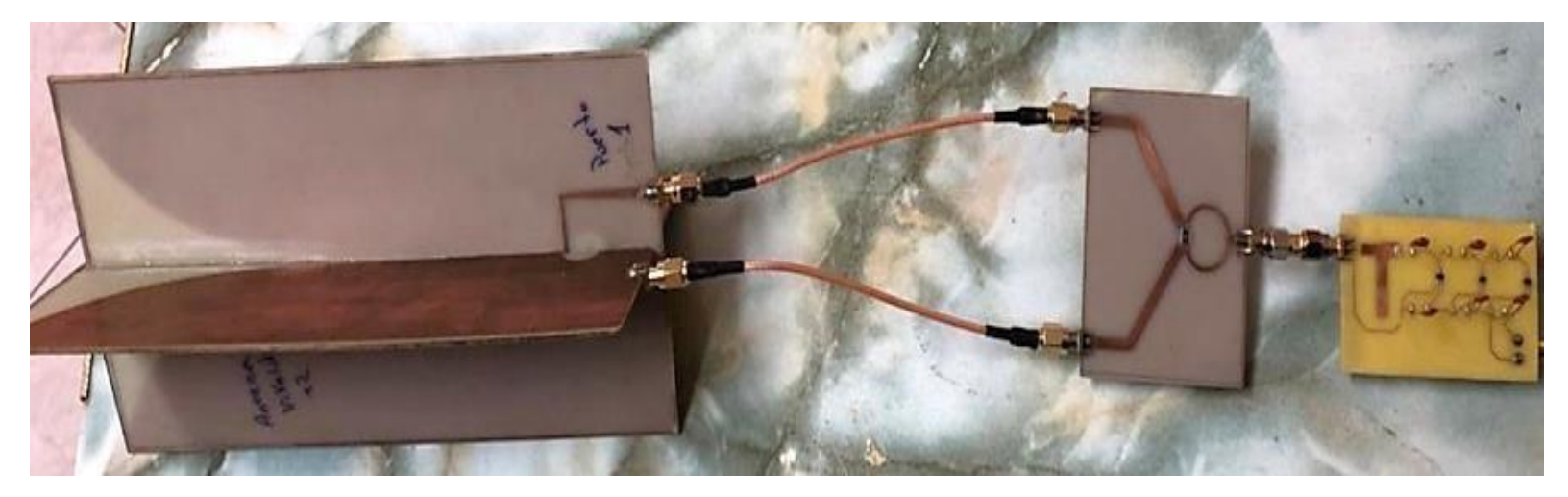

### **Anexo 14:** Ficha Técnica del VNA Libre utilizado en el proyecto.

#### **Specifications**  $\mathbf{H}$ 00.00 **VNA** specifications millin Frequency range 100 kHz - 6 GHz LibreVNA" **Test Ports**  $\overline{c}$ Output power -40 dBm - 0 dBm **Frequency accuracy**  $< 2$  ppm  $2 - 4501$ **Measurement points**  $\overline{\mathbf{H}}$ **Measurement bandwidth** 10 Hz - 50 kHz **Dynamic range** > 95 dB (<3 GHz) **M 55 R R** Ψ  $>$  50 dB ( $<$ 6 GHz) S11, S21, S12, S22 **Measurement parameters** Impedance  $50\,\Omega$ Signal generator specifications 100 kHz - 6 GHz Frequency range Output power -40 dBm - 0 dBm Spectrum analyser specifications 100 kHz - 6 GHz **Frequency range** Input power <-5 dBm **Resolution bandwidth** 13 Hz - 112 kHz -103 dBc/Hz (1 GHz, 10 kHz offset) Phase noise Power supply DC 5V, 1.5A (USB or 3.5 mm connector) **Supported OS** Windows, Linux, MacOS **Dimensions** 122 x 98 x 16 mm

## **Anexo 15:**

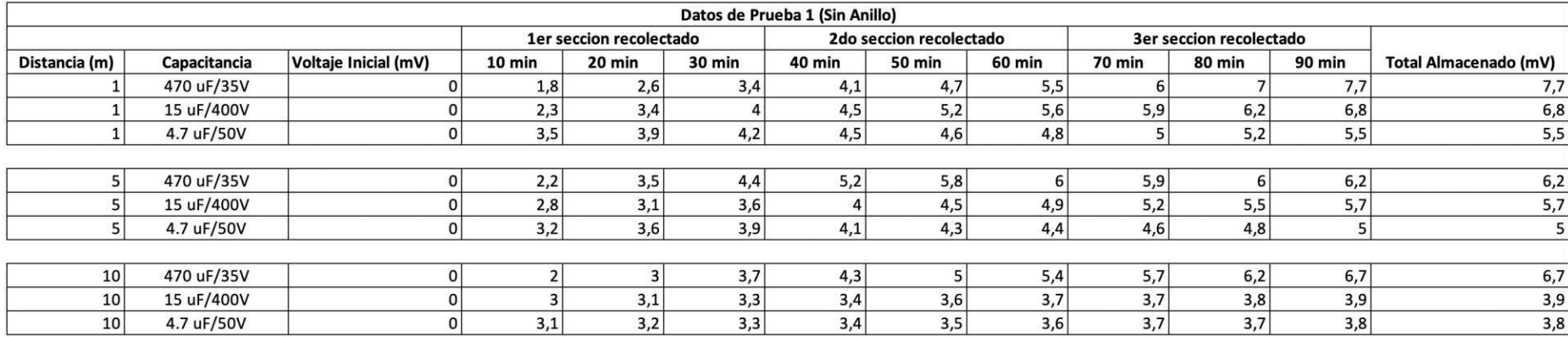

# **Prueba 1:** Datos recolectados sin anillo.

# **Prueba 1:** Datos recolectados con anillo.

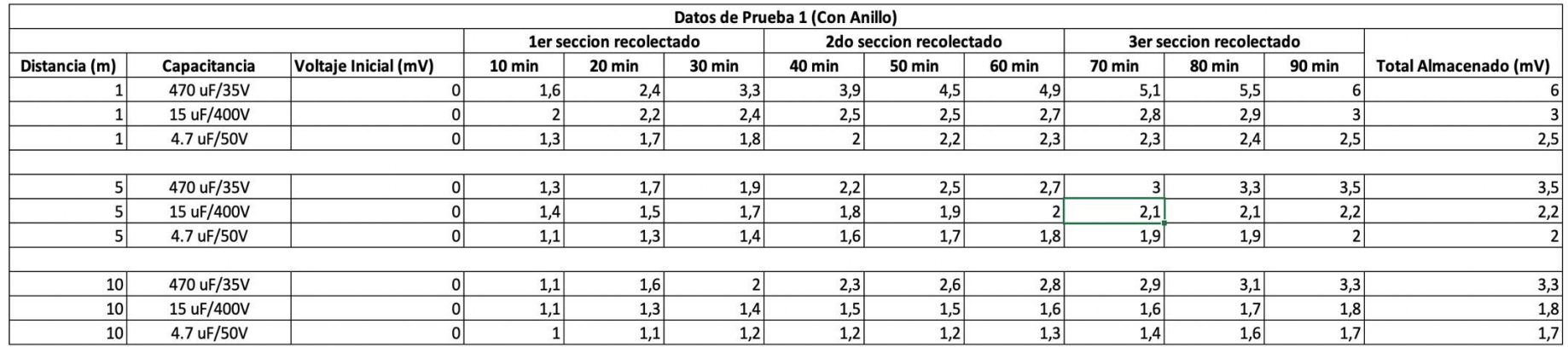

# **Anexo 16**

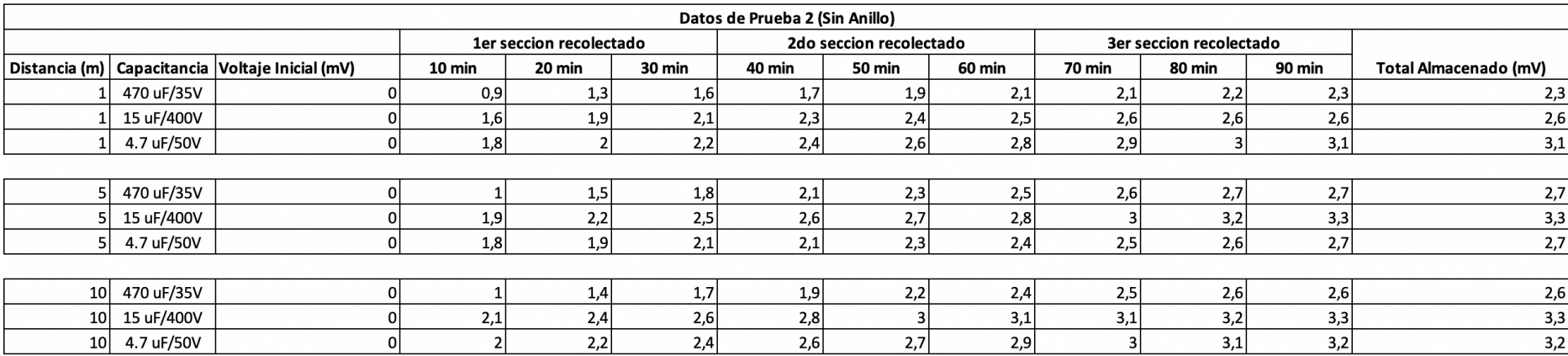

# **Prueba 2**: Datos recolectados sin anillo.

**Prueba 2:** Datos recolectados con anillo.

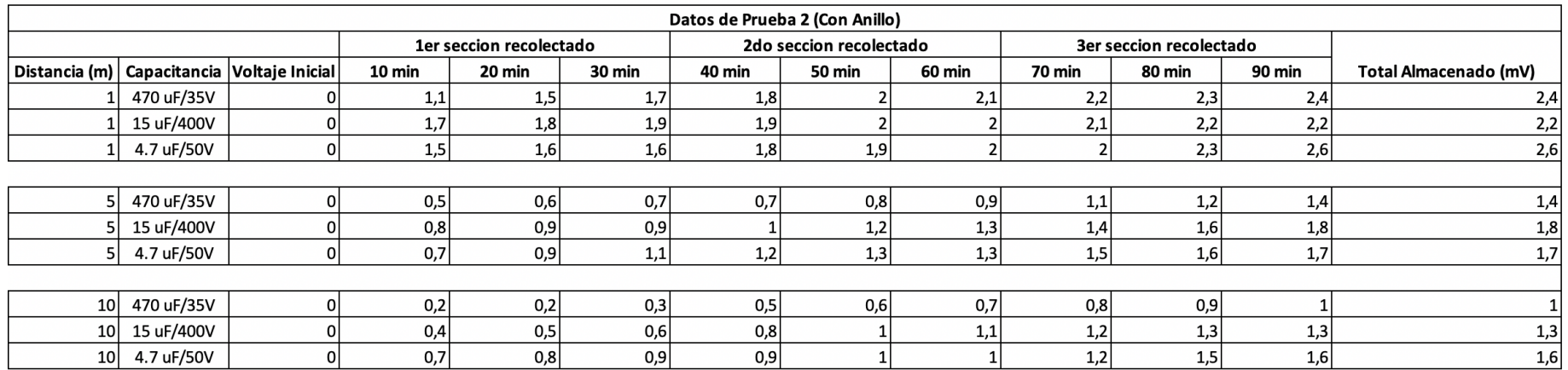

# **Anexo 17**

# **Prueba 3:** Datos recolectados sin anillo.

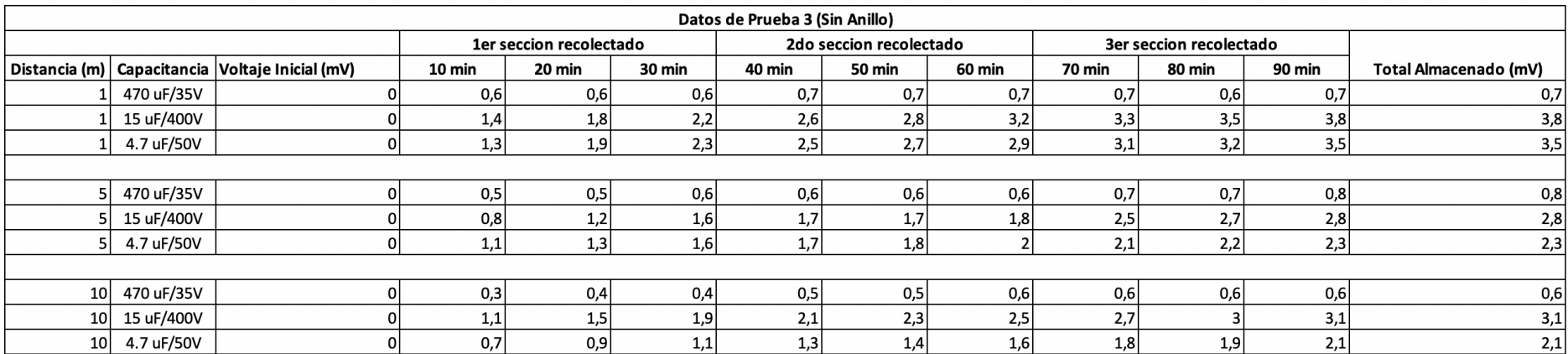

## **Prueba 3:** Datos recolectados con anillo.

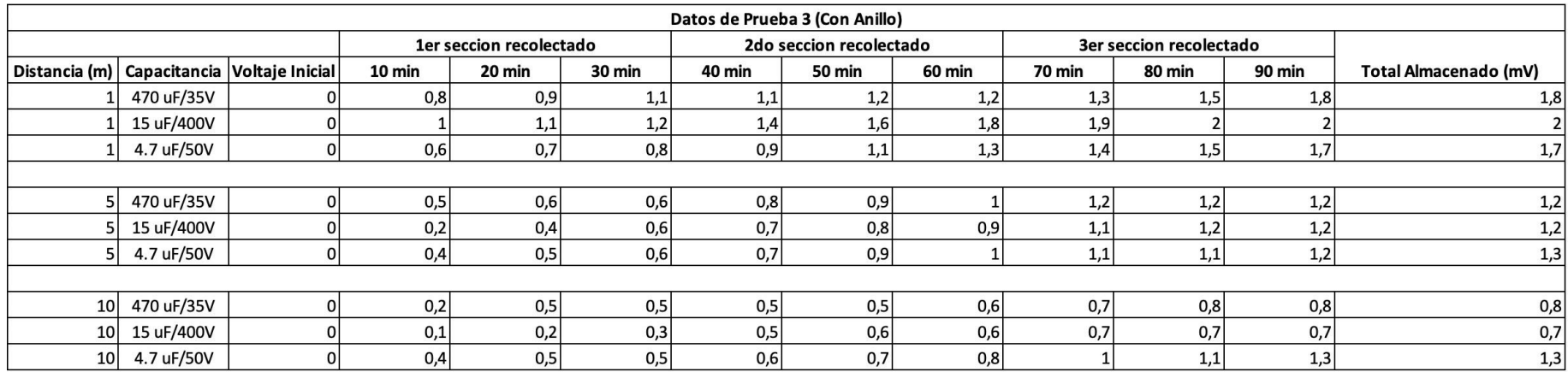